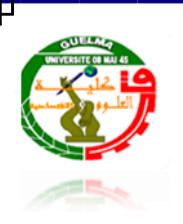

**République Algérienne Démocratique et Populaire Ministère de l'enseignement supérieur et de la recherche scientifique Université 08 mai 45, Guelma Faculté des sciences économiques et des sciences de gestion Département des sciences de gestion**

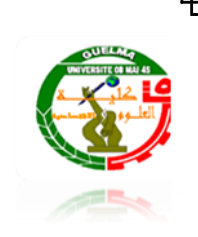

# **Mémoire de fin d'étude**

**Pour l'obtention du diplôme de Master en sciences de gestion**

**Spécialité : Techniques d'information et de communication dans l'entreprise**

Conception et réalisation d'un système d'information marketing

Bouchahdene Amel

**Présenté par : Encadreur :** Bousnoubra Soumia Benselim Mohamed Salah

**2010-2011**

# Remerciement

 *Nous tenons à remercier avant tout ALLAH qui nous a donné la patience, du courage et la force pour réaliser ce travail.*

 *Nos remerciements s'adressent à :*

*Notre encadreur, Mr Benselim Mouhamed Salah*

*Nos enseignants* 

*Touts les membres des services d'UPG* 

*Toutes les personnes qui nous ont aidés.*

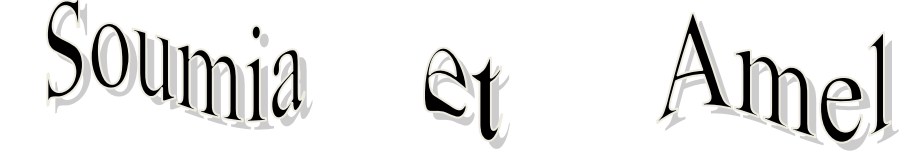

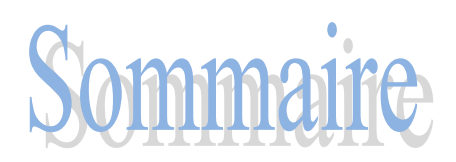

 *Introduction générale*

# *PARTIE THEORIQUE*

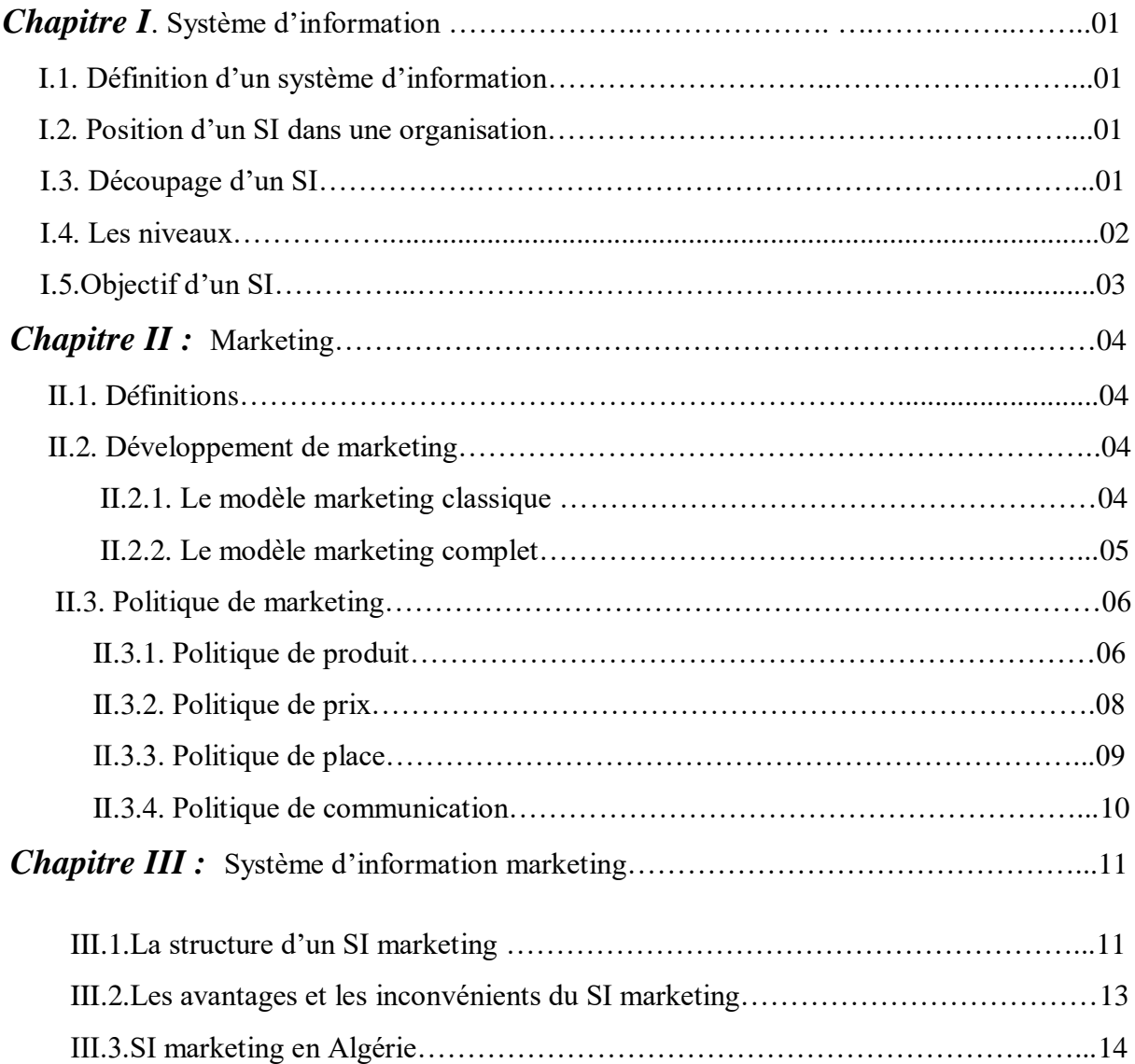

# *PARTIE PRATIQUE*

*Chapitre IV : Etude de l'existant*

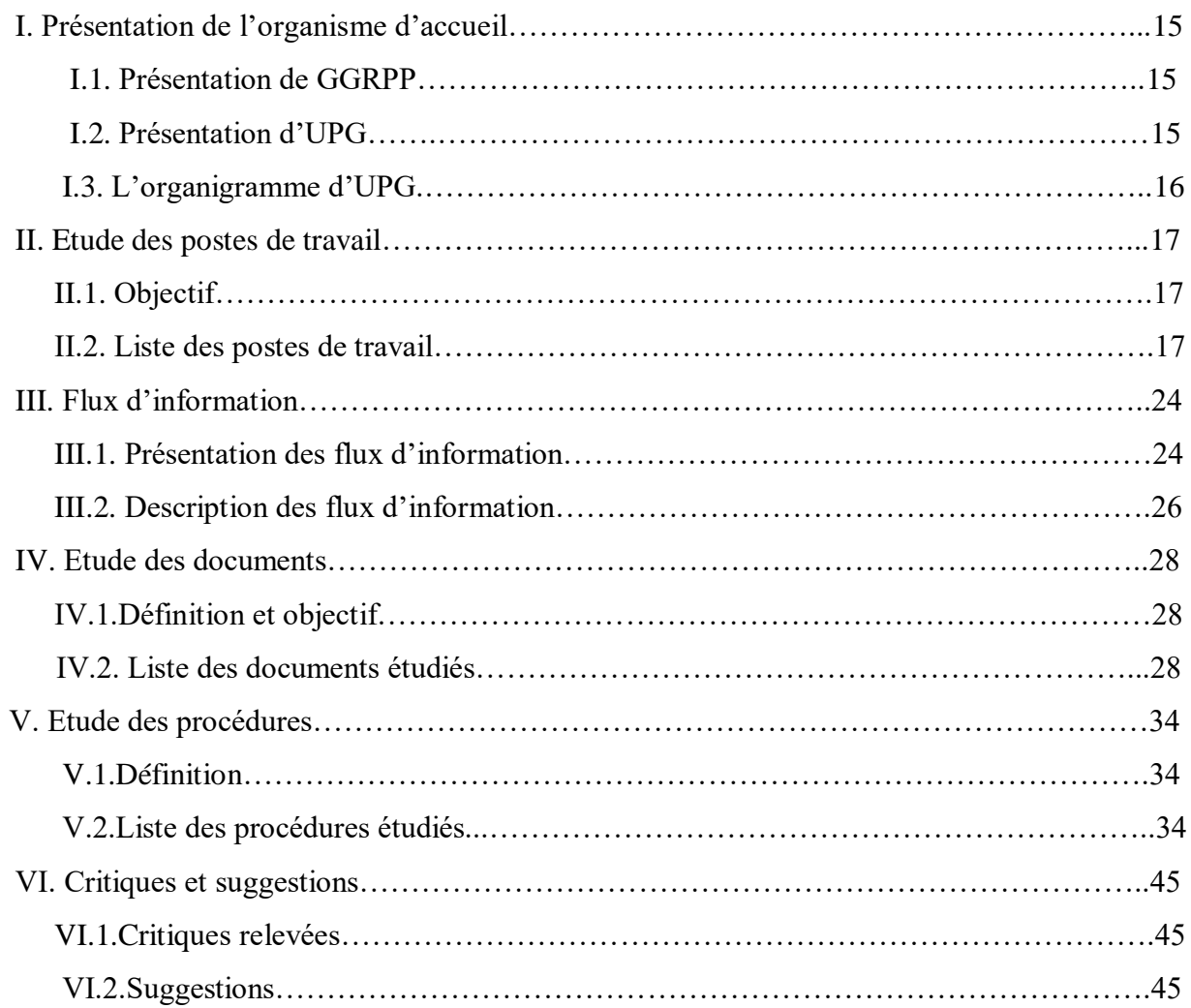

# *Chapitre V : Analyse et conception*

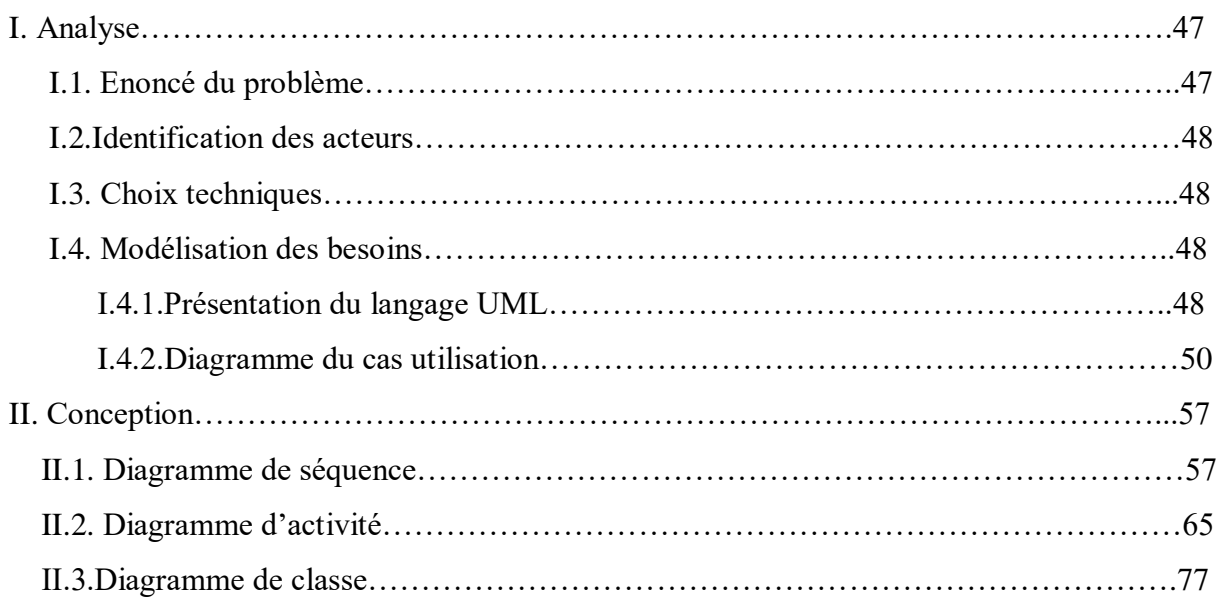

# *Chapitre VI : Réalisation*

Introduction

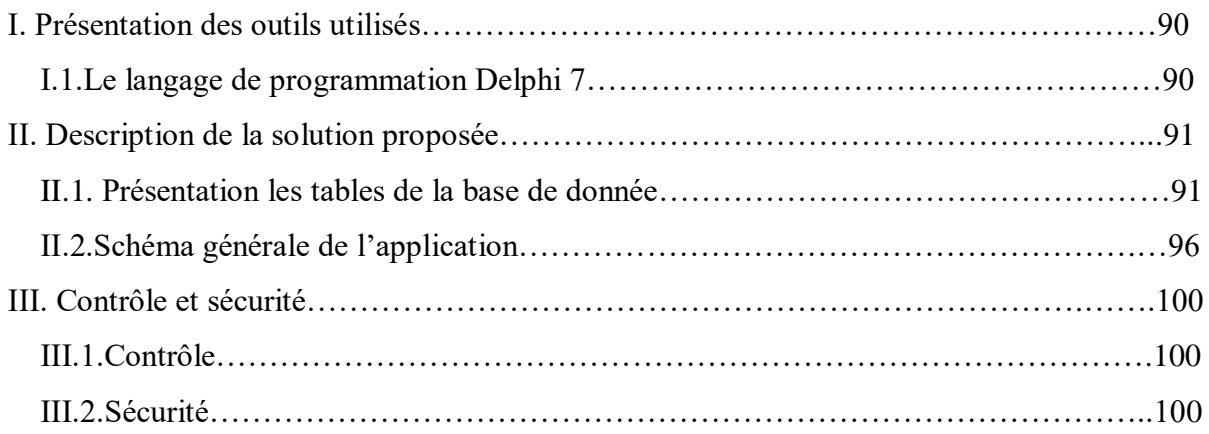

# *Conclusion générale*

## *Introduction générale*

1.5 Milliards!!! C'est le chiffre indicatif du nombre de personnes, soit ¼ de la population mondiale, qui utilisera Internet à la fin de l'année en cours, chose qui devrait augmenter, selon les spécialistes, le nombre des personnes qui seront appelées, par la force et l'évolution des choses, à effectuer des achats en ligne.

Le système d'information marketing, ce nouveau canal de vente et d'achat en ligne pourrait, selon les experts, connaître aussi une forte croissance en Algérie dans les années à venir sachant que le peuple algérien est un peuple très consommateur de toutes sortes de produits et services qu'on peut lui proposer.

Il est vrai qu'actuellement il existe très peu de véritables sites Marketing en Algérie

L'objectif de notre projet présenté dans ce mémoire est la conception et la réalisation d'un système d'information marketing dans l'établissement entreprise d'UPG **(U**nion **P**harmaceutique de **G**uelma) de la wilaya Guelma. Notre mémoire est divisé en deux principales parties: **théorique** et **pratique**. Dans la partie théorique nous présentons quelques définitions et descriptions des notions de base que nous avons utilisé dans cette étude. Cette partie est divisée en trois chapitres :

#### *Chapitre I* **: Système** *d'information*

#### *Chapitre II* **: Marketing**

#### *Chapitre III* **: Système** *d'information marketing*

Dans la partie pratique nous présentons les détails de la démarche utilisée pour concevoir et réaliser un système d'information marketing. Cette démarche est définie par plusieurs étapes réparties sur trois chapitres:

> *Chapitre IV* **:** *Etude de l'existant Chapitre V* **:** *Analyse et conception Chapitre VI* **:** *Réalisation*

Enfin, nous terminerons par une conclusion générale.

## **I Système d'information**

#### **I.1. Définition d'un système d'information:**

C'est un ensemble organisé de ressources (personnels, données, procédures, matériels, logiciels,…) permettant d'acquérir, de stocker, de structurer et de communiquer des informations sous forme de textes, images, sons, ou de données codées dans des organisations.

#### **I.2. Position d'un système d'information dans une organisation :**

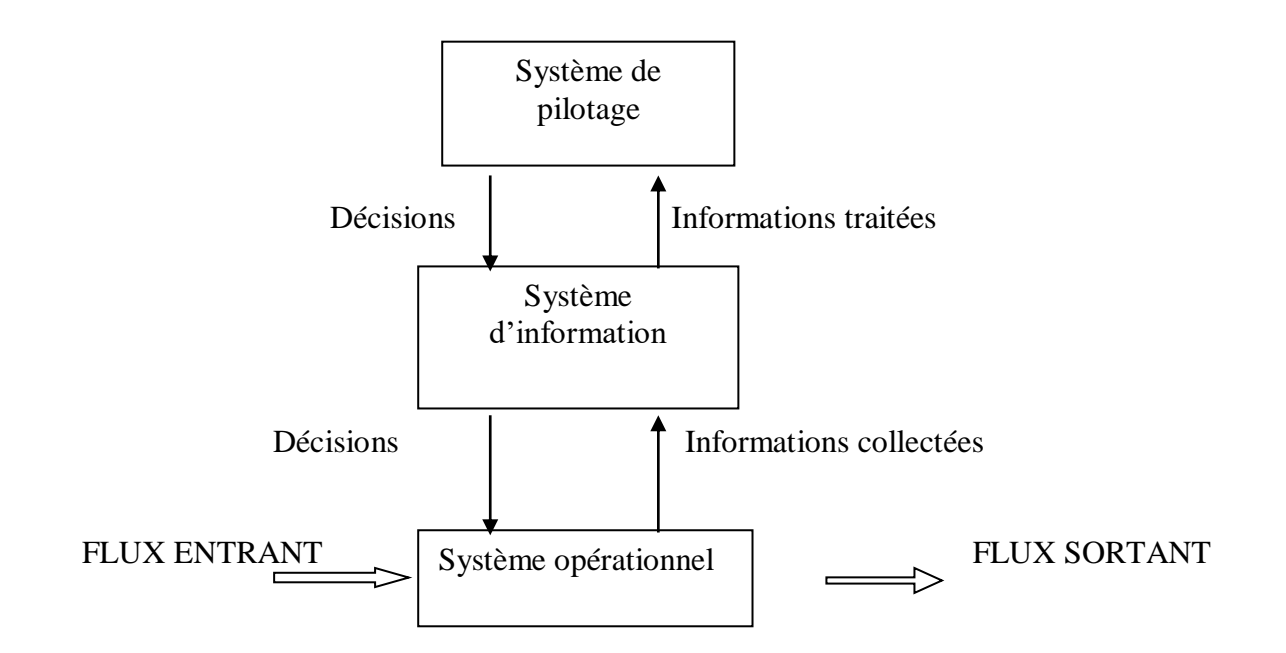

\* Le système de pilotage qui dirige l'entreprise et fixe les objectifs

\*Le système opérationnel qui assure la production

\*Le système d'information qui assure le lien entre les deux précédents systèmes

#### **I.3. Découpage d'un système d'information**

Pour étudier et développer l'information d'une entreprise ou de tout type d'organisme, il est nécessaire de connaitre ses échanges avec l'extérieur, comment elle réagit à une sollicitation externe et quelle est la structure des informations qu'elle utilise.

\* Il existe alors 03 découpages sur 04 niveaux :

#### **Les découpages :**

#### **\*communication**

 Les échanges (ou la communication) : sont des flux entre système, notamment des flux d'information ou messages.

#### **\*Traitement**

Les traitements des messages (flux d'information) décrivent les tâches effectuées à la réception ou pour l'émission d'un flux d'information.

#### **\*Données**

La structure de mémorisation des informations est représentée sous une forme qui permet un passage aisé vers les "enregistrements informatiques".

#### **I.4. Les niveaux :**

#### Invariant

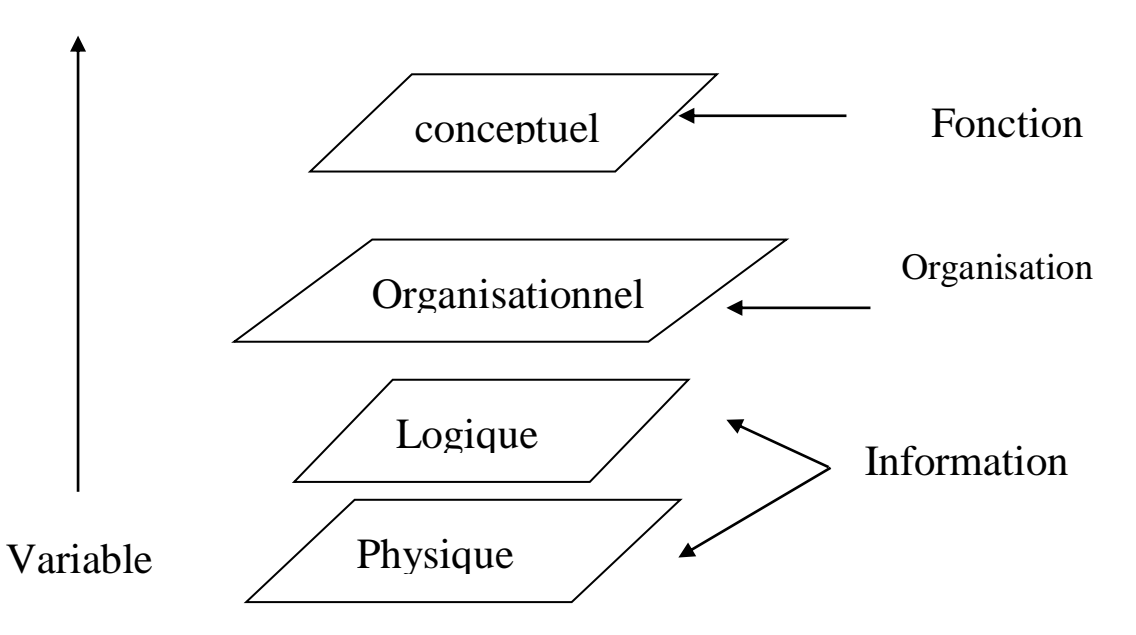

#### **\*Les objectifs de l'entreprise : le niveau conceptuel**.

Le plus invariant, le niveau conceptuel, définit la fonction réalisée dans l'organisme. Il répond à la question QUE FAIT L'ORGANISME ? Il est déterminé par son activité

#### **\*Les postes de travail de l'entreprise : le niveau organisationnel**

Pourquoi une organisation ? Pour réaliser les fonctions de l'entreprise décrites dans la première partie. Cela répond à la question qui fait quoi ? Dans le cas de développement sur microinformatique ou dans le cas ou l'application ne concerne qu'une seule personne, le niveau organisation se ramène à sa plus simple expression, un seul poste de travail. Les deux niveaux (conceptuel et organisationnel) représentent toute l'entreprise. Les deux niveaux suivants ne prennent en compte que la solution informatique retenue. **\*L'informatique universelle : le niveau logique ou externe.**

C'est un niveau plus variable et il représente la forme que doit prendre l'outil informatique pour être adapté à l'utilisateur, à son poste de travail. Ce niveau est représenté par la maquette des enchaînements d'écran et la réponse à la question avec quoi ? Ou plus exactement avec l'air de quoi ? Le niveau logique est indépendant de l'informatique spécifique ; des langages de programmation ou de la gestion des données.

#### **\*L'informatique spécifique : le niveau physique ou interne.**

Le dernier niveau, le plus variable, est l'outil informatique lui-même, les fichiers, les programmes. Avec quoi ? Ce niveau est appelé niveau physique. Ce niveau dépend du système informatique retenu, du type de la base de données et dépend du mode de développement.

#### **I.5- Objectifs d'un système d'information**

Le rôle principal d'un SI est :

D'assurer l'échange d'information entre :

-Système de pilotage et système opérant

- **-**l'organisation et l'environnement extérieur
- De fournir au système de décision des informations concernant
	- -l'état de fonctionnement du système opérant afin de prendre les décisions nécessaires
	- -l'environnement extérieur pour prévoir les décisions d'adaptation.
	- -l'état global du fonctionnement de l'organisation.

## **II Marketing**

#### **II.1-Définitions**

**Définition 01 : AMA** (Américain Marketing Association) : le marketing est la mise en œuvre des actions destinées à diriger le flux des marchandises ou des services vers le consommateur. (1960).

**Nouvelle définition** de l'AMA (Américain Marketing Association) : le marketing est le processus de planification, de mise en application du concept du produit, de la fixation des prix, de la communication et de la distribution, des idées, des bien et des services pour créer un échange qui satisfait les objectifs individuels et organisationnels.  $(1985)^{1}$ 

**Définition 02 :** le marketing est un ensemble d'actions coordonnées (étude de marché, publicité, promotion sur le lieu de vente, stimulation du personnel vente, recherche de nouveaux produits, etc.) qui concourent au développement des ventes d'un produit ou d'un service.<sup>2</sup>

#### **II.2-Développement de marketing**

#### **II.2-1 Le modèle marketing classique**

 Dans le modèle classique, qui correspond à la réalité des entreprises commerciales et industrielles, les composantes doivent être considérées comme une séquence ayant son point de départ dans la case « marché ».

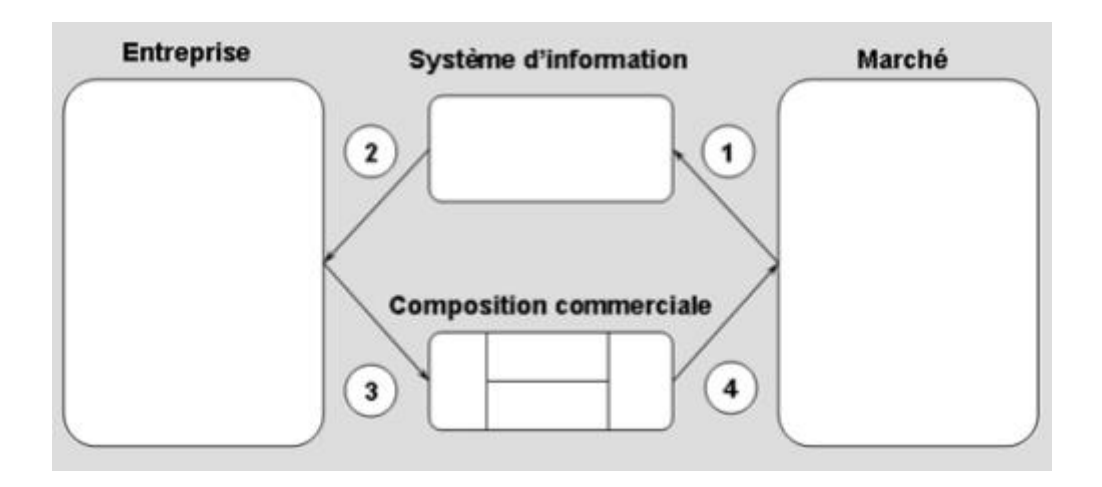

**Figure II.1 : le modèle marketing traditionnel**

<u>.</u>

 $<sup>1</sup>$  Cours d'initiation au marketing</sup>

<sup>2</sup> Larousse

En effet, le succès en marketing repose sur le principe que l'entreprise doit satisfaire un besoin existant chez les consommateurs. A partir des renseignements que lui fournit son système d'information marketing, l'entreprise évalue ce besoin et sa propre capacité d'y répondre compte tenu des ressources dont elle dispose et de la mission qu'elle poursuit. Puis elle choisit les quatre éléments de la composition commerciale et les ajuste les uns aux autres de manière à produire l'effet désiré chez le consommateur éventuel. La séquence que nous trouvons ici est donc : marché- entreprise- composition commerciale- marché. Le marché est ainsi à la fois le point de départ et le point d'arrivée du processus.

#### **II.2-2 Le modèle marketing complet**

 Tout en ayant les mêmes composantes que le processus de mise en marché habituel, le processus de mise en marché utilisé par les entreprises culturelles centrées sur le produit est différent. Par conséquent, le modèle marketing classique ne peut traduire adéquatement sa réalité. En effet, le point de départ de la démarche d'une entreprise offrant des œuvres de création se trouve à l'intérieur même de l'entreprise, dans son produit.

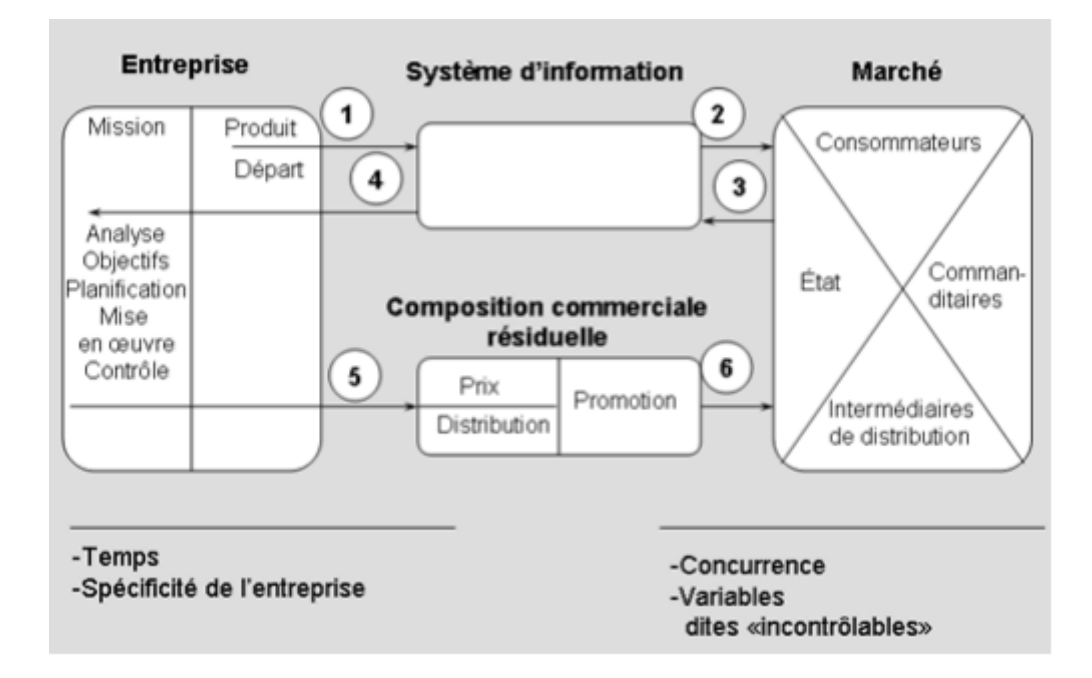

**Figure II.2 : Le modèle marketing complet** 

L'entreprise cherchera donc à cerner le segment du marché susceptible de s'intéresser à son produit. Une fois qu'elle repère les clients éventuels, elle déterminera les trois autres éléments de la composition commerciale (prix, distribution, promotion) de manière à atteindre ces

clients potentiels. Pour ce type d'entreprise, la séquence du processus sera donc : entreprise (produit)-système d'information- marché- système d'information- entreprise- composition commerciale- marché. Le point de départ du processus est le produit, et le point d'arrivée est le marché. Cette approche « du produit vers le client », tout étant applicable à certains autres types d'entreprises, est vraiment caractéristique des entreprises du secteur des arts. Nous pourrions ajouter qu'en cherchant un marché, l'entreprise commerciale a comme objectif ultime l'optimisation du profit ; elle sera prête à abandonner la production d'un bien si celui-ci n'intéresse pas le consommateur. Or pour l'entreprise culturelle centrée sur le produit, l'objectif ultime n'est pas d'ordre financier, mais plutôt d'ordre artistique et c'est à l'atteinte de ce dernier objectif que l'on mesurera le succès de l'entreprise.

#### **II.3-Politiques de marketing**

Il y a 4 politiques :

#### **II.3-1 Politique de produit**

#### **A/Concept de produit (**caractéristique)

On peut définir le produit comme un ensemble de caractéristiques tangibles et symboliques incluant le service après-vente et la garantie. Il est la promesse faite par l'entreprise de satisfaire un ou plusieurs besoins du marché à un moment donné. Le produit peut-être tangible ou intangible comme les services et être destiné au grand public (bien ou service de grande consommation) ou aux entreprises (marketing industriel, ou marketing B to B).le produit peut-être également une association, un club, un parti politique, un acteur de cinéma….

#### **B/ Gamme de produit**

On appelle gamme un ensemble de produits liés entre eux du fait qu'ils fonctionnent autour du même client, ou sont vendus dans les mêmes types de points de vente ou zones de prix.

 La gamme est divisée en lignes appelées aussi familles, ensemble cohérent de produits. Ces lignes sont enfin divisées en produits présentés en référence ou assortiment d'un catalogue.

#### **C/ Le cycle de vie du produit**

 Un produit présente des analogies avec un être vivant. C'est J.Dean, en 1950, qui a eu l'idée de distinguer 4 grandes phases dans la vie d'un produit: le lancement ou introduction, la croissance, la maturité et d'une phase de déclin.

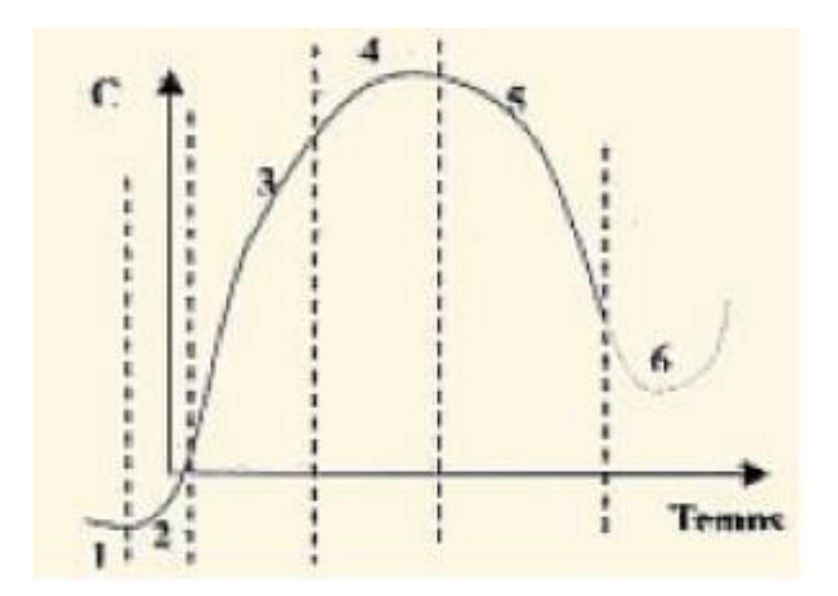

**Figure II.3 : Le cycle de vie du produit**

#### **D/ Nouveaux produits**

 Un produit nouveau est un produit qui n'existait pas encore sur le marché. Cependant les produits vraiment nouveaux sont rares, ce qui est plus fréquent ce sont des produits améliorés, reformulés, une nouvelle marque ou un nouveau positionnement.

Selon le cabinet Booz Alen et Hamiltn, il existe 6 types de nouveaux produits dans une stratégie de gamme :

- Les produits entièrement nouveaux.
- Les nouvelles marques.
- Les extensions de gamme.
- Les améliorations de produits.
- Les repositionnements
- Les nouveaux produits moins chers.

#### **F/ Positionnement**

 Le positionnement est la conception d'un produit (ou service) et de son image dans le but de lui donner une place déterminée et claire dans l'esprit du consommateur cible par rapport à la concurrence et grâce à un avantage décisif.

Cet avantage concurrentiel ne pourra exister que si la différenciation par rapport à la concurrence est créative, réaliste, et rentable.

#### **II.3-2 Politique de prix**

 Le prix est la seule variable du marketing-mix qui n'engendre pas de coût et qui procure en fait des recettes.

#### **A/La fixation des prix**

 Le problème de la fixation des prix se pose dans les entreprises dans des circonstances multiples. On peut en dégager 7 :

- 1-Lancement d'un produit nouveau
- 2-Lancement sur un nouveau canal de distribution
- 3-Lancement sur un nouveau marché
- 4-Quand le produit existant franchit une étape dans son cycle de vie
- 5-Quand la concurrence modifie ses prix ou lorsqu' on veut attaquer la concurrence
- 6-Quand les conditions économiques générales changent
- 7-Quand les conditions de fixation du prix de revient du produit se modifient

#### **B/Objectifs de la fixation des prix**

#### **\*-Objectif du volume de vente/de pénétration**

 Cette méthode doit entraîner, grâce aux économies d'échelle, des réductions de coûts. Il s'agit donc d'un prix de pénétration. Le prix est plus bas que celui de la concurrence directe et être dissuasif face à cette concurrence. Il sera fonction de l'élasticité de la demande par rapport aux prix.

#### **\*-Objectif d'image**

#### **\*- Objectif d'écrémage**

Le prix est très élevé et la cible (segment limité à haut pouvoir d'achat) est prête à le payer. Le plafond sera représentatif à la fois de la qualité et de la notoriété.

#### **\*-Objectif de survie**

 La concurrence est impitoyable, la baisse des prix est du à la guerre au sein du secteur, et elle devrait pouvoir permettre à l'entreprise de survivre.

#### **\*-Objectif de part de marché**

Pour renforcer sa position concurrentielle.

#### **II.3-3 Politique de place (distribution)**

#### **A/La fonction de distribution**

- Les fonctions spatiales : transport, manutentions
- Les fonctions d'assortiment : fractionnement des lots, triage, calibrage.
- Les fonctions temporelles : permettre un ajustement des rythmes de production et de communication, financement des marchandises.
- Les fonctions commerciales : la communication et l'information, l'organisation de la vente, services rendus.
- Les fonctions d'achat : fonction première du distributeur.
- Les fonctions de ventes : la raison d'être des distributeurs avec des services annexes.

#### **B/Les caractéristiques de la distribution**

#### **1-les canaux**

- **Circuits ultracourts ou circuits directs :** le magasin d'usine, la vente à domicile, la vente par correspondance, la vente par les artisans de leur propre production
- **Les circuits courts :** le fabricant vend à un seul intermédiaire qui lui-même vend au consommateur final.

#### **2-Mise en place du système choisi**

- Le choix des intermédiaires
- Les conditions de collaboration : prix de vente, condition de paiement,…
- Les motivations des distributeurs : conditions spéciales, aides diverses,…

#### **C/Le merchandising**

 Le merchandising est l'ensemble des techniques visant à optimiser la rentabilité d'un point de vente et des produits qu'il contient. Il est l'application du marketing au point de vente. Le marchandising consiste à

- Définir l'assortiment qui sera proposé aux clients
- Localiser les rayons dans le point de vente
- Implanter les produits dans le linéaire
- Mettre en place les procédures de contrôle de gestion du linéaire

#### **II.3-4 Politique de communication**

#### **A/Publicité et communication**

 La publicité est une « communication payante, impersonnelle et unilatérale, qui s'effectue par l'intermédiaire de média ou support, émanant d'une organisation commerciale ou non, en faveur d'un produit, d'une marque ou d'une firme identifiée dans le message ».

#### **B/Le budget de communication**

 Il n'y a pas de certitude quant au retour sur investissement en publicité et communication. Il n'existe donc pas de méthode idéale pour définir le budget. On peut tout de même être sûr d'une absence d'effet sur le marché si celui-ci est trop faible.

#### **C/Stratégie de communication**

 C'est l'analyse de communication d'une situation marketing l'analyse de la situation s'articule autour de 3 axes :

- L'axe marketing : étude des objectifs, des cibles et du marché.
- L'axe de communication : les objectifs, la cible et la stratégie créative en communication.
- L'axe média : les moyens pour parvenir au résultat souhaité (publicitaire ou autre : événementiels,…) le plan média.

## **III** : **système d'information marketing**

#### **III.1-La structure d'un SI marketing**

« Le système d'information est un élément majeur du système de gestion par lequel tout responsable finalise, organise, anime les différentes composantes dont il a la charge. Via son paradigme du flash et de la bougie, Robert J. Williams est souvent cité pour être le créateur aux États-Unis, du premier système d'information [marketing](http://www.e-marketing.fr/Definitions-Glossaire-Marketing/Marketing-5766.htm) dans les années 1960 pour la division Mead Johnson de la société Edward Dalton » 1

Un SI marketing est une structure de personnes, de procédures et d'équipements qui a pour objet de réunir, de trier, d'analyser, d'évaluer et de distribuer, en temps utile de l'information pertinente et valide, provenant de sources internes et externes à l'entreprise et destinée à servir de base au décisions de marketing.

Le système d'information marketing (SIM) repose sur trois éléments principaux :

- un ensemble de données internes,
- un ensemble de données externes publiées par des firmes privées ou des organismes gouvernementaux,

- et un ensemble de données externes que l'entreprise recueille elle-même.

On entend par « données internes » toutes les informations disponibles au sein de l'entreprise. Par exemple, le système d'information comptable d'une entreprise ne sert pas uniquement à l'analyse financière; c'est aussi une importante source de données internes où le spécialiste en marketing peut puiser des renseignements très utiles.

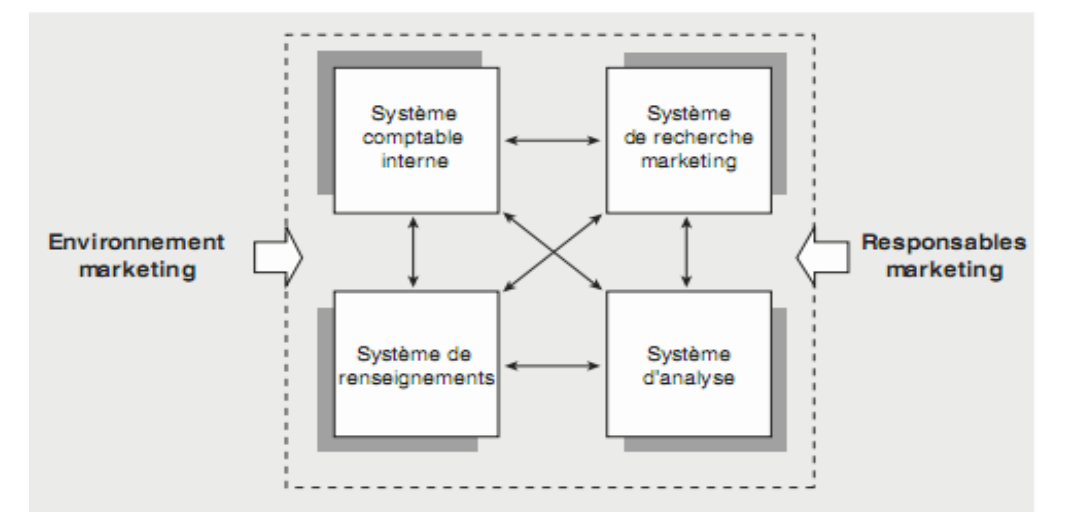

**Figure III.1 : Structure d'un système d'information marketing** 

1

<sup>1</sup> http://www.fsa.ulaval.ca/simkaid/index2.html

#### **\* Le système comptable interne**

 L'activité de l'entreprise est ponctuée d'événements, de transactions et d'opérations. Leur relevé systématique par le système comptable constitue une source d'informations très riche car très précise, mais rarement utilisable telle quelle. Il s'agit de ce que l'on appelle les données secondaires internes. Elles se présentent sous la forme de « journaux » répertoriant les quantités produites, les commandes enregistrées, les expéditions, les factures, les visites de représentants, les dépenses publicitaires, etc.

#### **\*Le système de renseignements marketing**

 Les informations internes doivent être complétées par des données portant sur l'environnement et la concurrence. C'est le rôle du système de renseignements marketing. On parle aussi du système d'intelligence marketing. Il s'agit des sources et des moyens qui permettent aux dirigeants de se tenir continuellement informés de l'évolution de l'environnement économique, social, politique du domaine d'activité dans lequel l'entreprise opère et d'évaluer en permanence les « forces et faiblesses » de la position détenue dans le marché de référence.

#### **\*Le système d'analyse et de modélisation**

 Le système d'analyse a la double responsabilité de stoker les données et de les exploiter. Il lui faut donc maintenir la base de données à jour et sous forme exploitable. Ensuite, il doit exploiter ces données pour les transformer en informations, c'est-à-dire leur donner une signification. Les applications les plus simples sont des graphiques de tendance et des calculs corrélations. Mais les applications plus élaborées peuvent ambitionner des prévisions, sur base endogènes, et la modélisation des comportements.

En dehors des données comptables, des renseignements commerciaux et de la maintenance de la banque de données et de leur exploitation régulière, les décideurs ont souvent besoin d'études ponctuelles portant sur des problèmes spécifiques, tels que le test d'un concept de produit nouveau, la mesure de l'image de marque, ou encore la prévision des ventes pour un produit dans une région déterminée. C'est alors le rôle de la recherche marketing que d'organiser ce type d'études ponctuelles.

#### **III.2- Les avantages et les inconvénients du SI marketing**

#### **III.2-1. Les avantages**

 Les avantages sont classés selon les deux parties : avantages pour l'entreprise et avantages pour les clients

#### **\*pour l'entreprise**

- Il ouvre un nouveau canal de distribution, circuit complémentaire pour certains produits et services de l'entreprise.
- Il permet de couvrir des niches de marché dont l'atteinte serait jurée trop onéreuse par les moyens classiques de commercialisation.
- Il apporte une plus forte convivialité par rapport à la VPC (vente par correspondance) et à la commande à distance traditionnelle grâce aux multimédias qui regroupent le son, l'image, la couleur, le texte et l'animation.
- Il permet d'envisager des politiques de fidélisation des clients à travers une offre de services et à forte valeur ajoutée.
- L'enregistrement des données via Internet est quasiment automatique et demande peu d'effort.

#### \***Pour les clients**

- La recherche du meilleur prix
- Pas de pression de la part des vendeurs
- Un marché de proximité à l'échelle mondiale
- Il offre un grain de temps considérable

#### **III.2-2. Les inconvénients**

Un SIM peut présenter des inconvénients :

#### **\*Pour l'entreprise**

- Les entreprises qui ont adapté ce mode rencontrent une résistance psychologique chez certains de ses clients
- La résistance des intermédiaires (grossistes, distributeurs) qui craignent une destruction d'emplois assortie d'une perte de chiffre d'affaire.

#### **\*Pour les clients**

- le manque de relations humaines et le sentiment d'isolement devant sa machine
- le manque de contact avec le produit
- les coûts de téléphone
- les difficultés de recours en cas d'ennuis.

#### **III.3- SIM en Algérie**

Si on veut procéder par achat en ligne il faudra avoir une connexion à Internet et pour l'instant certains critères indiquent que l'Algérie est en train de se brancher aux autoroutes de l'information. La vitesse de propagation d'Internet ne cesse d'augmenter mais très lentement. Sur un totale de 35 millions d'habitants, l'Algérie compte pour l'année 2010 seulement 600000 utilisateurs disposant de leur propre connexion à l'Internet

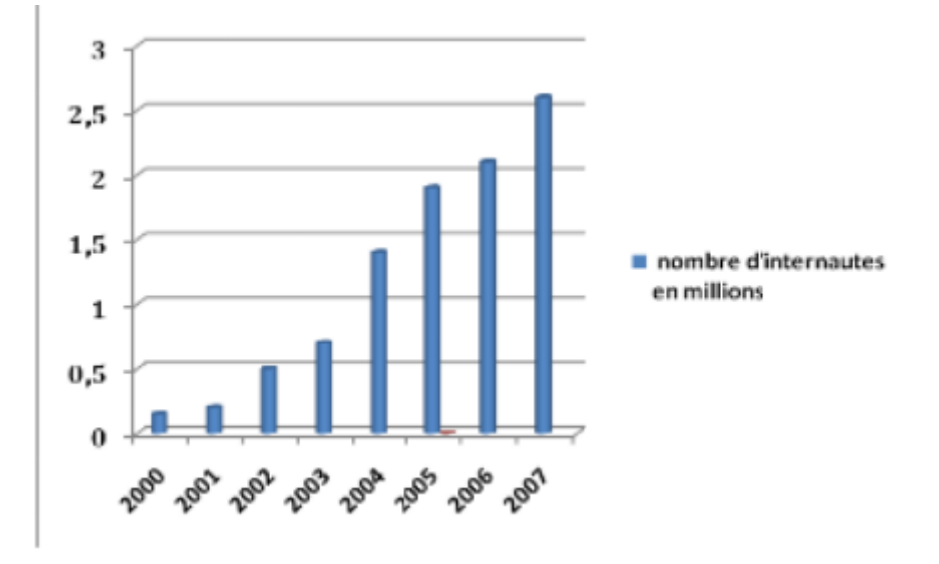

**Figure III.2 : Statistiques du nombre d'internautes en Algérie<sup>2</sup>**

Tout le monde est d'accord sur le niveau du «retard algérien » en Internet et surtout le SIM, ce qui provoque l'existence d'un consensus sur les conséquences qu'aurait, à terme, un tel retard. Outre marginalisation de l'Algérie dans les activités liées aux technologies de l'information un trop grand attentisme pénaliserait les entreprises algériennes. A commencer bien sur par les entreprises commerciales.

1

<sup>2</sup> http://www.memoireonline.com

## **I. Présentation de l'organisme d'accueil**

Notre stage s'est déroulé au niveau de l'union pharmaceutique de Guelma (UPG)

#### **I.1. Présentation de GGRPP**

Le GGRPP (Groupement des Grossistes Répartiteurs en Produits Pharmaceutiques) est le leader dans le domaine de la distribution des produits pharmaceutiques, implanté au centre, à l'est et à l'ouest de l'Algérie, et bientôt au sud.

Le groupe « GGRPP » compte désormais plus de 2500 clients, ce qui confère une envergure nationale.

GGRPP couvre le territoire national avec ses cinq filiales :

- **UPG-Guelma**
- GS-Bejaia
- CHELI PHARM-Chlef
- AFRO PHARM Alger dar el Beida
- PHARM AVICENNE Chlef

#### **I.2. Présentation d'UPG**

Situé au centre de la ville de Guelma, UPG a commencé sa mission en 2007 sur une superficie de 500 m2. Le principal rôle de cette entreprise est de vendre les produits pharmaceutiques

## **I.3. L'organigramme d'UPG**

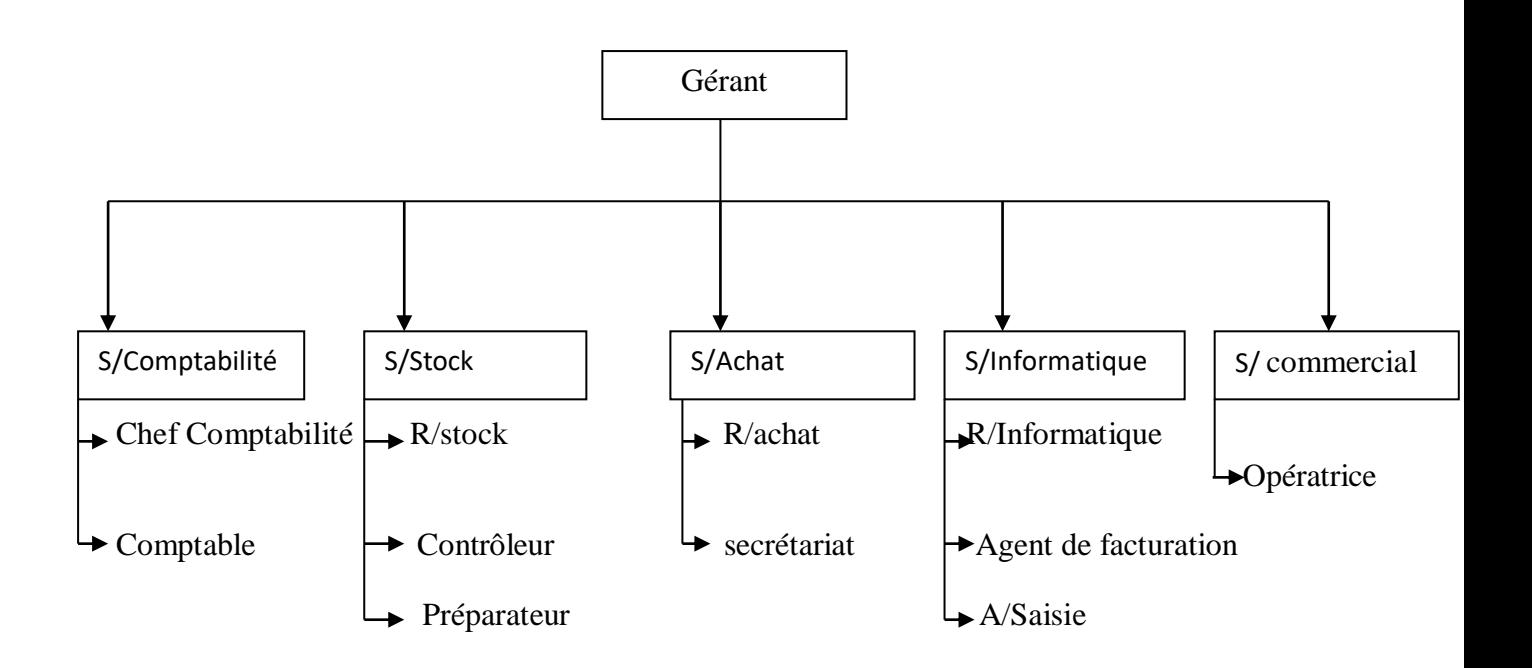

**Figure IV.1 : Organigramme d'UPG**

R/Stock : Responsable de stock

R/Achat : Responsable d'achat

R/Informatique : Responsable D'informatique

## **II. Étude des postes de travail**

## **II.1.Objectif**

 Dans l'étude des postes nous nous intéressons particulièrement aux postes liés à notre application, par conséquent, elle permettra de déceler les causes de la mauvaise organisation. Dans cette étude il est nécessaire de déterminer :

- 1- les renseignements relatifs au poste de travail
- 2- les composants de chaque poste
- 3- le responsable et la liste des taches de chaque poste
- 4- les principaux documents émis, provenant et élaboré par chaque poste

#### **II.2.Liste des postes de travail**

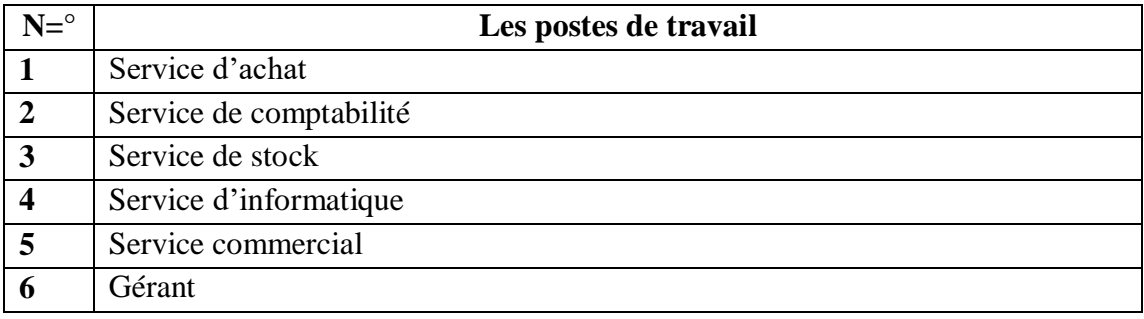

**Table IV.1: Liste des postes de travail**

## **I- les renseignements relatifs au poste de travail**

dénomination du poste : service d'achat

les composants du poste : responsable d'achat, secrétariat

moyen et matériel : 2micro-ordinateurs, deux imprimantes, faxe, téléphone, et outil de

bureaux

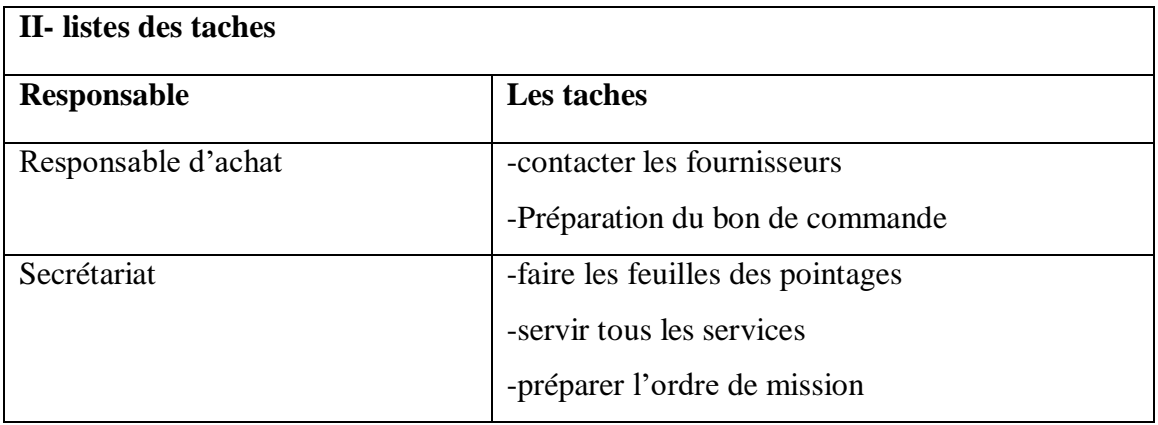

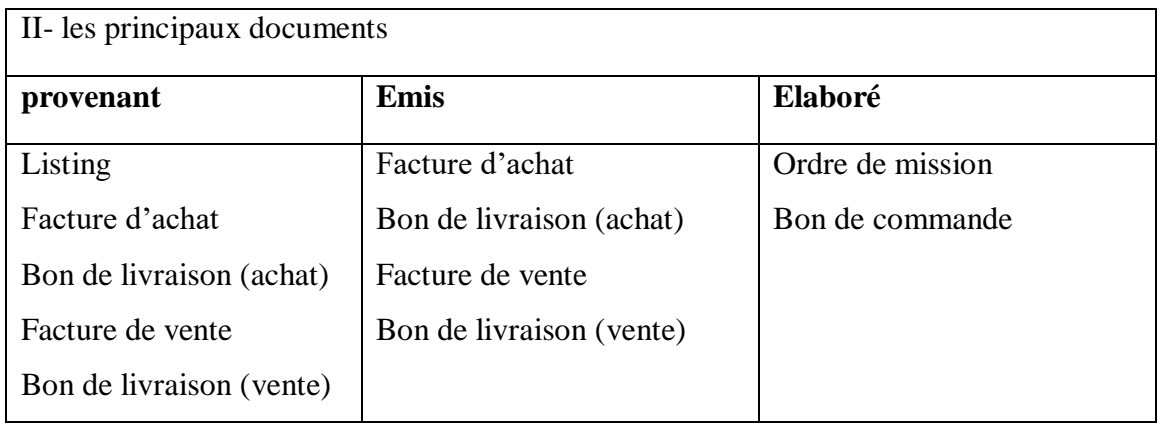

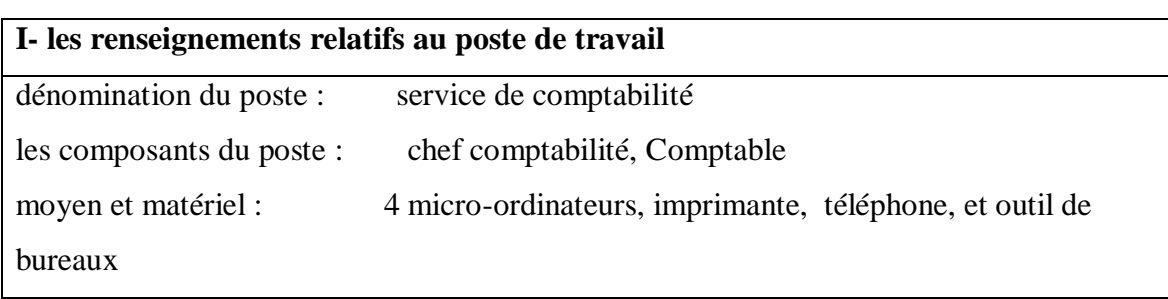

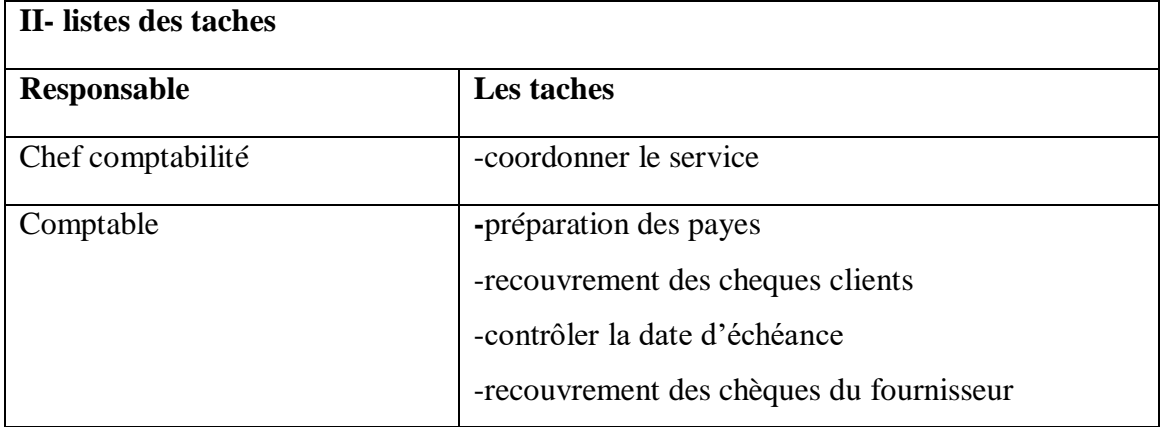

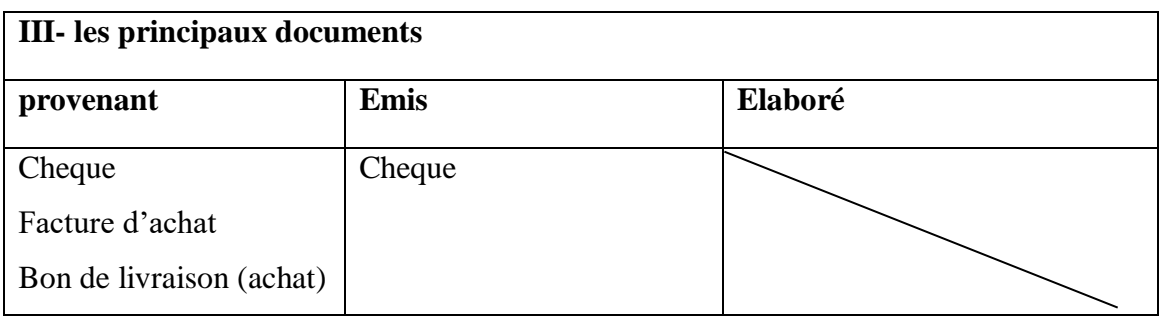

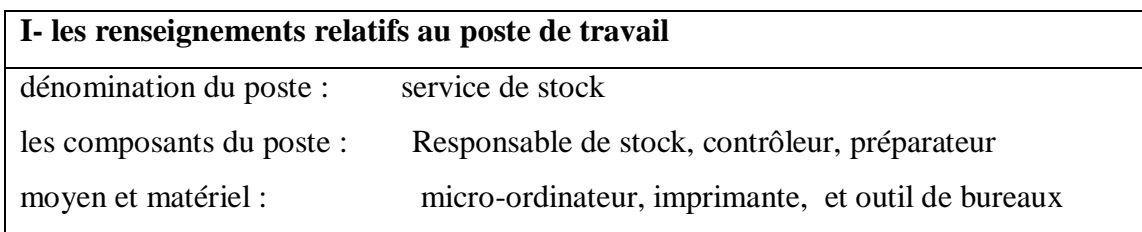

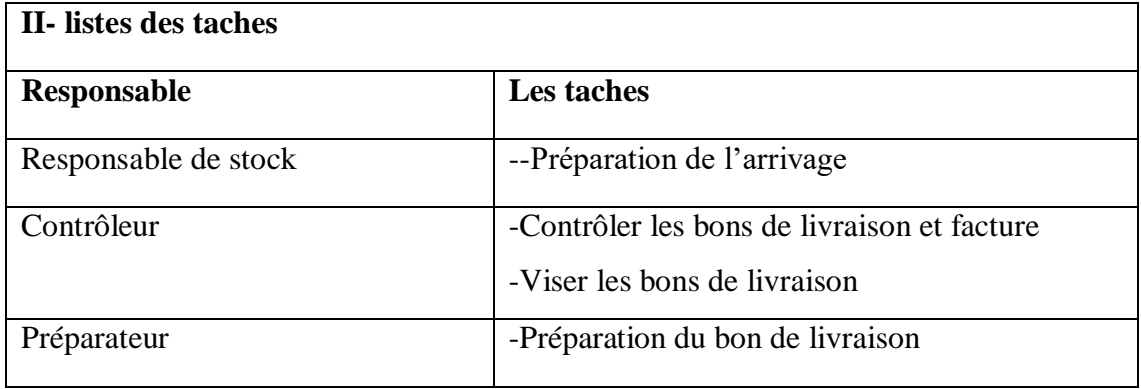

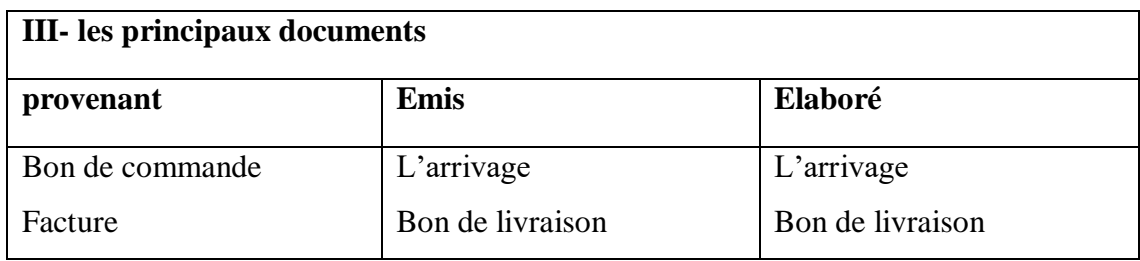

# **I- les renseignements relatifs au poste de travail**

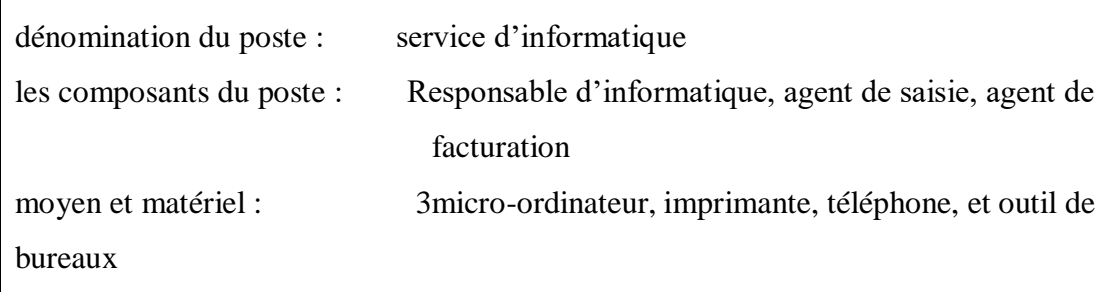

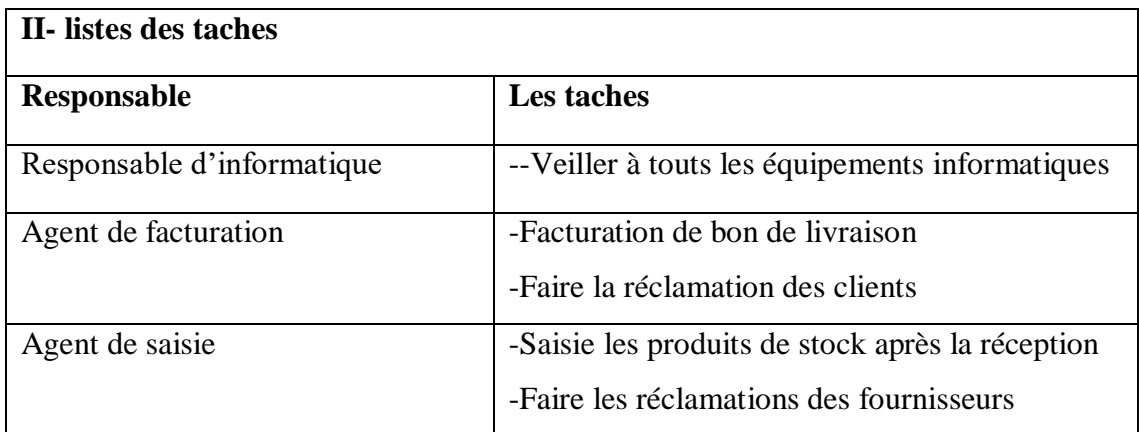

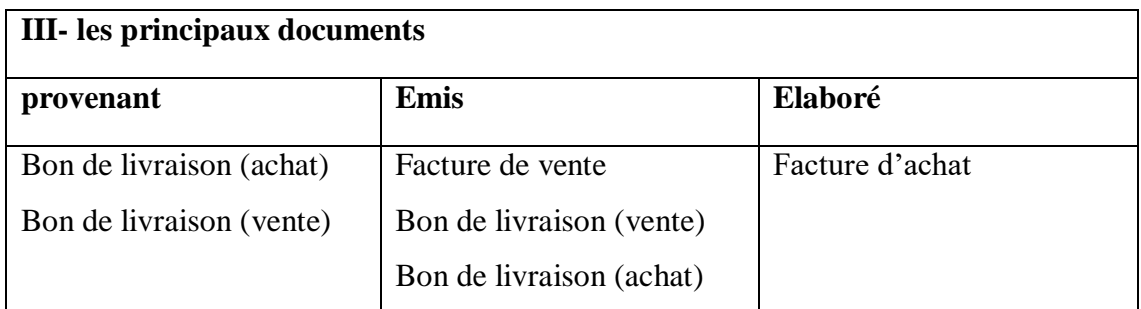

# **I- les renseignements relatifs au poste de travail**

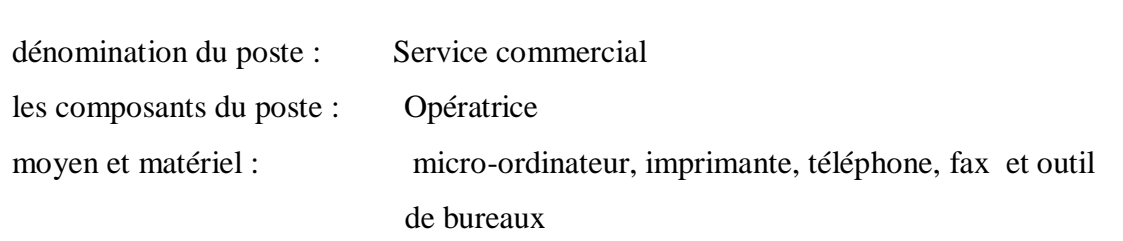

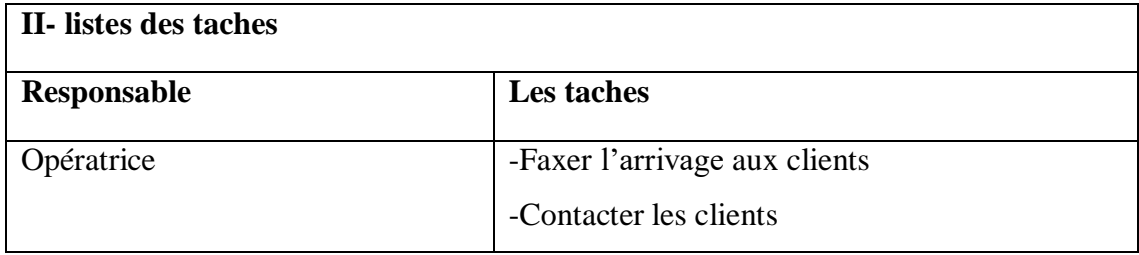

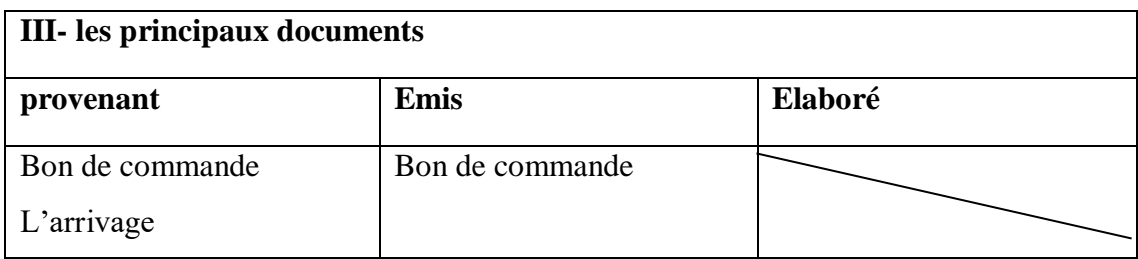

# **I- les renseignements relatifs au poste de travail**

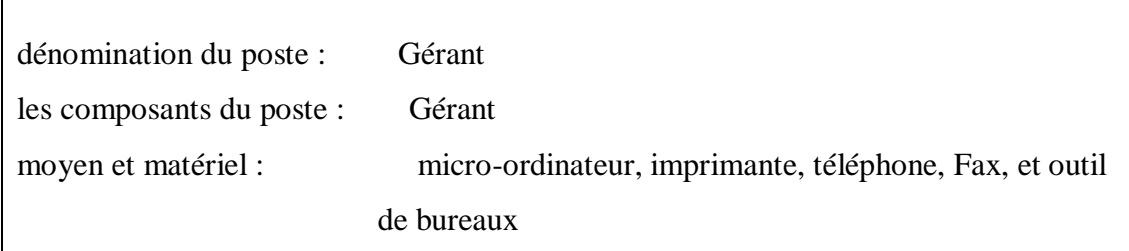

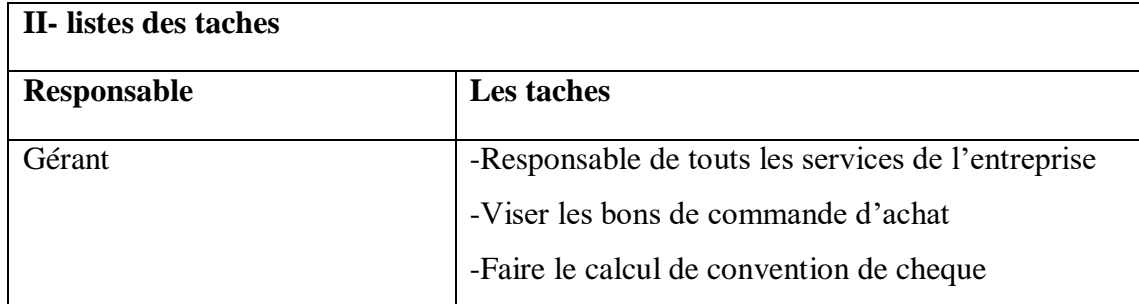

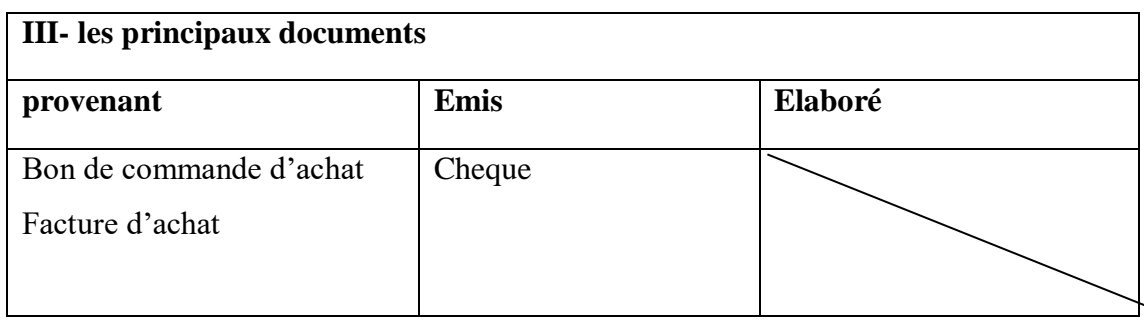

## **III. Flux d'information**

L'étude des flux d'information permet de montrer les échanges d'information au sein de l'organisme lui-même et entre ce dernier et d'autres organismes

 Cette étude va aboutir à la présentation graphique du flux. Cette représentation donnera une vue globale sur la circulation d'informations entre les acteurs qui participent aux activités étudiées.

#### **III.1.Présentation des flux d'informations**

Le schéma suivant représente les flux d'information

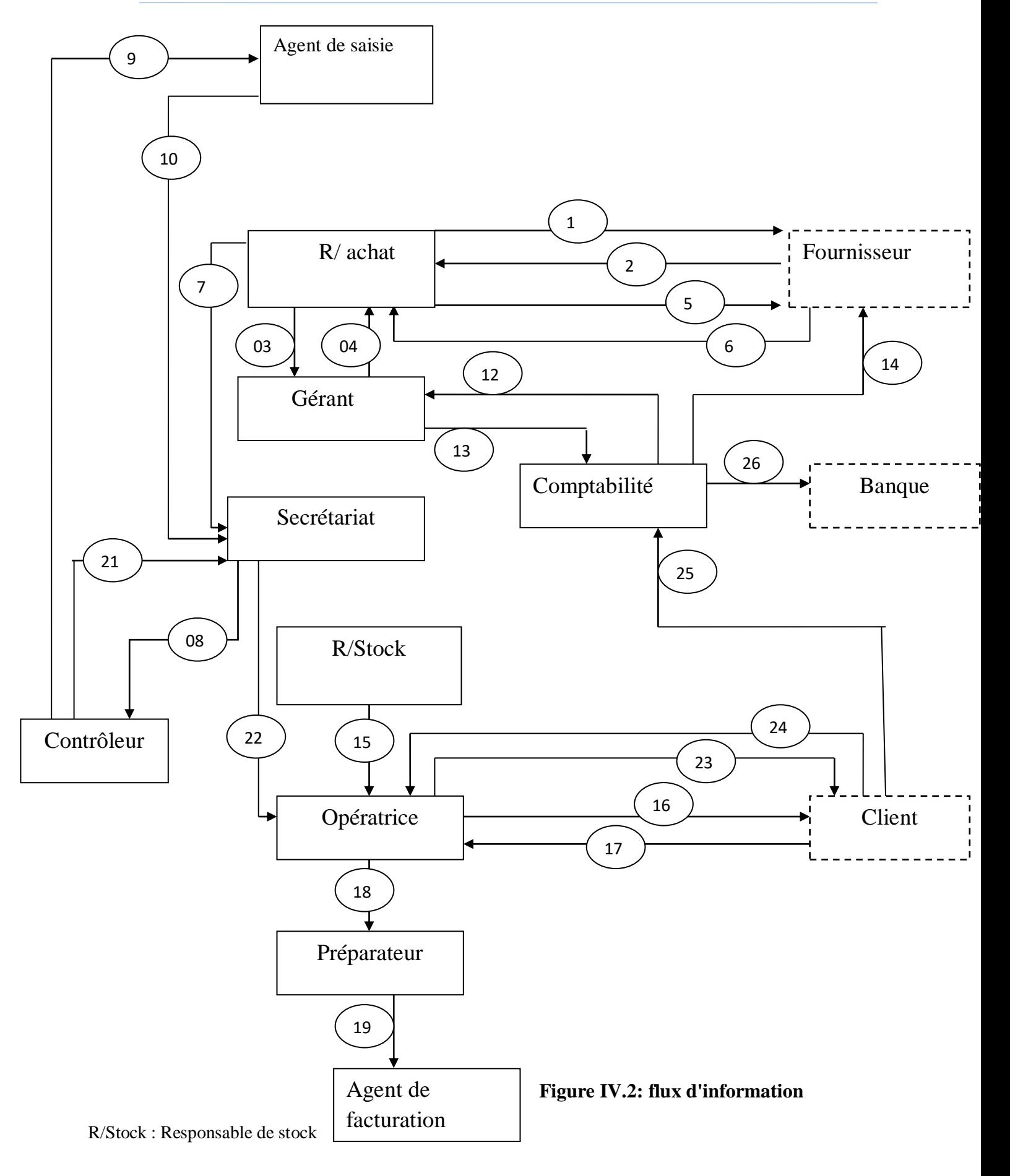

### **III.2. Description des flux d'information**

Dans le tableau ci-après nous décrivons le schéma de circulation d'informations au sein du service concerné par l'étude ainsi que l'interaction avec les autres acteurs.

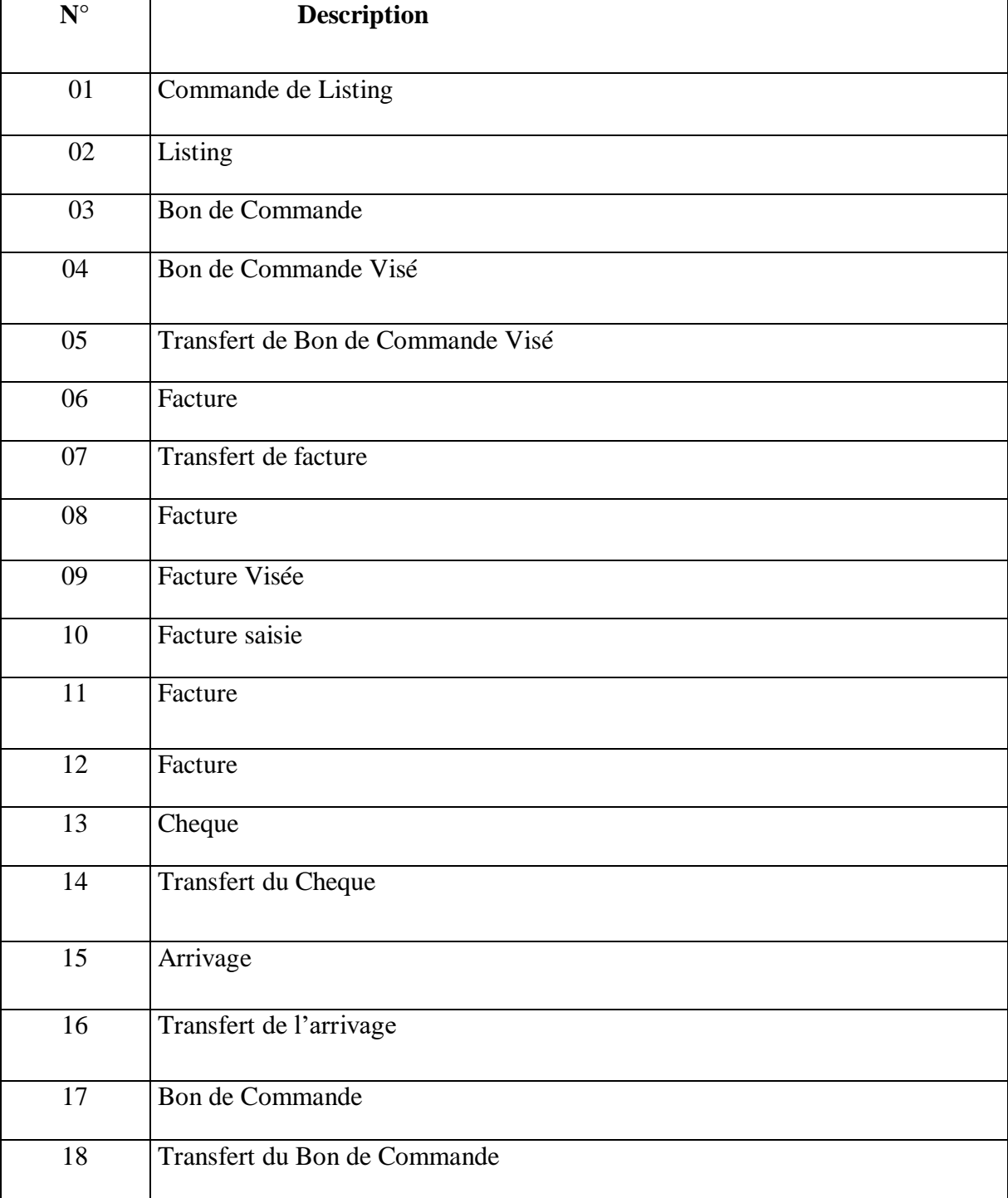

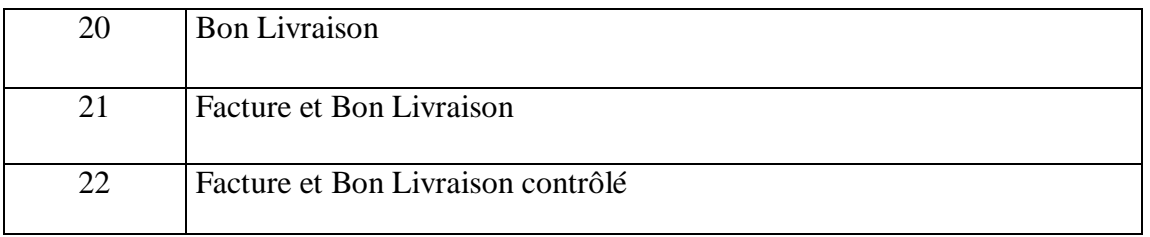

## **Table IV.2 : Description des flux d'information**

## **IV. Etude des documents**

#### **IV.1Définition et objectif**

L'étude des documents permet de donner une vue sur le volume informationnel du fonctionnement de la gestion administrative.

 Un document est défini comme un ensemble d'informations utilisées dans les différents traitements au cours de la circulation d'information.

 Ainsi, le but de cette étude est de mettre en valeur l'importance du document et de détailler son contenu pour l'extraction des informations.

Pour chaque document, on a établi une fiche d'analyse qui contient:

- la désignation du document,
- son objectif,
- son format,
- sa nature,
- son support
- et son contenu.

#### **IV.2.Liste des documents étudiés :**

- 1. Bon de livraison
- 2. Bon de commande
- 3. Facture
- 4. Arrivage
- 5. Liste de besoin (listing)

## **IV.3. Etude des documents**

# **Fiche d'étude du document N°1**

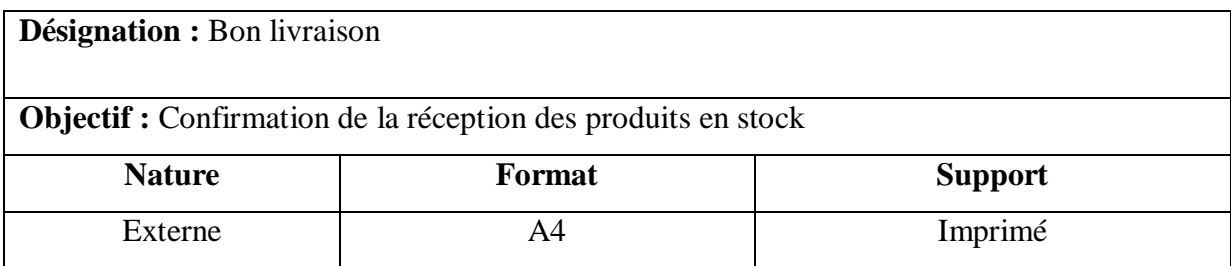

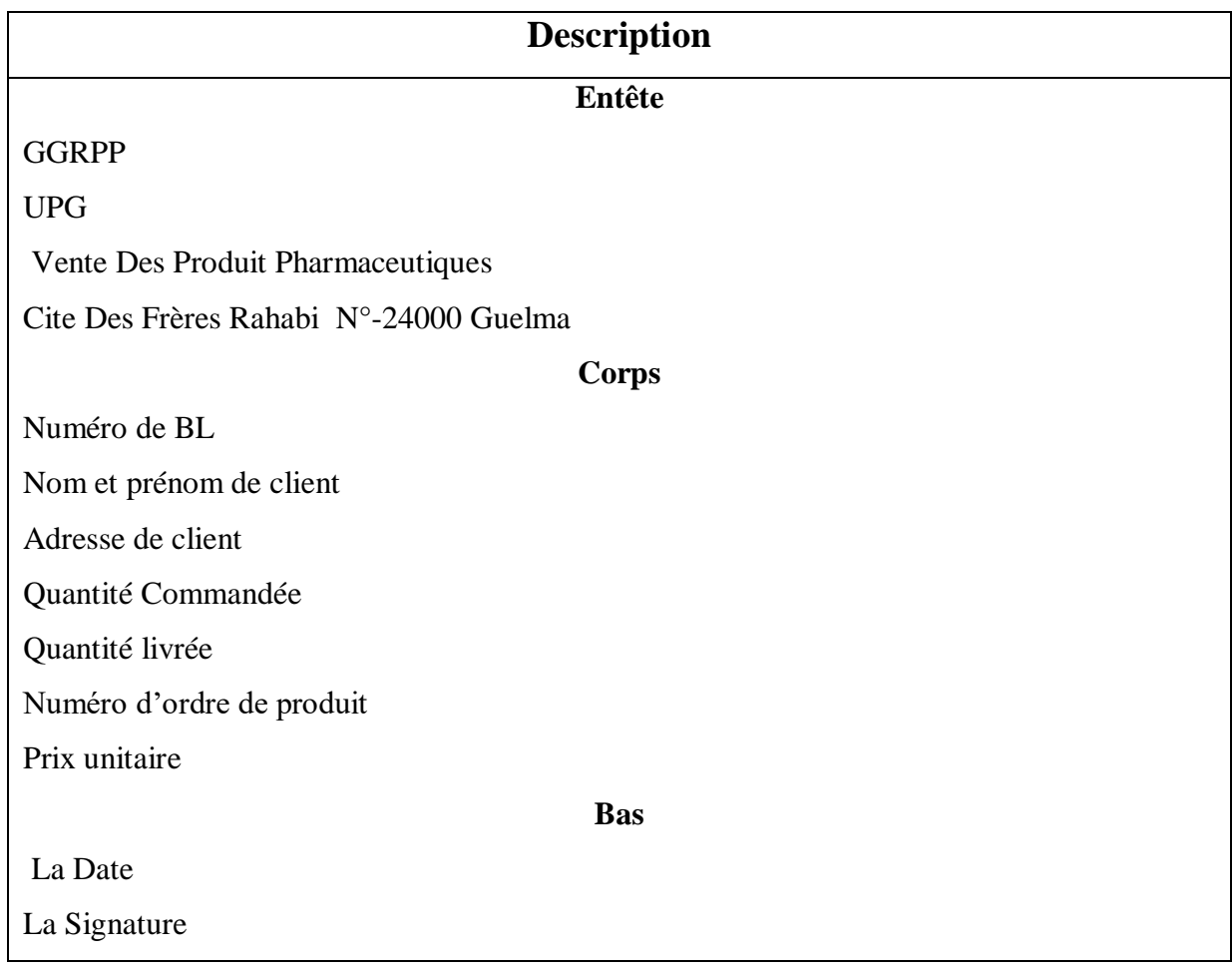

# **Fiche d'étude du document N°2**

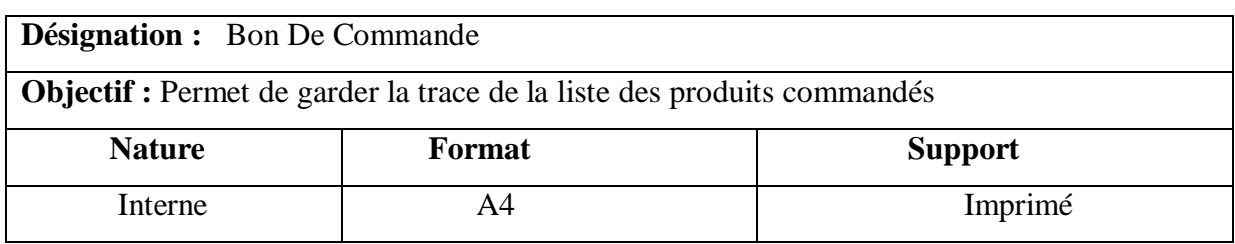

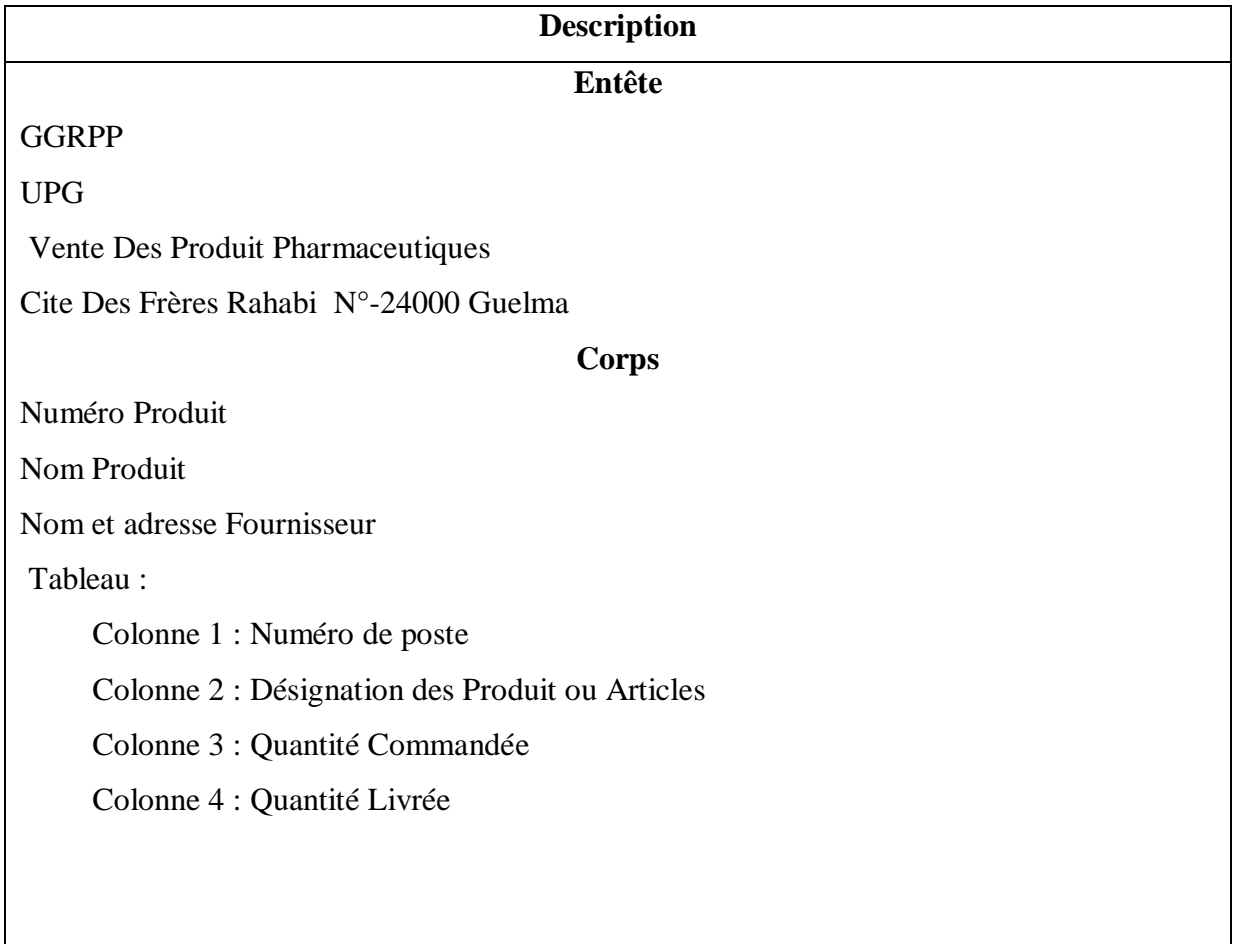
## **Fiche d'étude du document N°3**

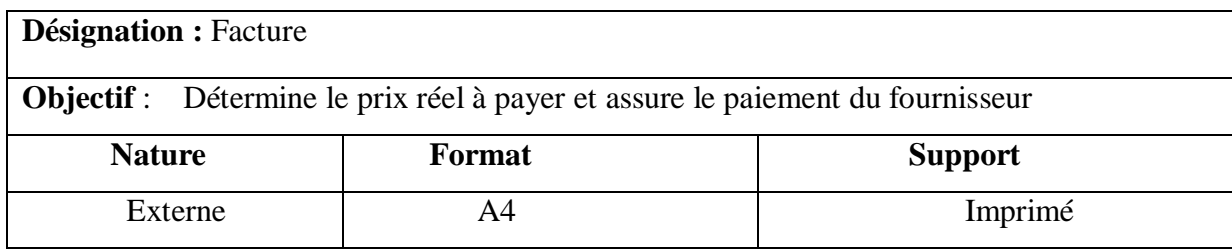

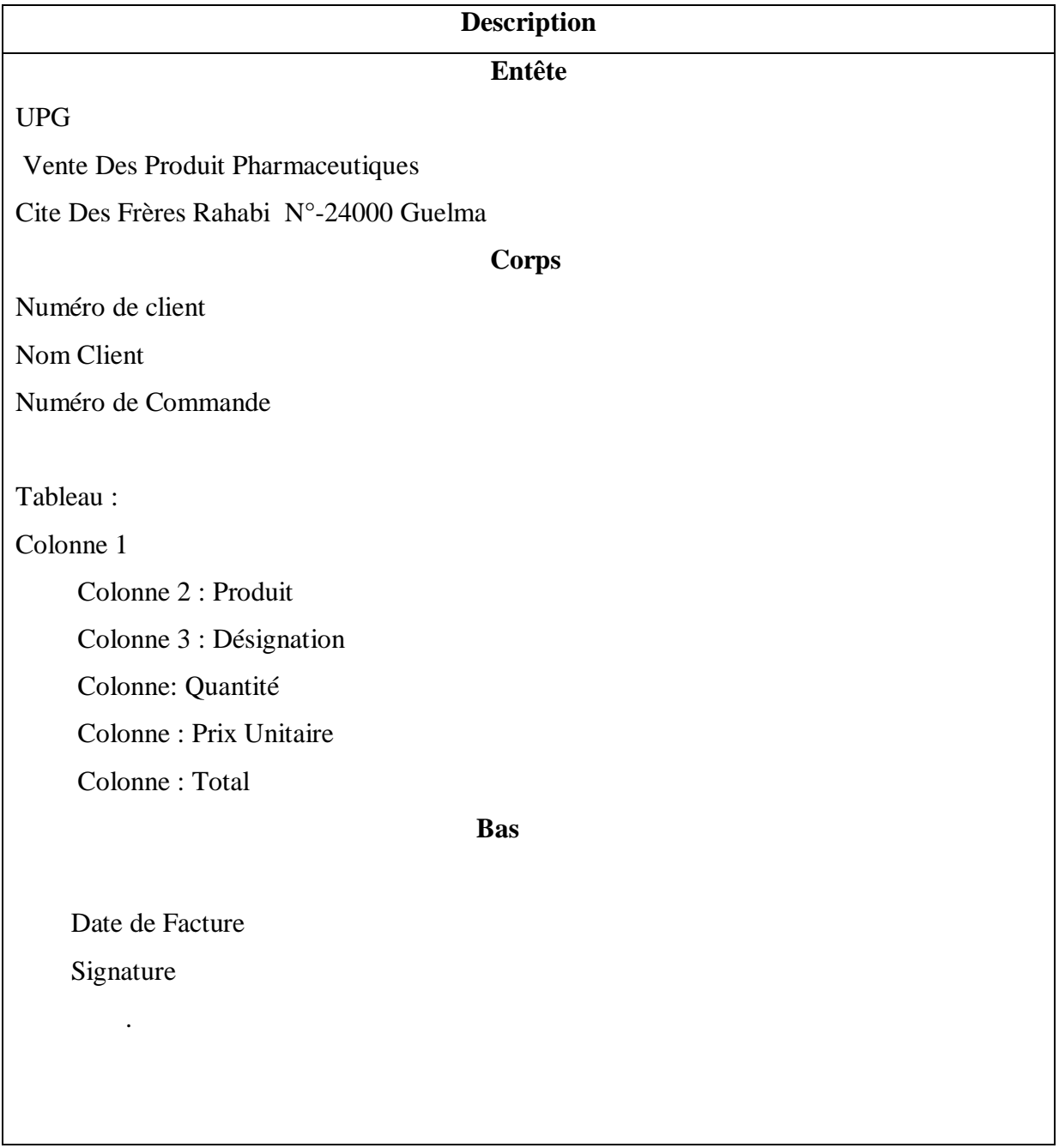

# **Fiche d'étude du document N°4**

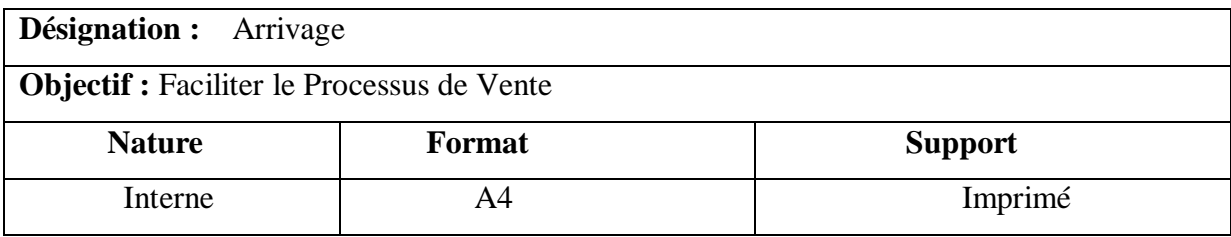

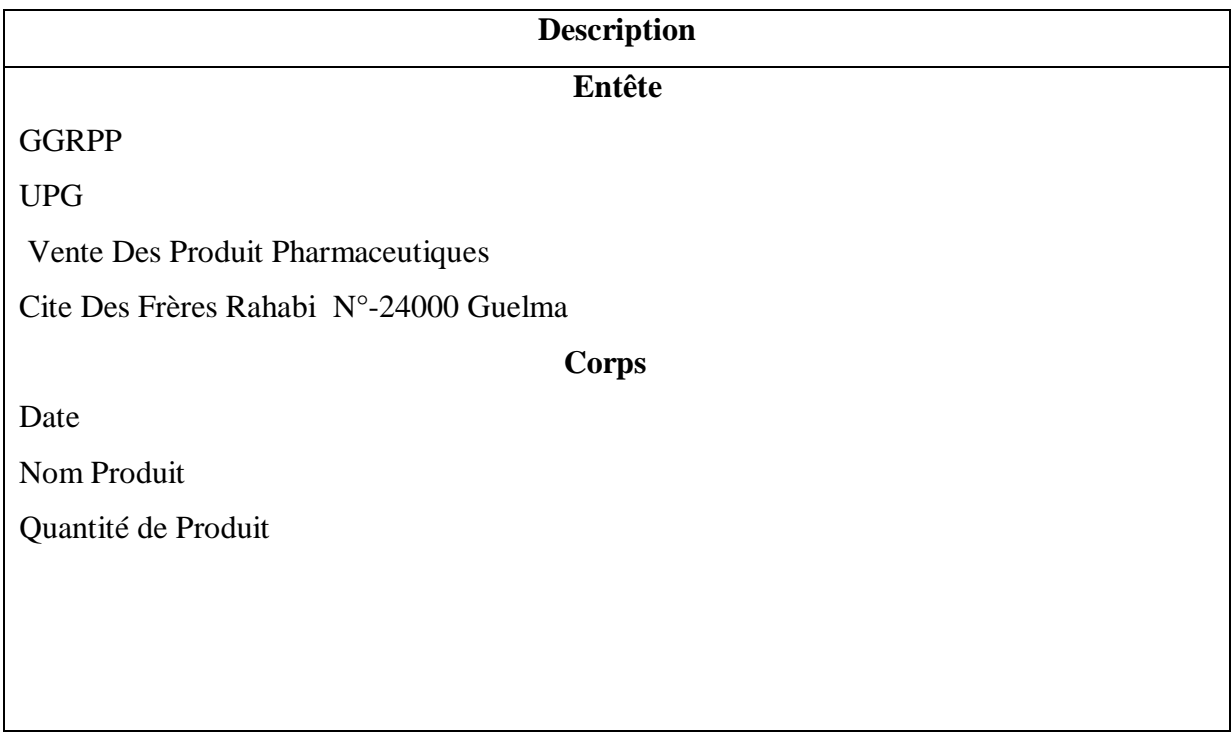

## **Fiche d'étude du document N°5**

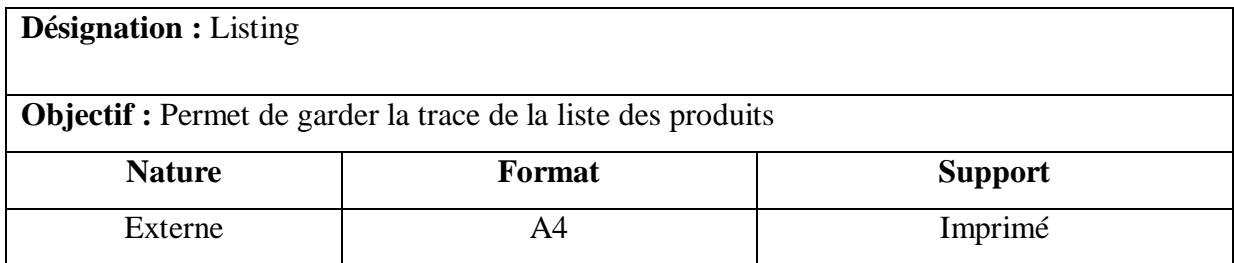

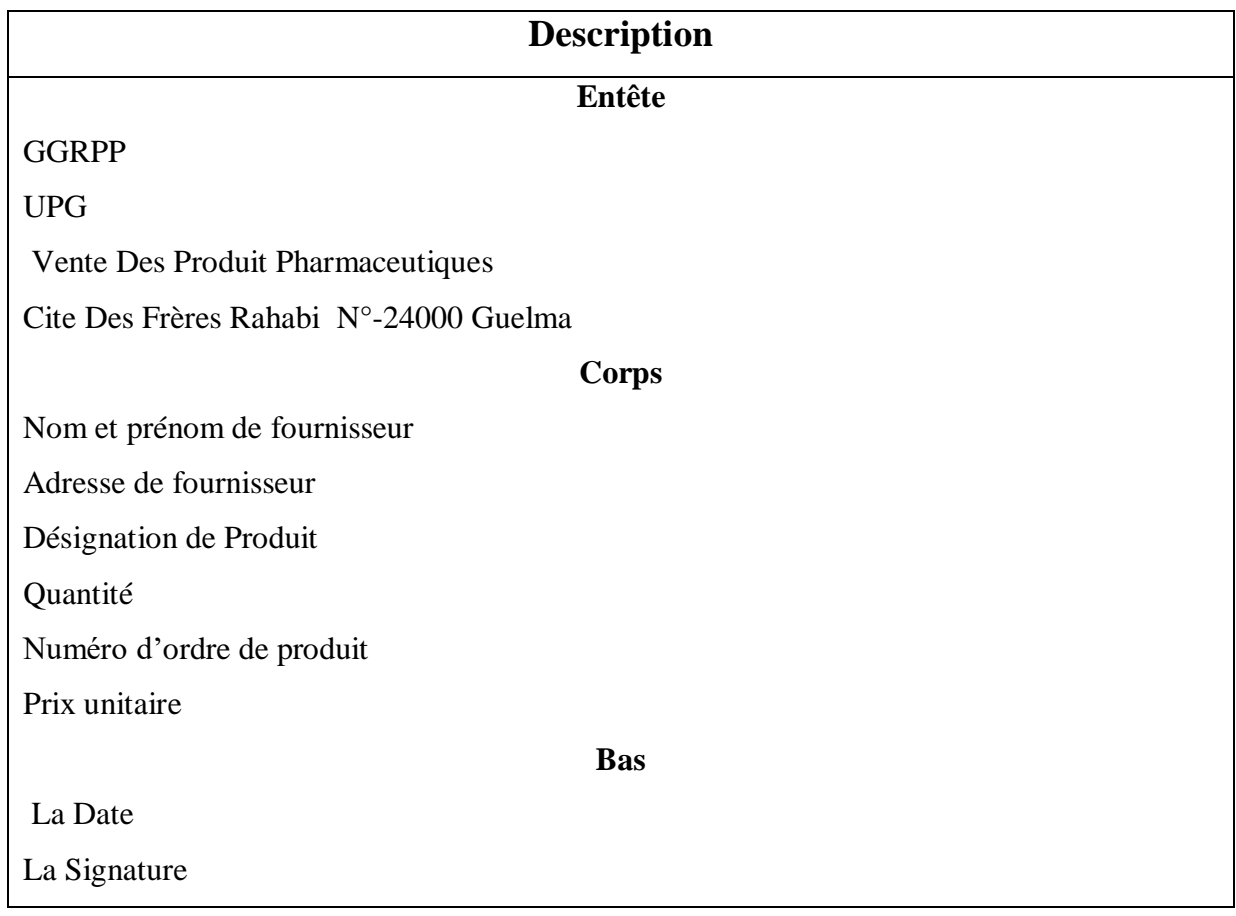

## **V. Étude des procédures**

**V.1.Définition** Cette analyse permet de déterminer et décrire des procédures et les informations qui véhiculent et a pour but de déceler les insuffisances de l'organisation actuelle. En d'autre terme cette étude définit les informations circulant entre les différents services et leurs véhicules.

Pour cela nous utiliserons la table des symboles suivante :

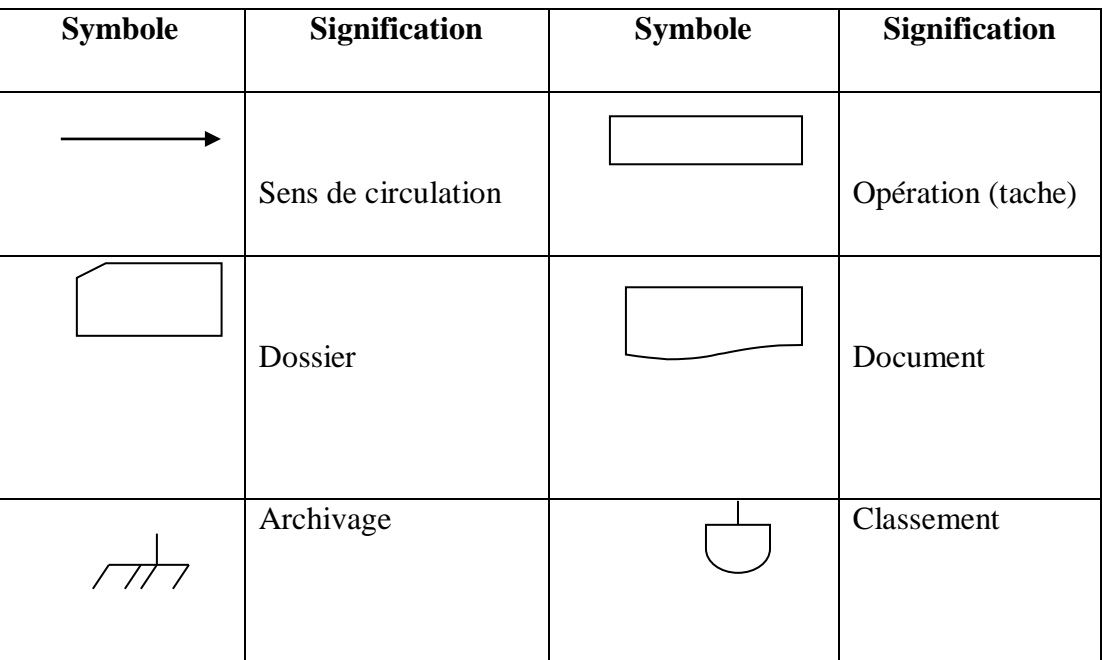

#### **Table IV.3: Symboles utilisés**

#### **V.2.Liste des procédures étudiées :**

- 1. Procédure d'achat
- 2. Procédure paiement d'achat
- 3. Procédure commande livraison
- 4. procédure paiement de vente

### **1. Procédure l'achat**

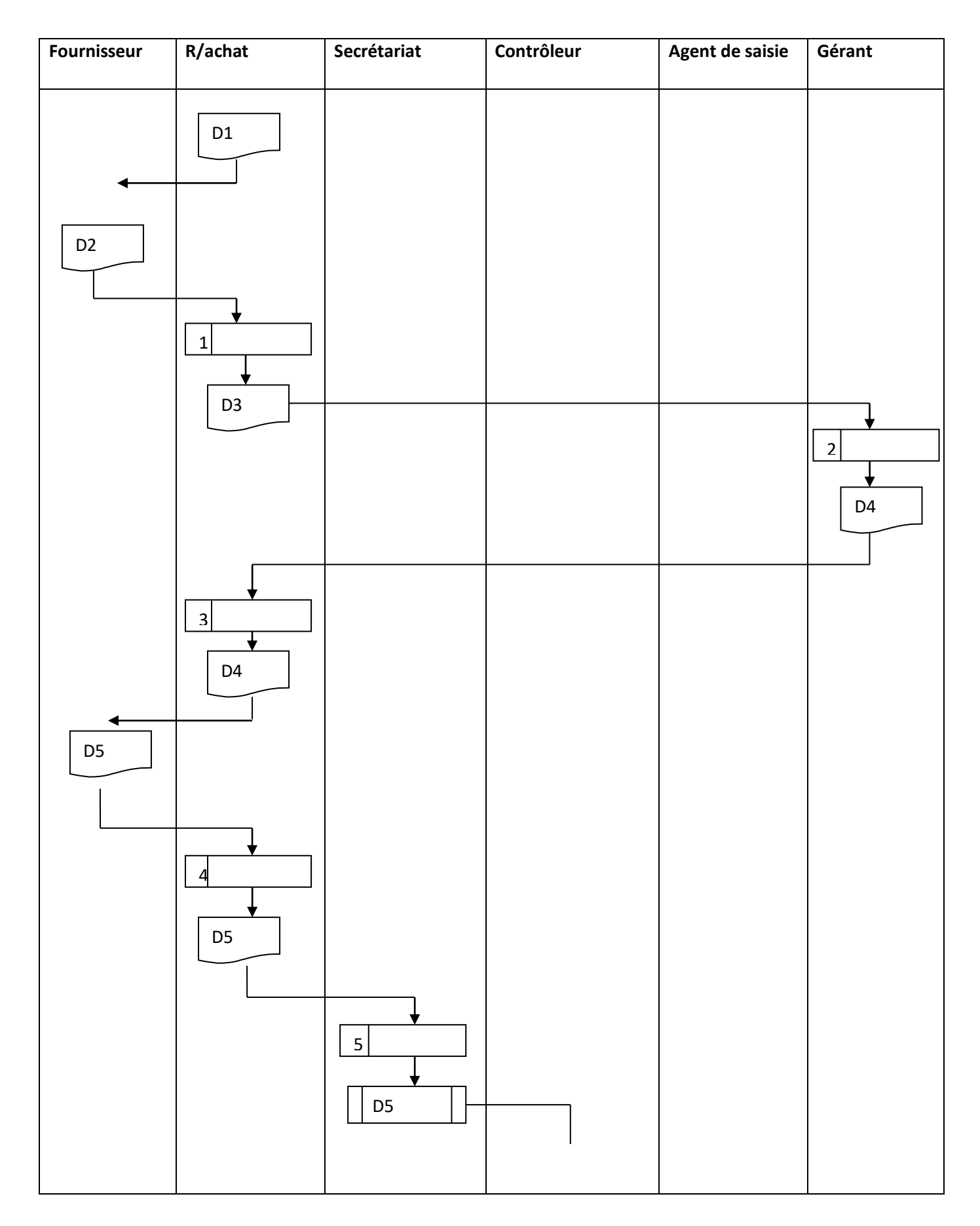

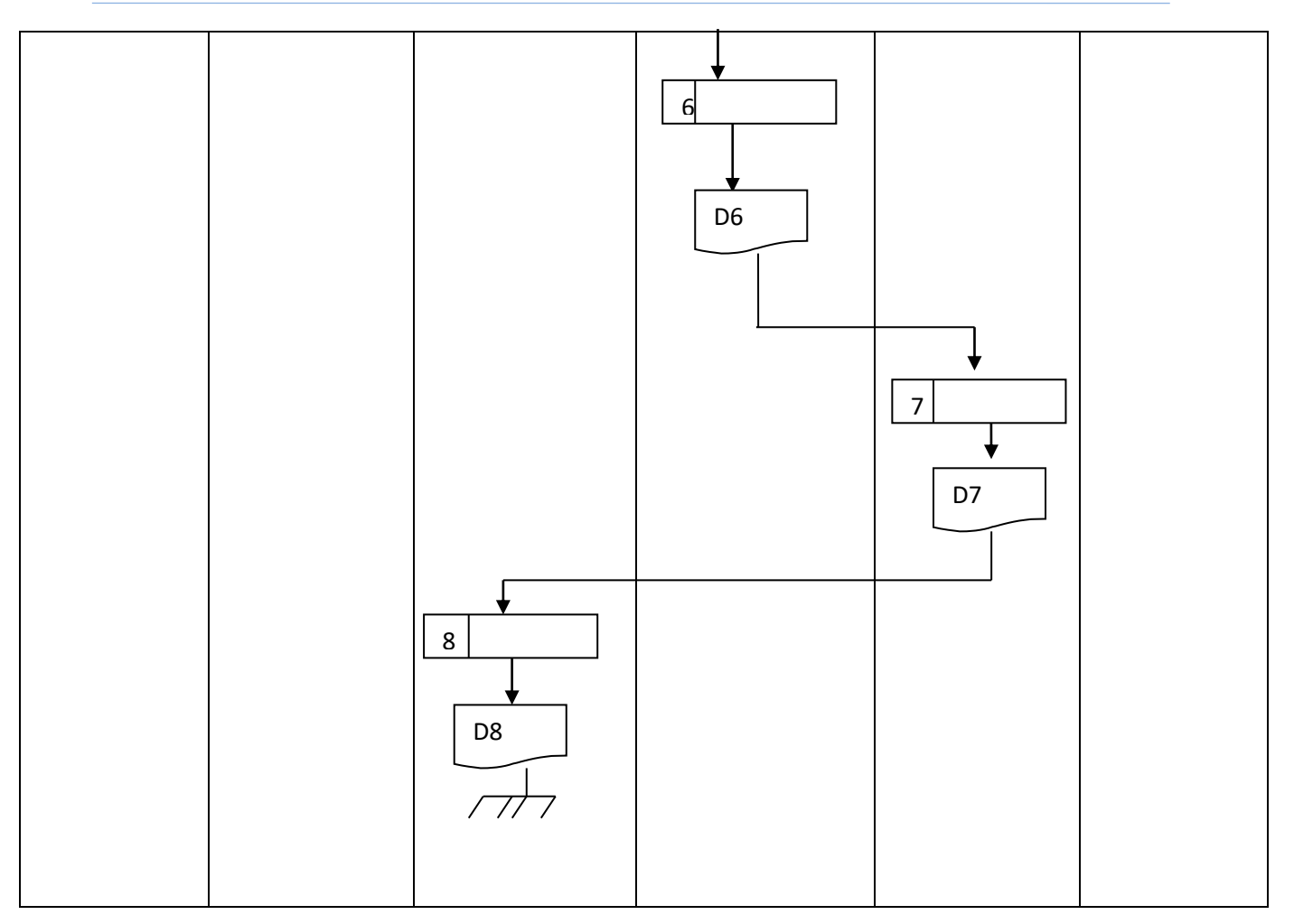

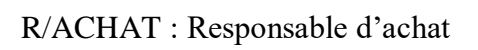

#### **1.1. Légende**

- **D1 :** Demande de listing
- **D2** : Listing
- **D3** : Bon de commande
- **D4 :** Bon de commande visé
- **D5** : Facture
- **D6** : Facture visée
- **D7** : Facture saisie
- **D8** : Facture a archivé

#### **1.2. Description de la procédure**

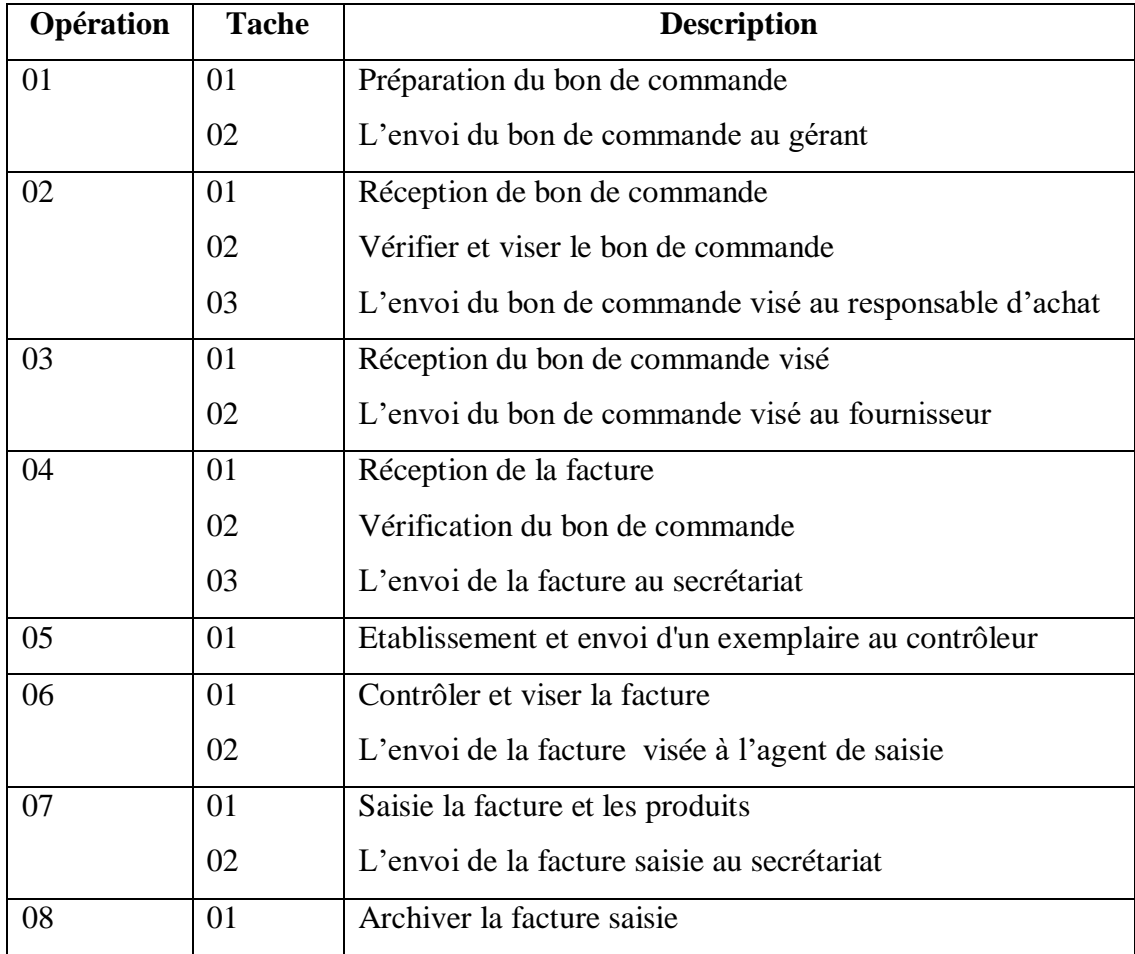

### **2. Procédure Paiement D'achat**

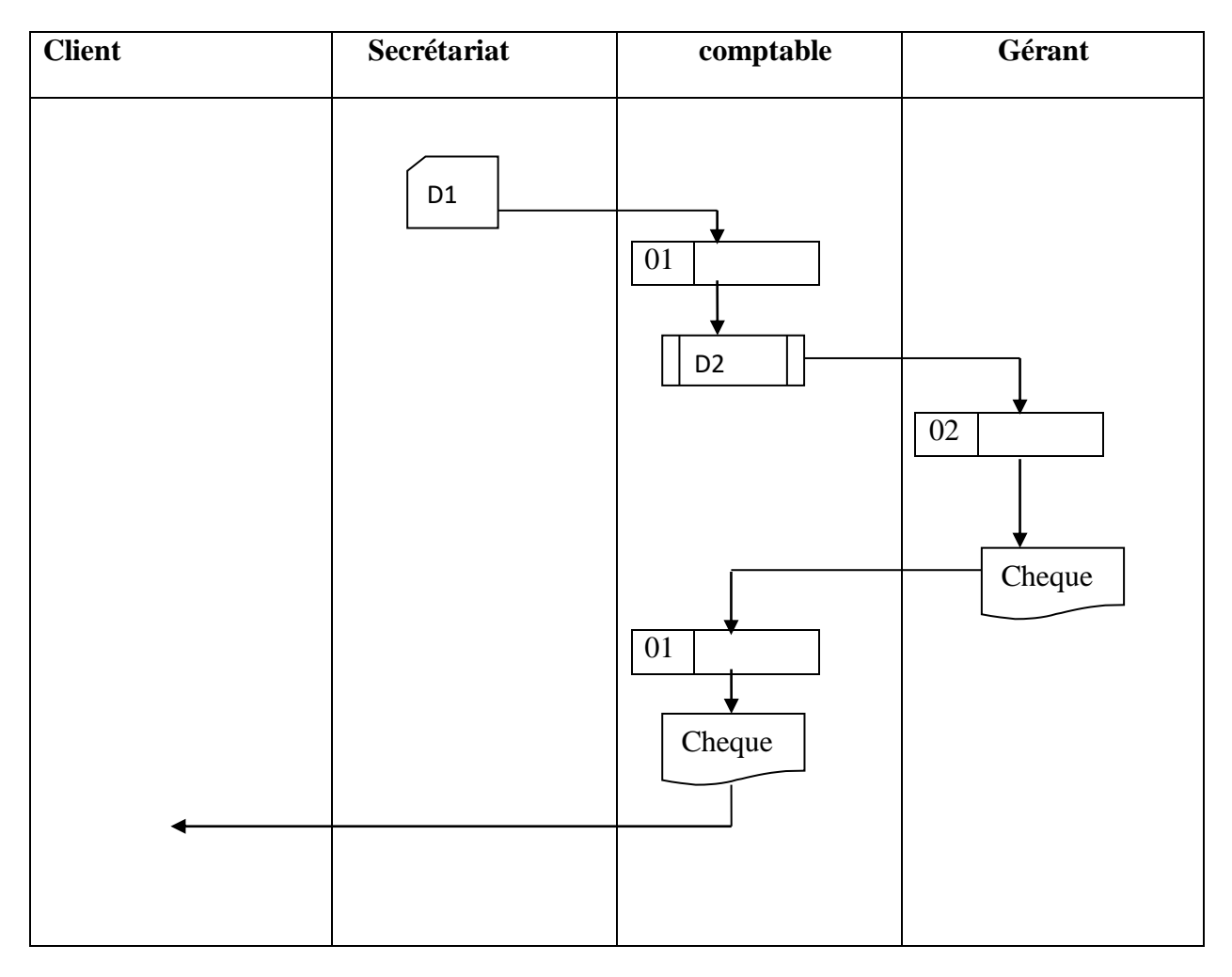

## **2.1. Légende**

**D1 :** facture

## **2.1. Description de la procédure**

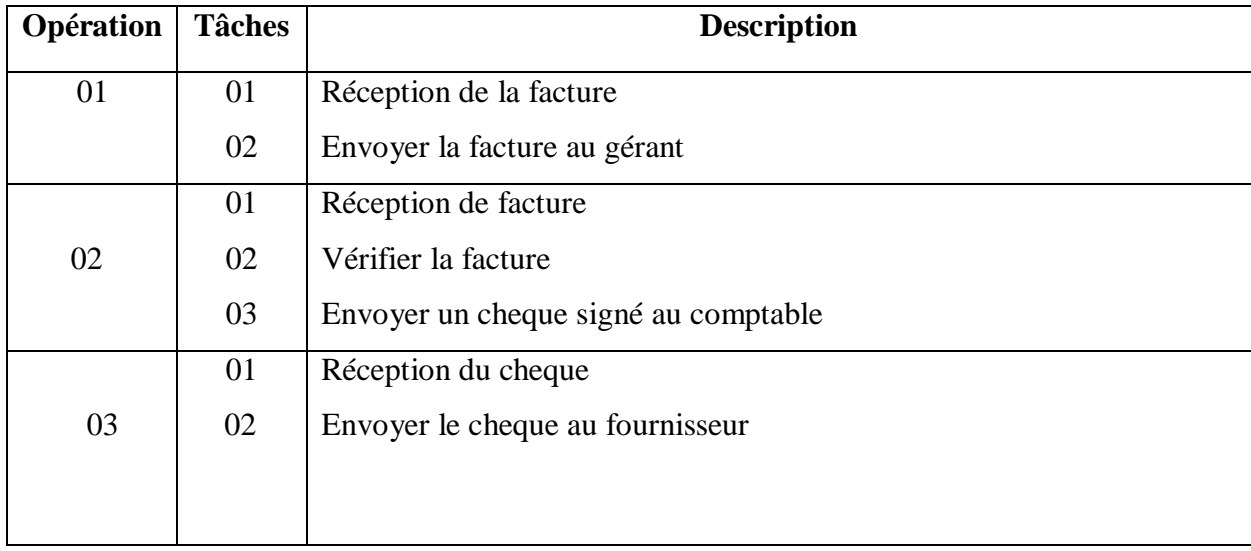

#### **3. Procédure Commande Livraison**

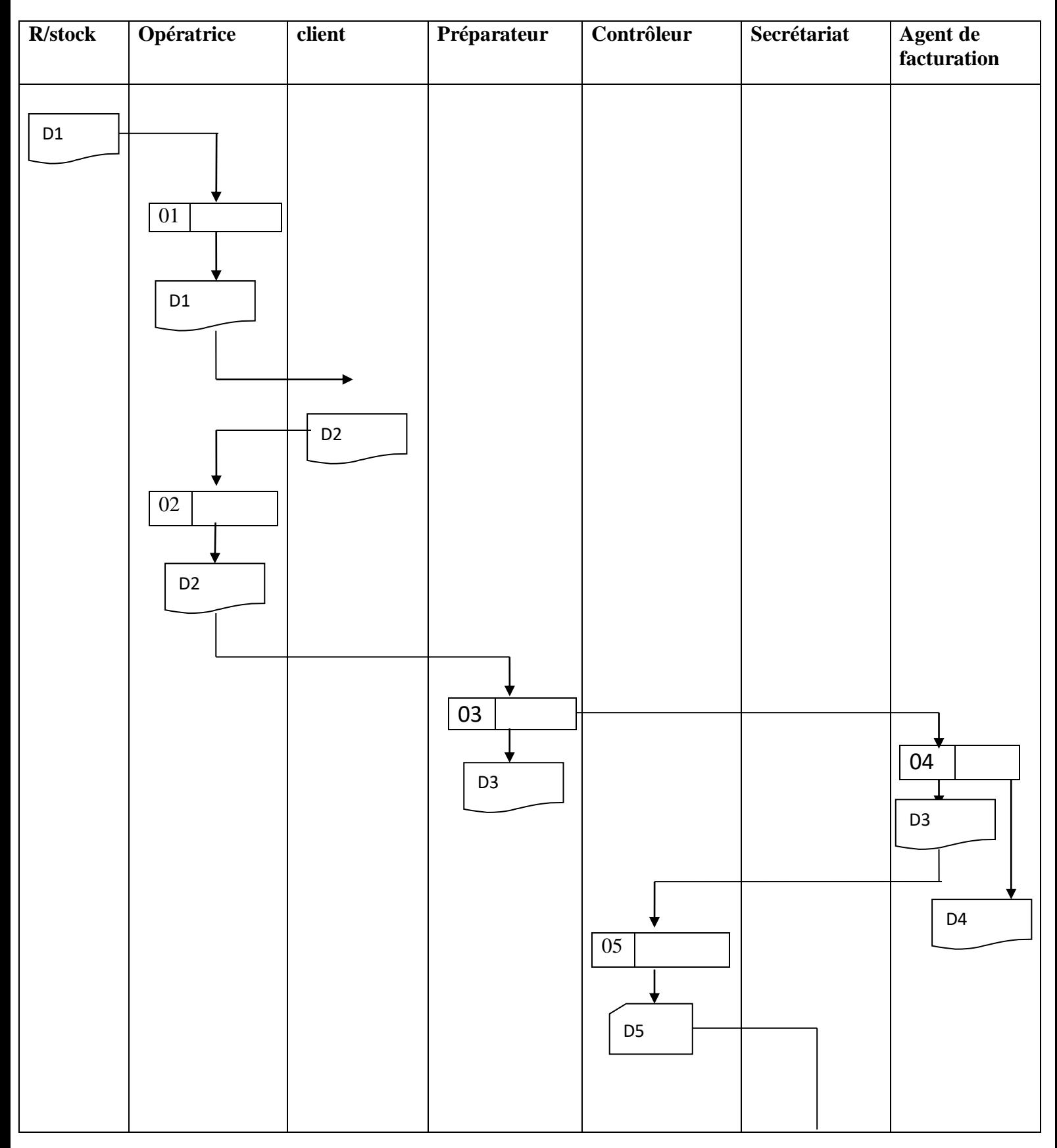

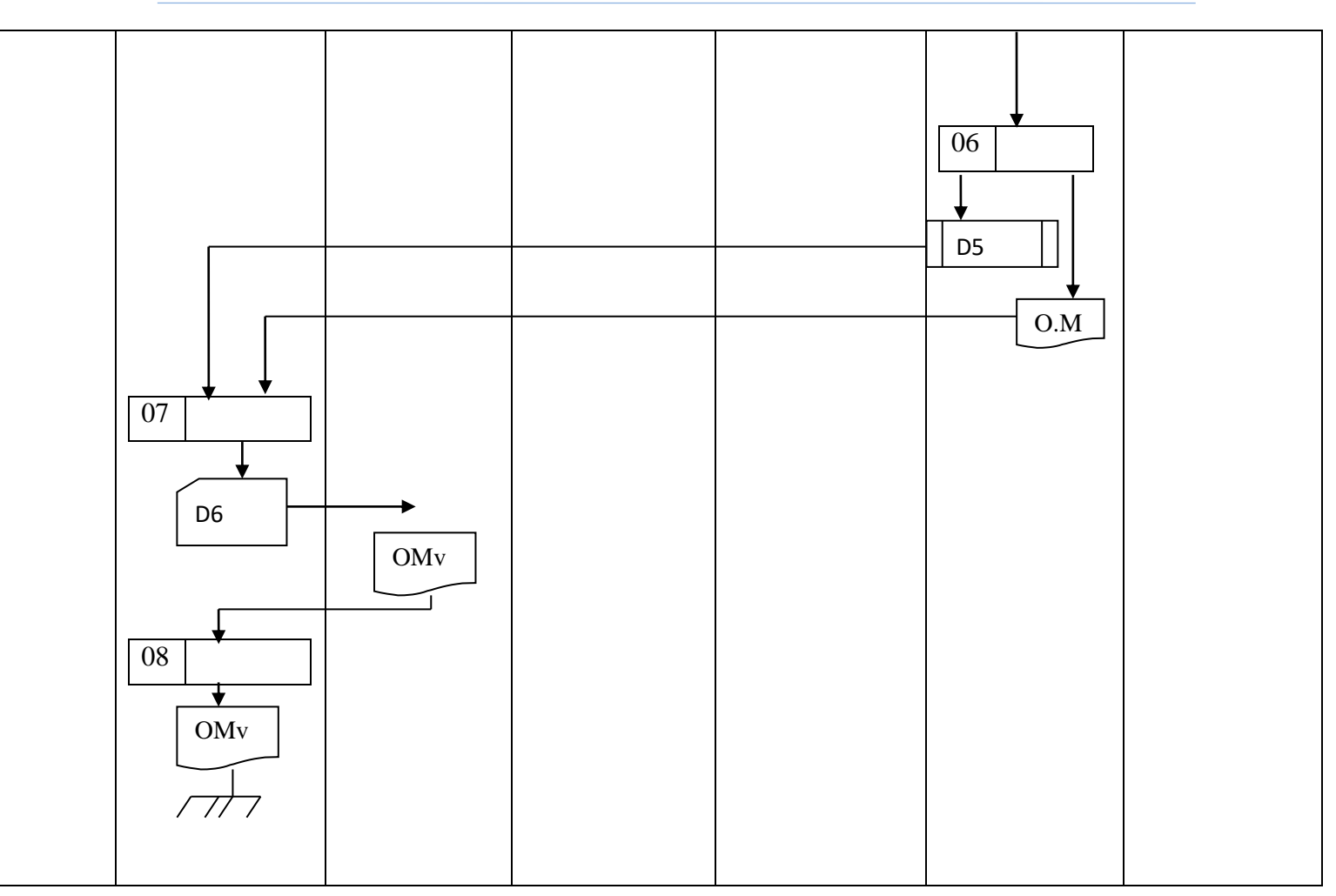

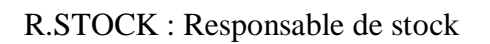

#### **1.1. Légende**

**D1** : Arrivage (la liste des ventes)

**D2** : Bon Commande

**D3** : Bon Livraison

**D4** : Facture

**D5** : D3+D4

**D6** : D3 + D4 + Ordre de mission

**O.M** : Ordre de mission (est un document utilisé pour s'assurer que ce client a vraiment reçu les marchandises)

**OM.v** : Ordre de mission visé

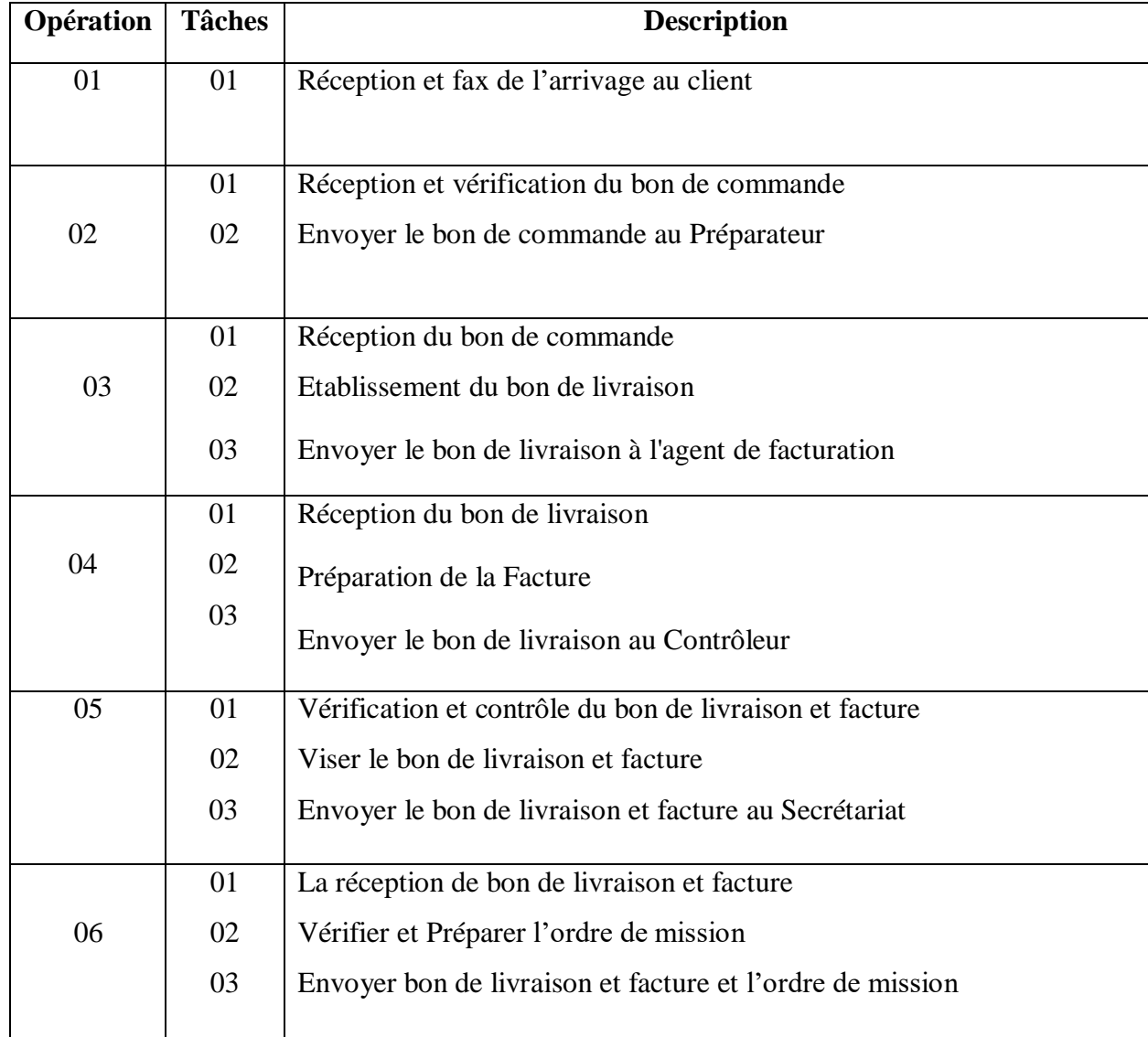

#### **3.2. Description de la procédure**

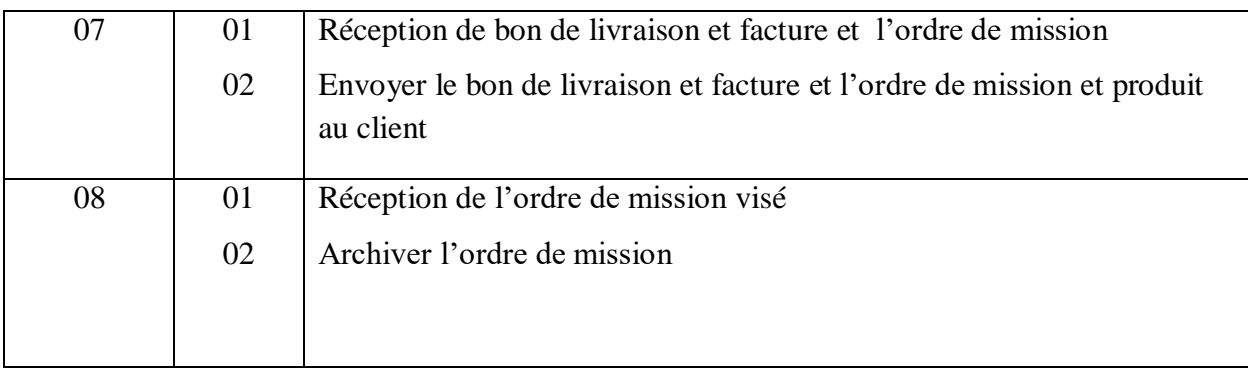

### **4. Procédure Paiement de Vente :**

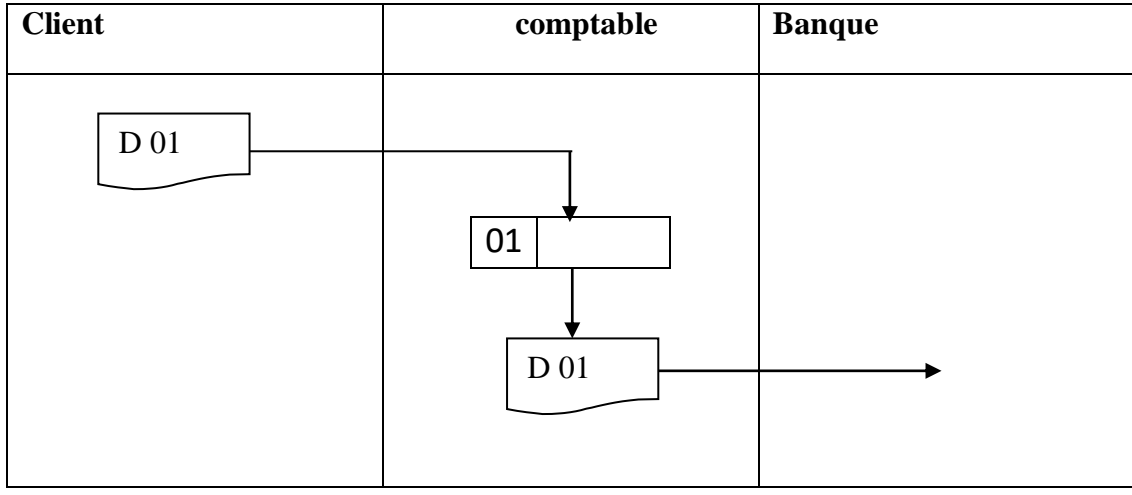

## **4.1. Légende**

## **D 01** : Cheque

## **1.2. Description de la procédure**

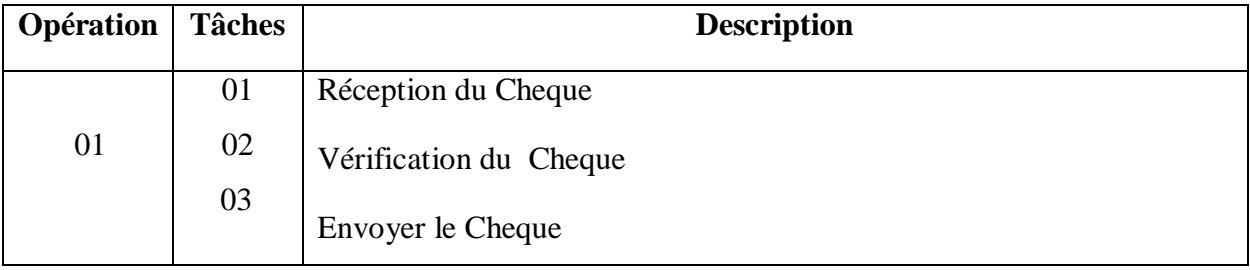

#### **VI. Critiques et suggestions**

 Cette étape d'étude nous a donné une idée générale sur les anomalies du système d'information de l'organisme d'accueil et nous a permis de trouver les causes et ensuite de proposer les solutions pour ces failles.

#### **VI.1. Critiques relevées**

 A partir de l'étude que nous avons faite au niveau de l'entreprise, nous avons trouvé la présence de plusieurs insuffisances comme :

- La charge de travail au niveau du secrétariat
- Présence d'un responsable informatique sans fonction.
- L'absence d'un site web de l'entreprise

#### **VI.2.Suggestions**

 Après avoir relevé les anomalies et avec notre expérience limitée dans le domaine, nous avons essayé de donner quelques suggestions :

- Fixer et préciser les taches par poste de travail
- Limiter les taches du secrétariat

#### **1. Solution informatique proposée**

L'outil informatique permet de résoudre plusieurs problèmes et de réaliser le traitement sur les données avec rapidité, facilité, sécurité et précision. Le temps de réponse et le taux d'erreurs sont considérablement diminués. Pour cela, nous proposons une solution de type client/serveur qui sera détaillée dans le chapitre réalisation.

#### **1.1. Les avantages**

Plus de sécurité pour utiliser et transférer des informations (chaque poste a un mot de passe différent).

- Minimiser le temps de circulation des différents documents
- Meilleur communication entre les postes.

#### **1.2. Les inconvénients**

Cette solution nécessite un investissement humain et matériel important (formation du personnel, création d'un réseau locale, acquisition d'un serveur,…).

- Une panne du serveur posera une paralysie de tout le système.
- Nécessite un haut niveau de maintenance et de suivi de la base de données.

### **I. Analyse des besoins :**

#### **I.1. Enoncé du Problème :**

-la fonction principale de cette entreprise se base sur l'achat et la vente de produits pharmaceutiques, elle tourne autour des procédures suivantes :

- \* procédure d'achat
- \* procédure payement d'achat
- \* procédure commande livraison
- \* procédure payement de vent

#### **a- procédure d'achat :**

Le responsable d'achat contacte le fournisseur par téléphone ou bien le fournisseur peut faxer une liste des produits disponibles (listing) au responsable d'achat. Ce dernier vérifie le listing et choisit les produits manquants ou en ruptures. Ensuite le responsable d'achat prépare un bon de commande et l'envoie au gérant pour le visé. Après l'accord du gérant, le responsable d'achat faxe le bon de commande au fournisseur. Le fournisseur reçoit le bon de commande et prépare la facture. Enfin le fournisseur envoie la facture et les produits demandés à l'entreprise.

Le responsable d'achat conserve une copie de la facture et envoie l'originale au secrétariat. La secrétaire fait des copies pour les envoyer au contrôleur pour les vérifications des produits avec la facture mais l'originale reste archivée au niveau du secrétariat.

Le contrôleur envoie la facture à l'agent de saisie avec des échantillons de chaque produit pour la saisie au niveau du stock.

#### **b- procédure paiement d'achat :**

La secrétaire envoie une copie de la facture au responsable de comptabilité, ce dernier vérifie, saisit puis l'envoie au gérant qui signe le chèque au fournisseur.

#### **c-procédure commande livraison :**

Le responsable commercial prépare un arrivage qui contient l'ensemble des produits disponibles au niveau de l'Enterprise. Et fait des copies pour chaque opératrice. L'opératrice contacte le client (pharmacie) pour lui faxer cet arrivage pour la préparation des bons de commande. Après négociation avec le client, ce dernier envoie un bon de commande puis l'imprime au niveau du préparateur. Le préparateur prépare le bon de commande et stocke les produits pharmaceutiques selon la demande puis il transmet un bon de livraison. Ensuite il l'envoie à l'agent de facturation qui permet de transmettre le bon de livraison et facture. Puis il envoie le bon de livraison et la facture au contrôleur pour le contrôler. S'il existe une erreur, il renvoie le bon de livraison et facture à l'agent de facturation, sinon il vise les deux bons de livraison et la facture et les envoie au secrétariat pour la préparation d'ordre de mission. Après cette opération la secrétaire envoie tous les documents (bon livraison, facture, ordre de

mission) à l'opératrice. Ensuite l'opératrice envoie les documents avec produits au client. Dans ce cas le client vise l'ordre de mission et le renvoie à l'opératrice qui va archiver l'ordre de mission dans l'entreprise.

#### **d- procédure payement de vent :**

 La comptable reçoit le cheque envoyé par le client et le transmet à la banque pour règlement.

#### **I.2. Identification des acteurs**

Les principaux acteurs interagissant avec le système futur sont :

- Gérant
- Responsable de stock
- Responsable d'achat
- **Secrétariat**
- Agent de saisie
- Agent de facturation
- Contrôleur
- Préparateur
- Opératrice
- Comptable

#### **I.3. Choix techniques**

Les choix techniques adoptés pour réaliser notre projet sont :

UML pour langage de modélisation ;

Utilisation du langage de programmation Delphi pour logiciel;

Utilisation du Frontpage pour le site.

#### **I.4. Modélisation des besoins**

#### **I.4.1. Présentation du langage UML**

UML (Unified Modeling Language), se présente comme un langage de modélisation graphique et textuel destiné à comprendre et à définir des besoins, spécifier et documenter des systèmes, esquisser des architectures logicielles, concevoir des solutions et communiquer des points de vue. Il véhicule en particulier les concepts des approches par objets (classe, instance, classification, etc.), et intègre d'autres aspects tels que les associations, les fonctionnalités, les événements, les états, les séquences, etc.

UML 1.5 définit neuf types de diagrammes devisés en deux catégories :

**Diagrammes statiques (structurels)** : diagramme de classe, d'objet, de composant, de déploiement et de diagramme de cas d'utilisation.

**Diagrammes dynamique (comportementaux)** : diagramme d'activité, de séquence, d'état transition et de diagramme de collaboration $1$ 

Pour la modélisation des besoins, nous utilisons les diagrammes UML suivants : Diagramme de cas d'utilisation, diagramme de séquence, diagramme d'activité et diagramme de classe.

<sup>&</sup>lt;sup>1</sup>. Gaertner et Muller, 2005

#### **I.4.2.Diagramme de cas d'utilisation**

#### **1-Définition**

Un diagramme de cas d'utilisation permet de représenter graphiquement les cas d'utilisation. Le fait qu'un acteur déclenche un cas d'utilisation est représenté par une flèche entre ces deux derniers.

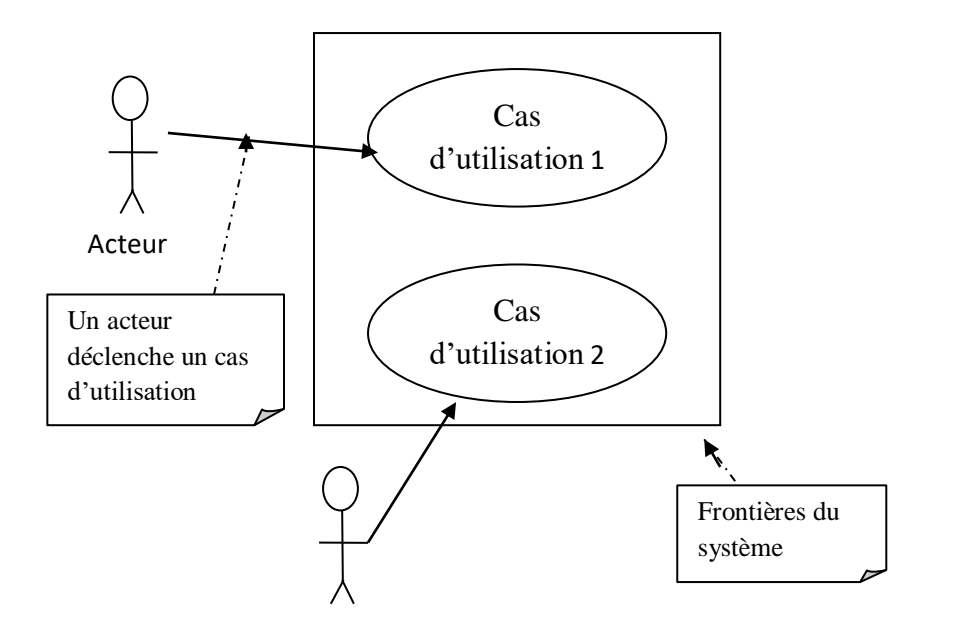

**Figure V.1 : un diagramme de cas d'utilisation** 

#### **2-Relations entre les cas d'utilisation**

Les cas d'utilisation peuvent être structurés. En plus de la relation de communication, qui consiste au déclenchement d'un cas d'utilisation par un acteur, nous pouvons citer deux types de liens ou relations qui sont les plus utilisés : le lien d'utilisation et le lien d'extension.<sup>2</sup>

#### **a) Le lien d'utilisation** :

Ce lien « utilise » indique que le cas d'utilisation source contient le comportement décrit dans le cas d'utilisation destination.

#### **Notation graphique**

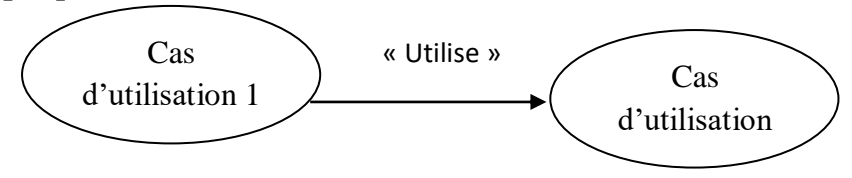

**Figure V.2: Lien d'utilisation entre cas d'utilisation** 

 $\ddot{\phantom{a}}$ 

<sup>2</sup> N.Abdat, L.Mahdaoui, 2007,50

## **b) Le lien d'extension**

Ce lien indique que le cas d'utilisation source » étend » ou précise le cas d'utilisation destination.

Notation graphique

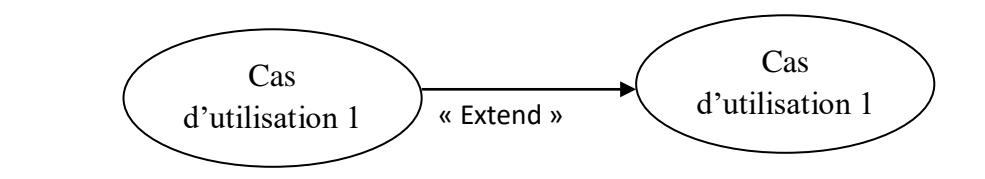

**Figure V.3 : Lien d'extension entre cas d'utilisation**

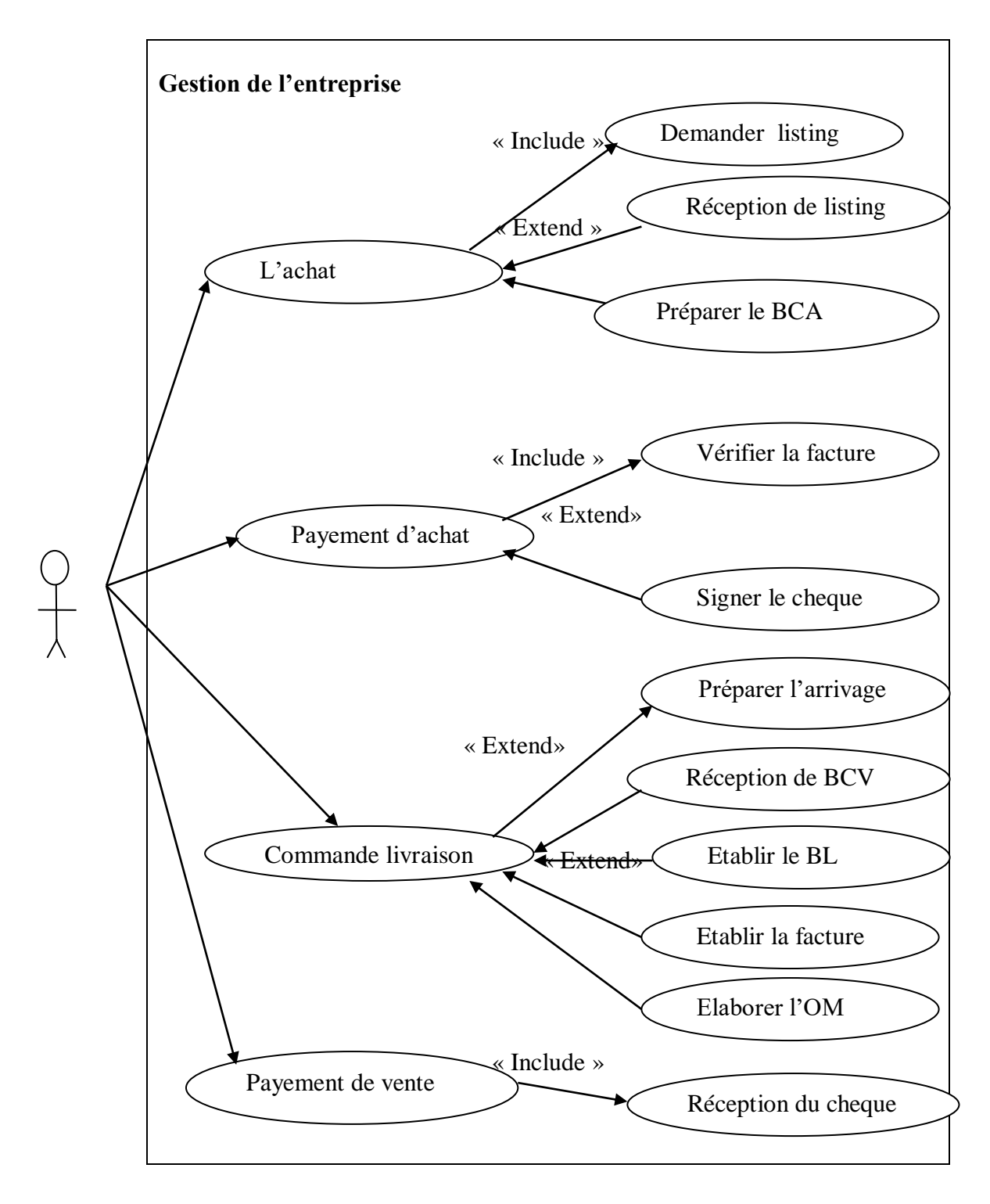

**Figure V.4: Diagramme des cas d'utilisation pour la gestion de l'entreprise** 

BC : Bon de commande BCA : Bon de commande d'achat BCV : Bon de commande de vente BL : Bon de livraison OM : L'ordre de mission

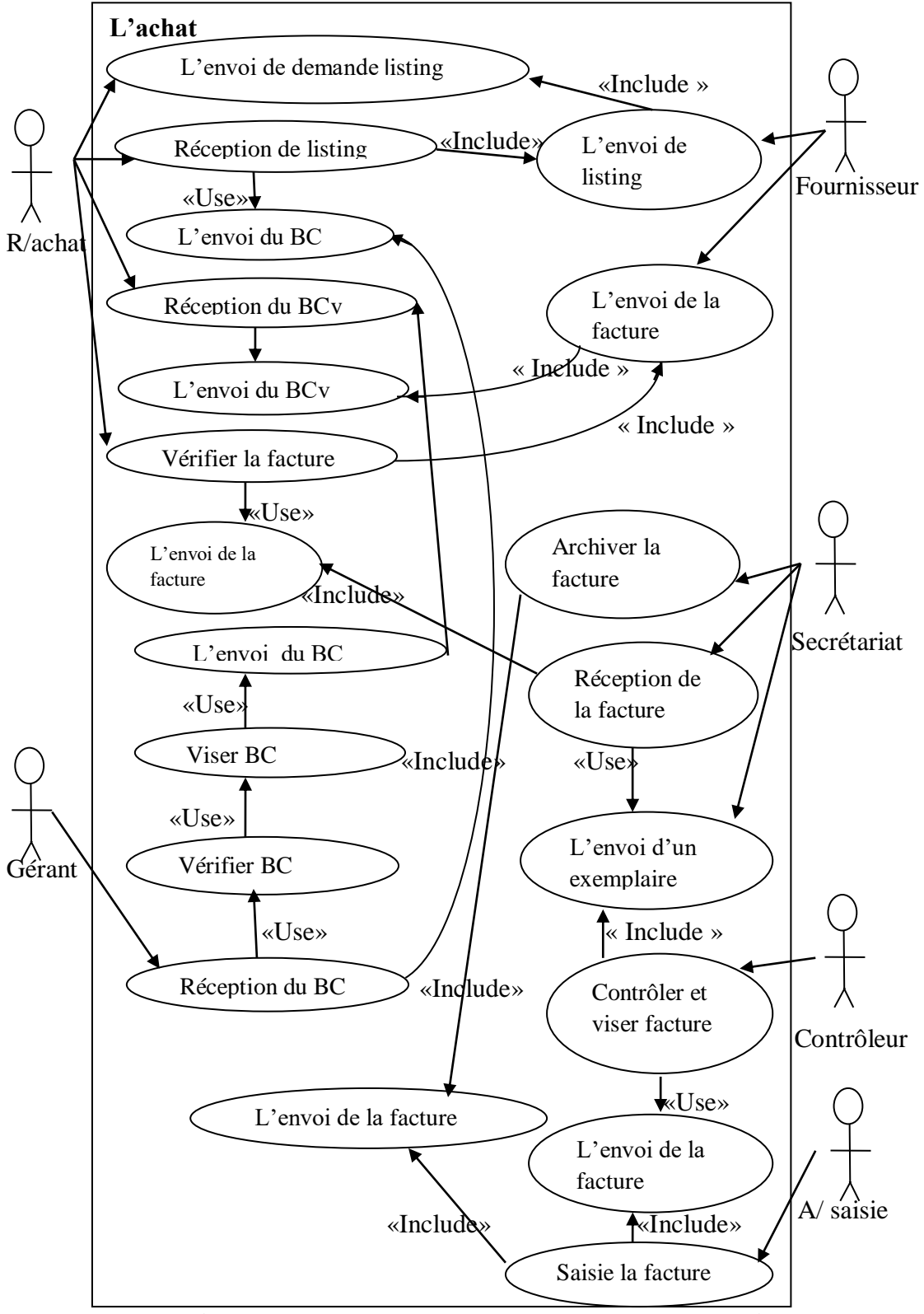

**Figure V.5: Diagramme des cas d'utilisation pour l'achat**

R/Stock : Responsable de stock

A/Saisie : Agent de saisie

BCv : Bon de commande visé

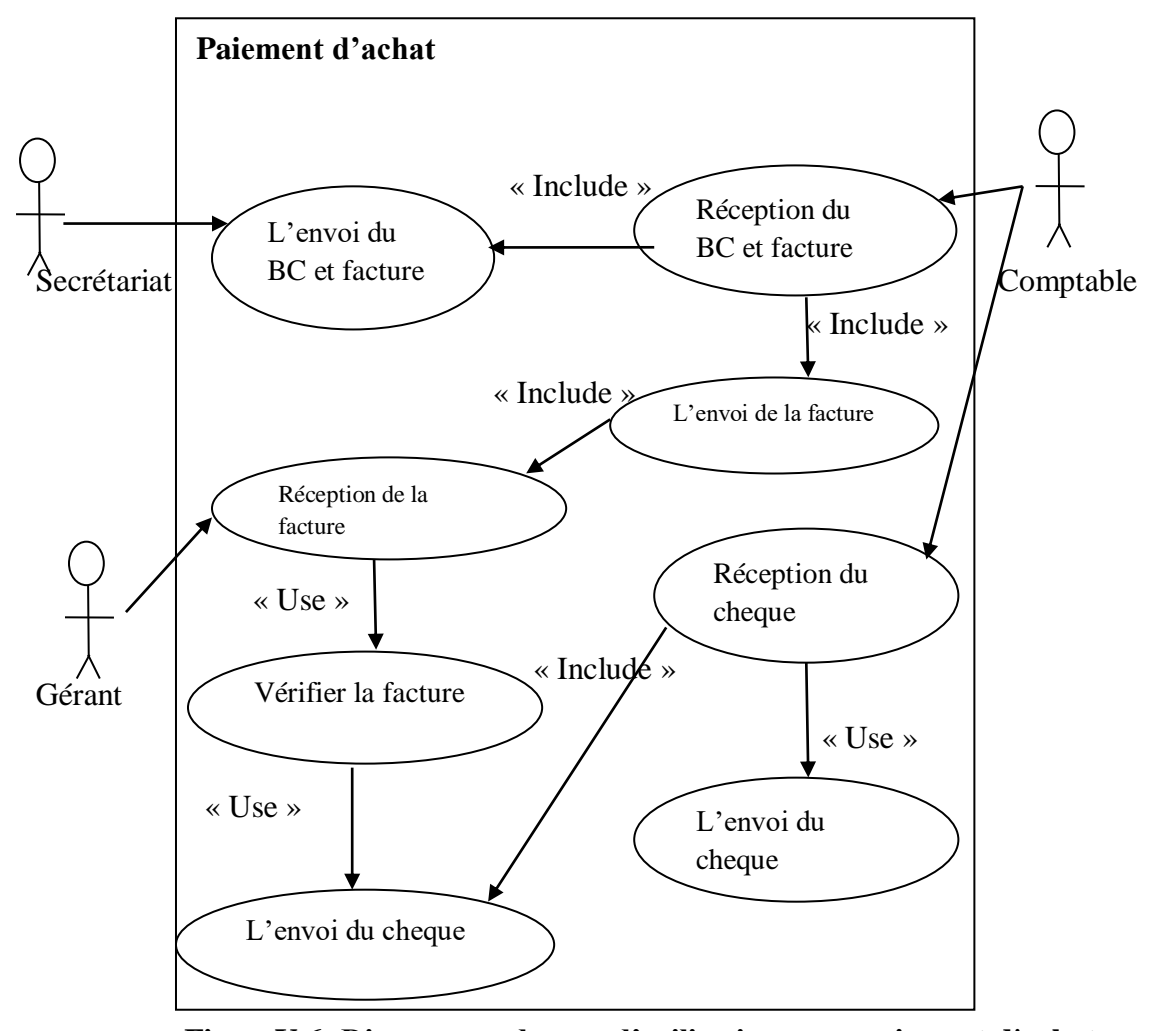

**FigureV.6: Diagramme des cas d'utilisation pour paiement d'achat**

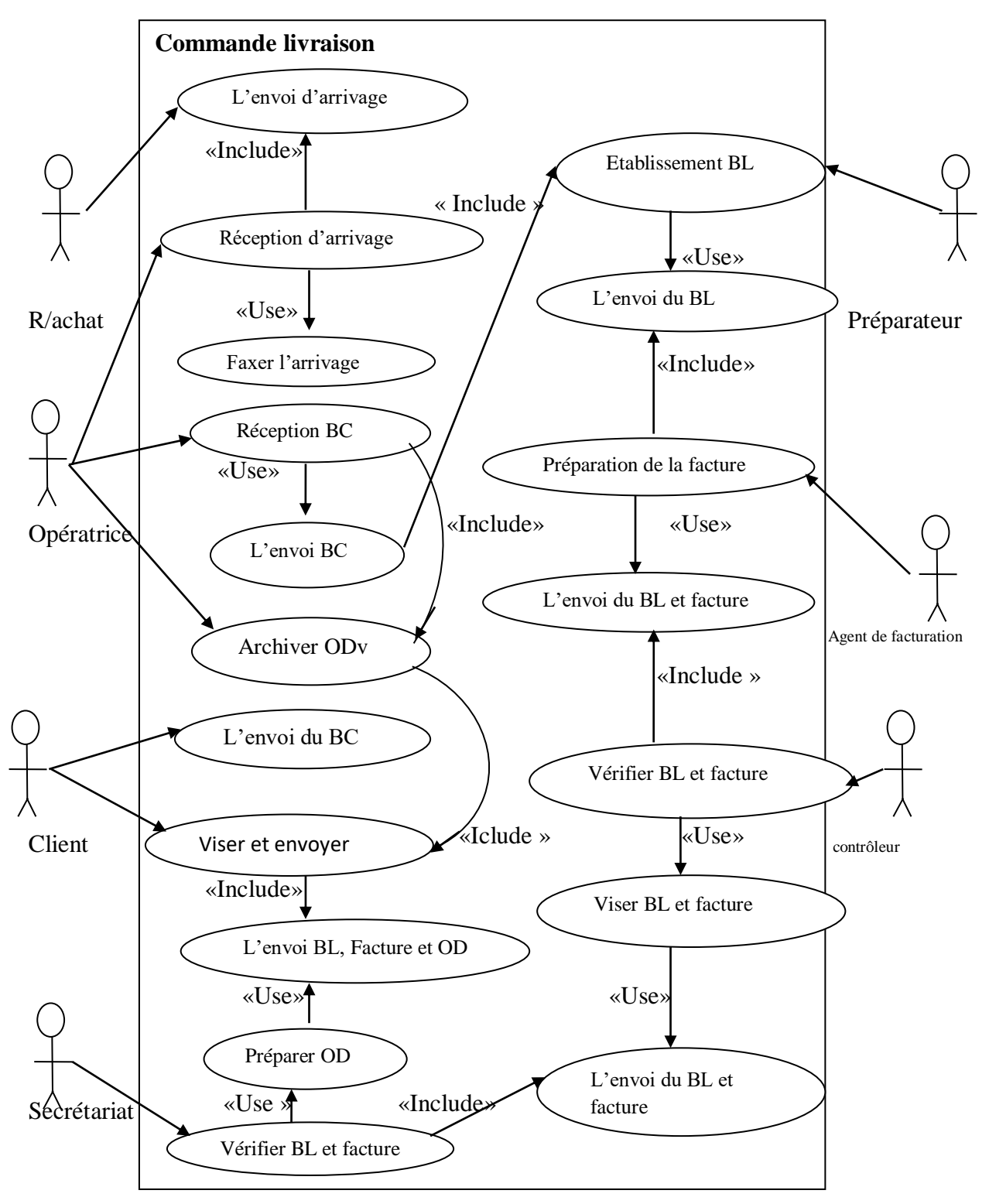

**Figure V.7: Diagramme des cas d'utilisation pour commande de livraison**

- BL : Bon de livraison
- OD : Ordre de mission
- OD : Ordre de mission visé

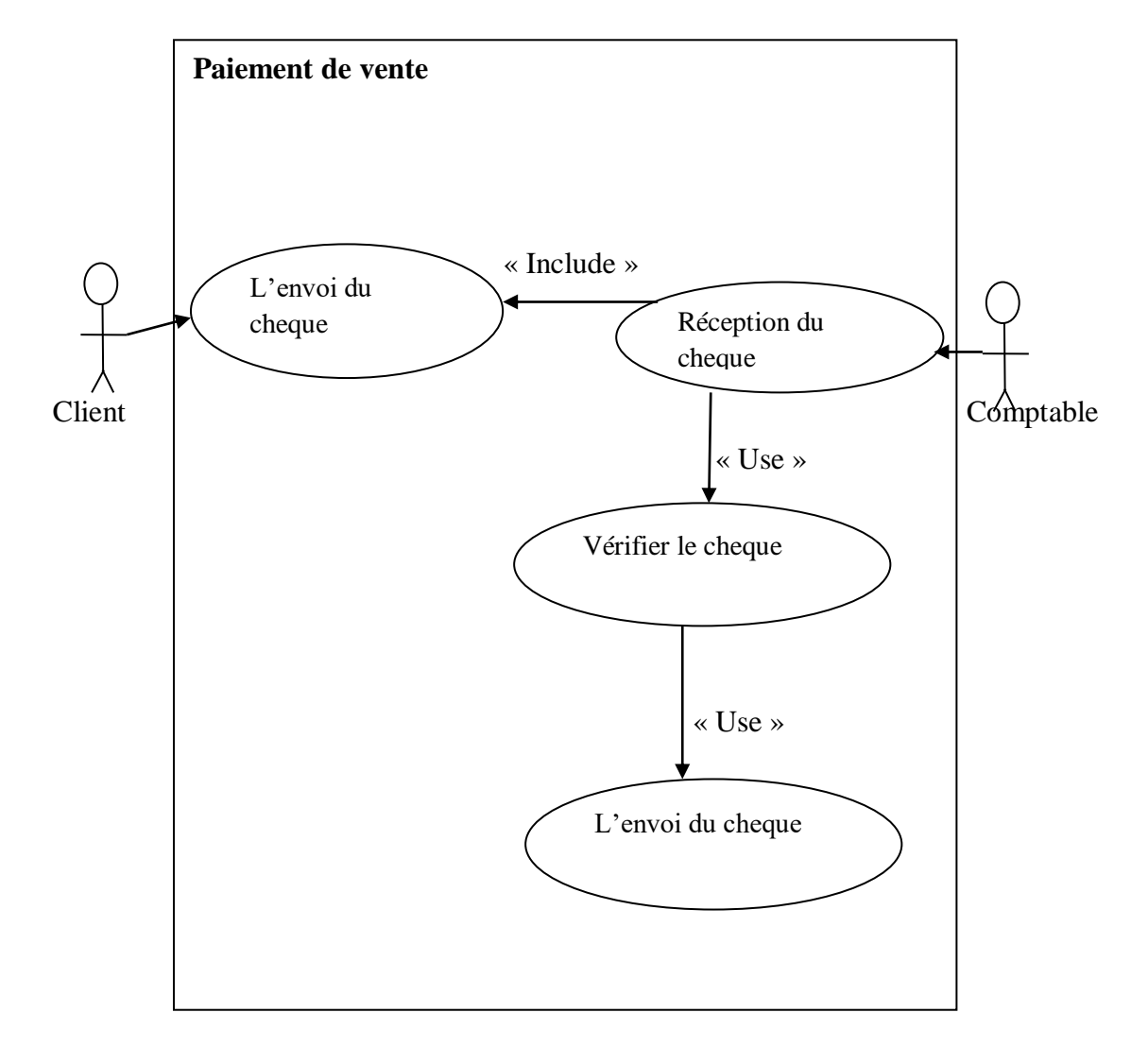

**Figure V.8: Diagramme des cas d'utilisation pour paiement de vente** 

## **II. Conception**

#### **1I.1-Diagramme de séquence**

#### **II.1.1 Définition**

 Les diagrammes de séquences permettent de représenter les interactions entre objets selon un point de vue temporel. L'accent est mis sur la chronologie des envois de messages.

#### **Notation graphique :**

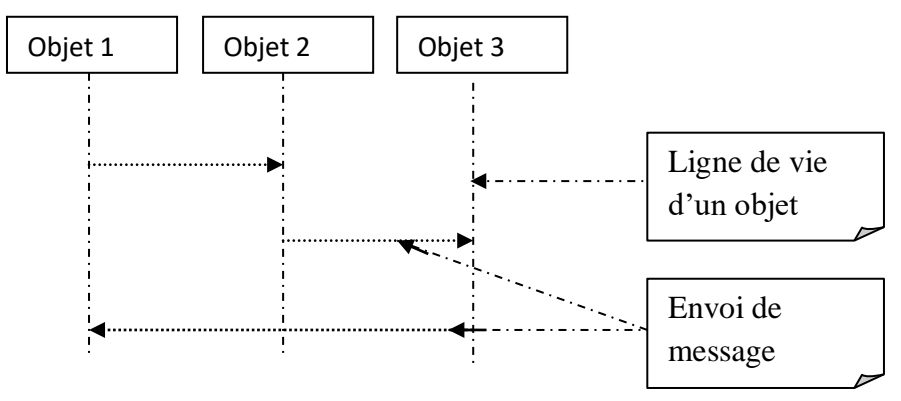

**Figure V.9: Diagramme de séquence** 

\*L'ordre d'envoi d'un message est déterminé par sa position sur l'axe vertical du diagramme ; le temps s'écoule « de haut en bas » de cet axe.

\*la disposition des objets sur l'axe horizontal n'a pas de conséquence pour la sémantique du diagramme.

#### **II.1.2.Barre d'activation**

 Sur un diagramme de séquence, il est possible de représenter de manière explicite les différentes périodes d'activité d'un objet au moyen d'une bande rectangulaire superposée à la ligne de vie de l'objet.

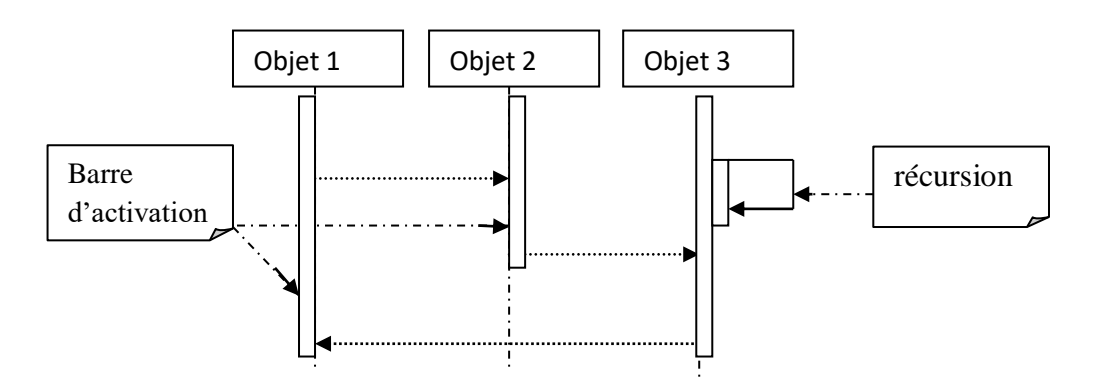

**Figure V.10: Barres d'activation** 

#### **II.1.3.Instructions itératives et conditionnelles**

Pour représenter de manière graphique une exécution, conditionnelle, itérative ou parallèle d'un message, on utilise des cadres d'interaction pour délimiter une zone dans un diagramme de séquence, en précisant la clause alt., loop, par pour respectivement alternative, itération, parallèle <sup>3</sup>

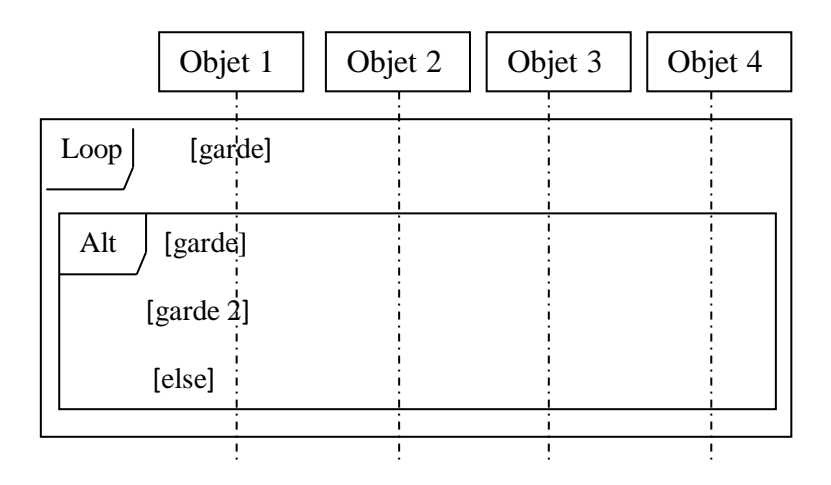

 **Figure V.11: Cadres d'interactions Itératif et Alternatif** 

 $\overline{a}$ <sup>3</sup> N.Abdat, L.Mahdaoui, 2007,55.

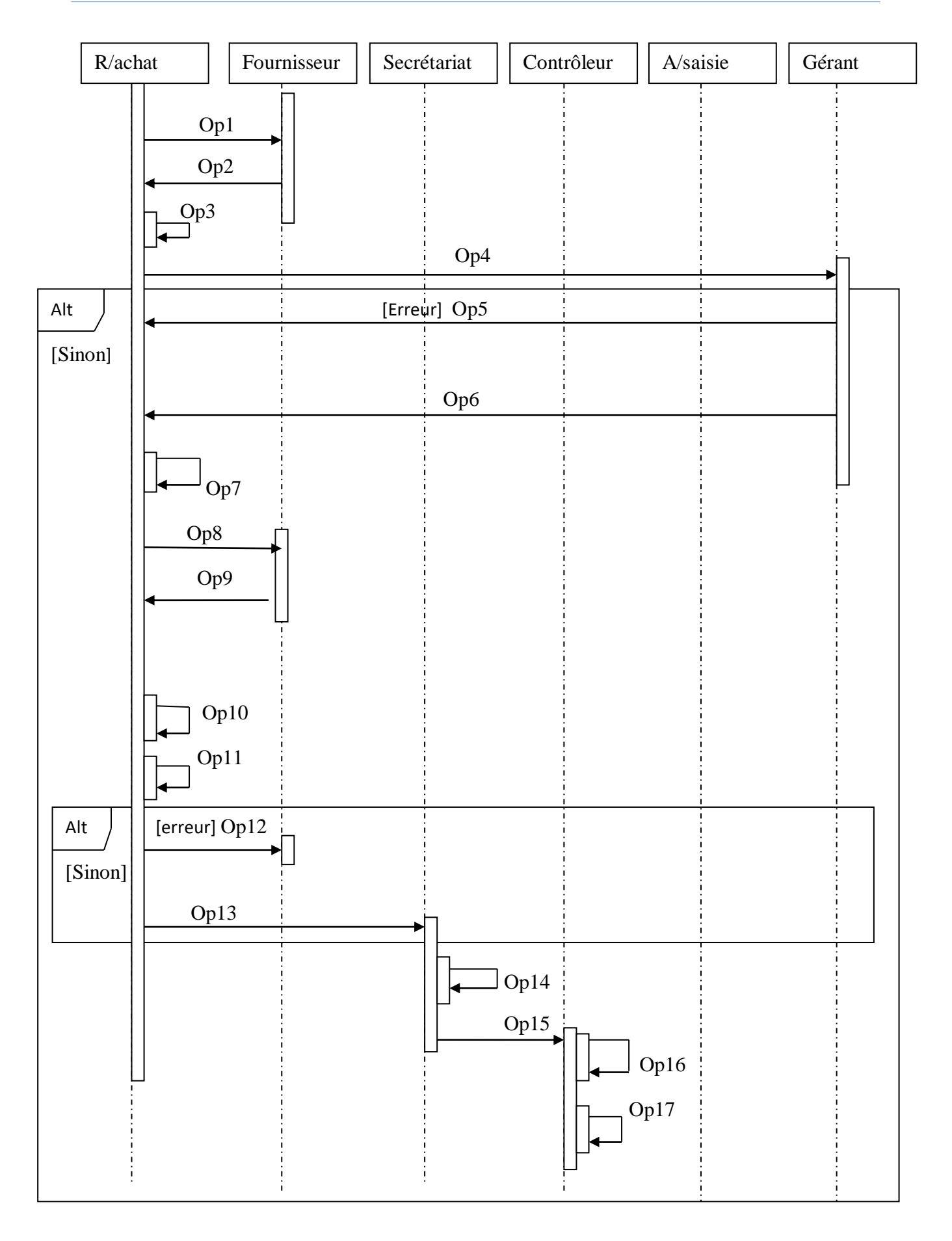

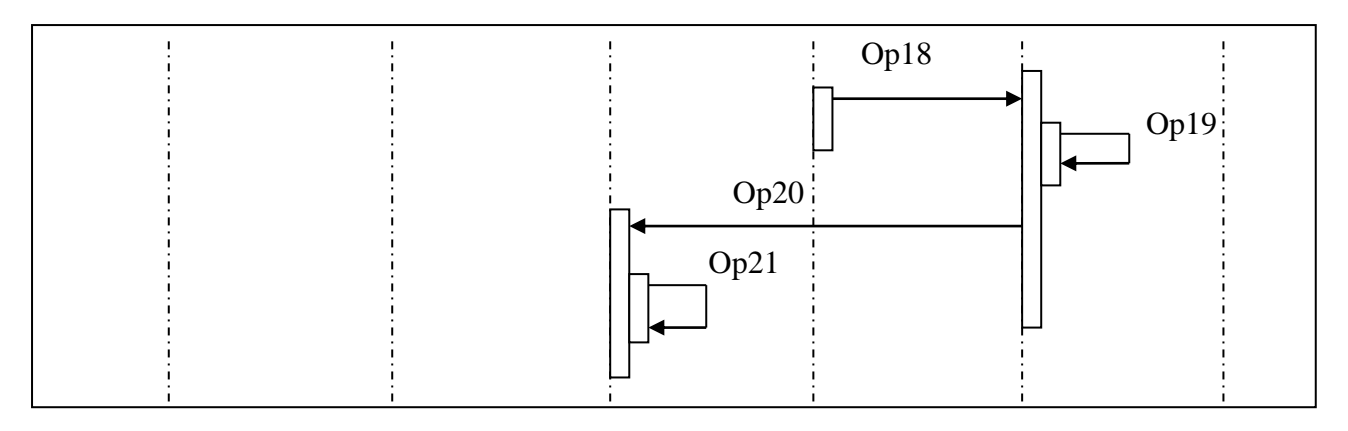

# **Figure V.12: Diagramme de séquence d'achat**

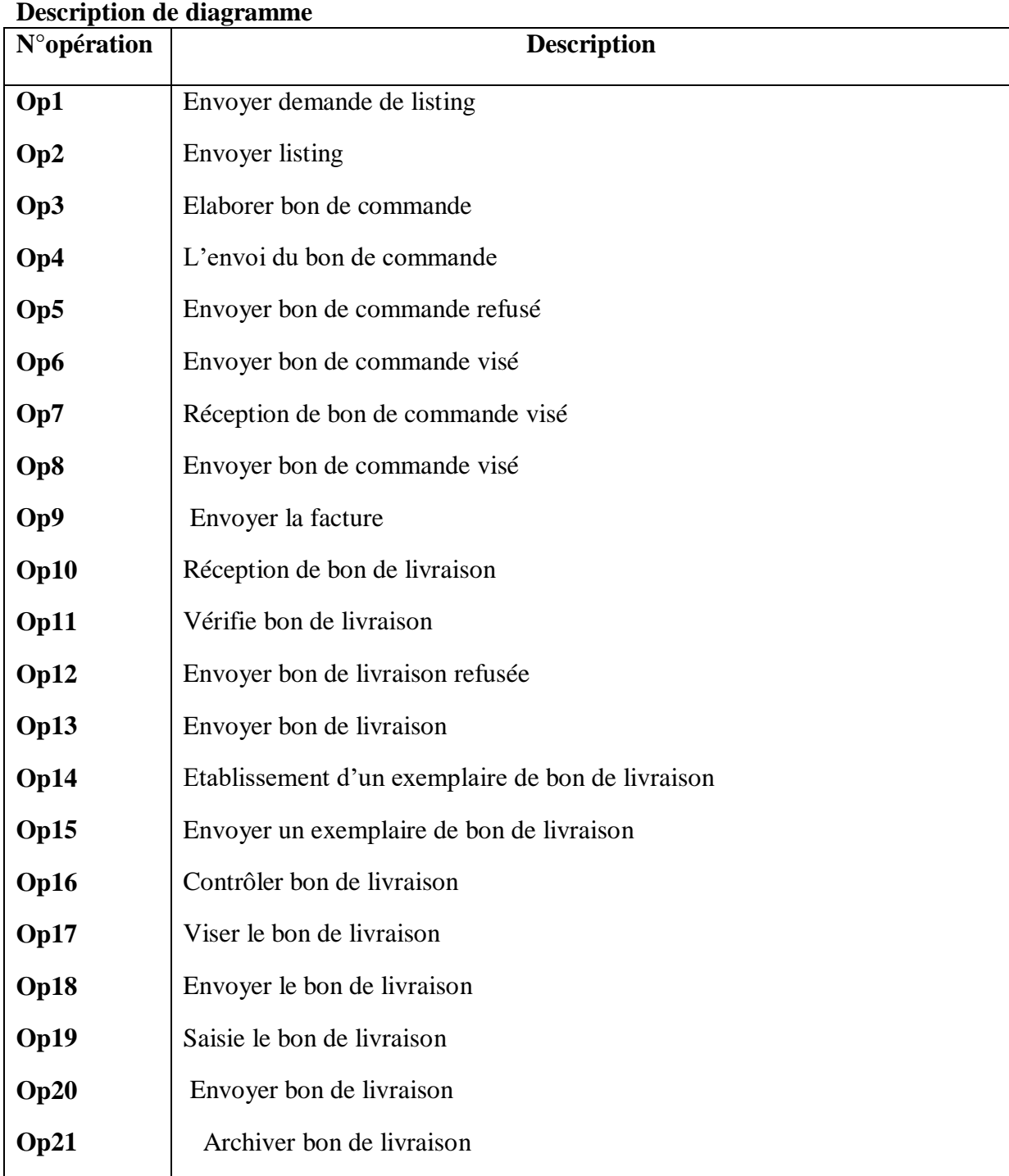

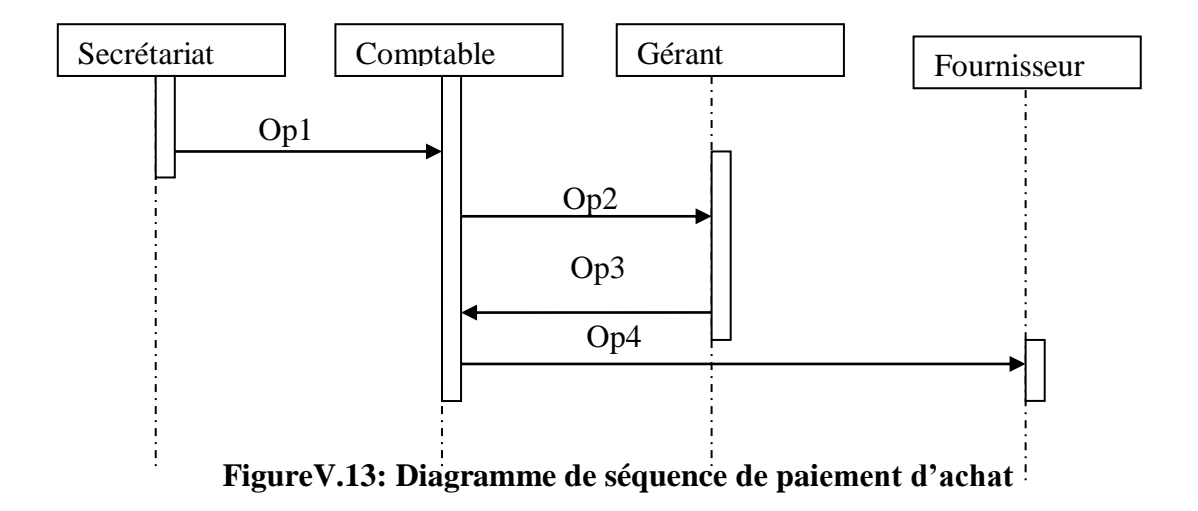

## **Description de diagramme**

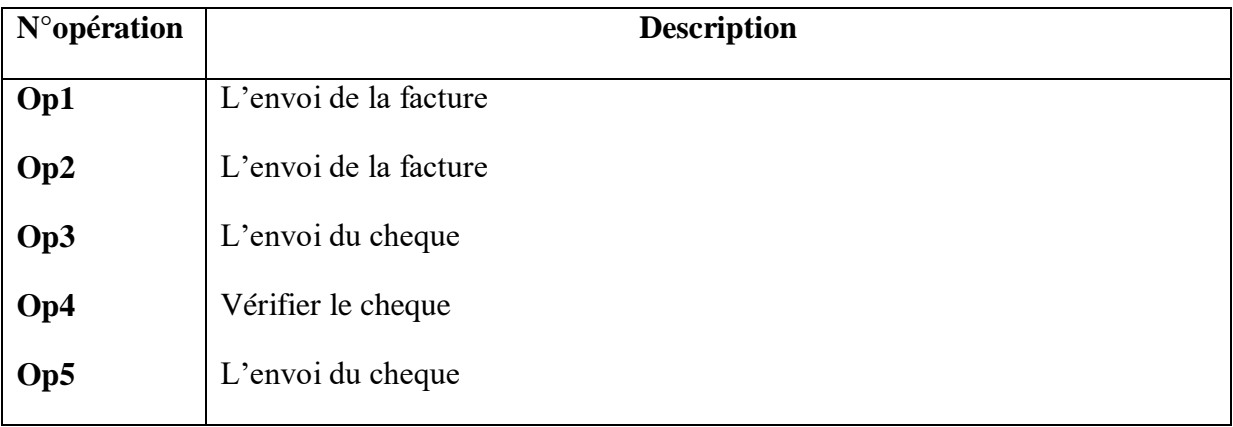

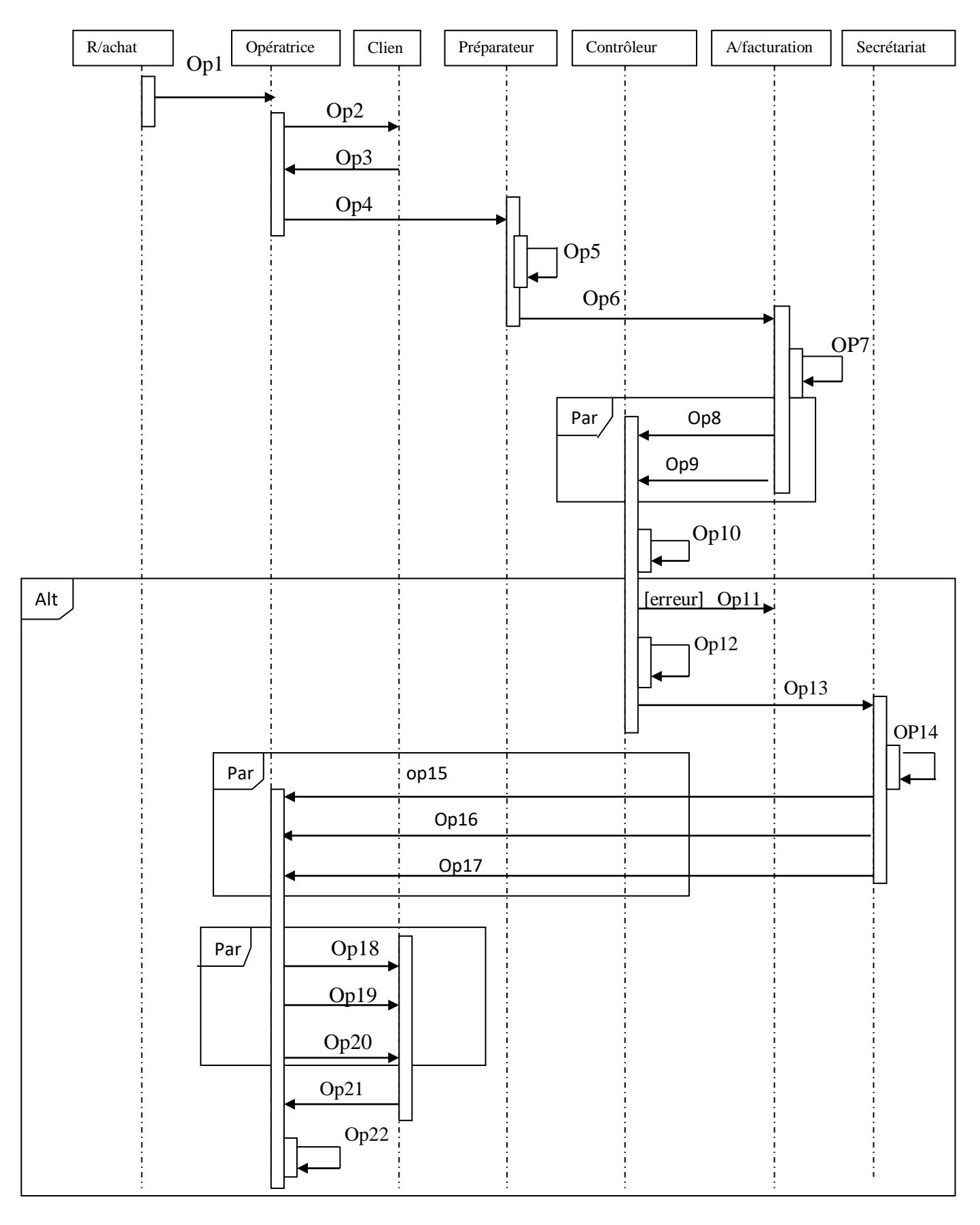

**Figure V.14: Diagramme de séquence de commande livraison** 

## **Description de diagramme**

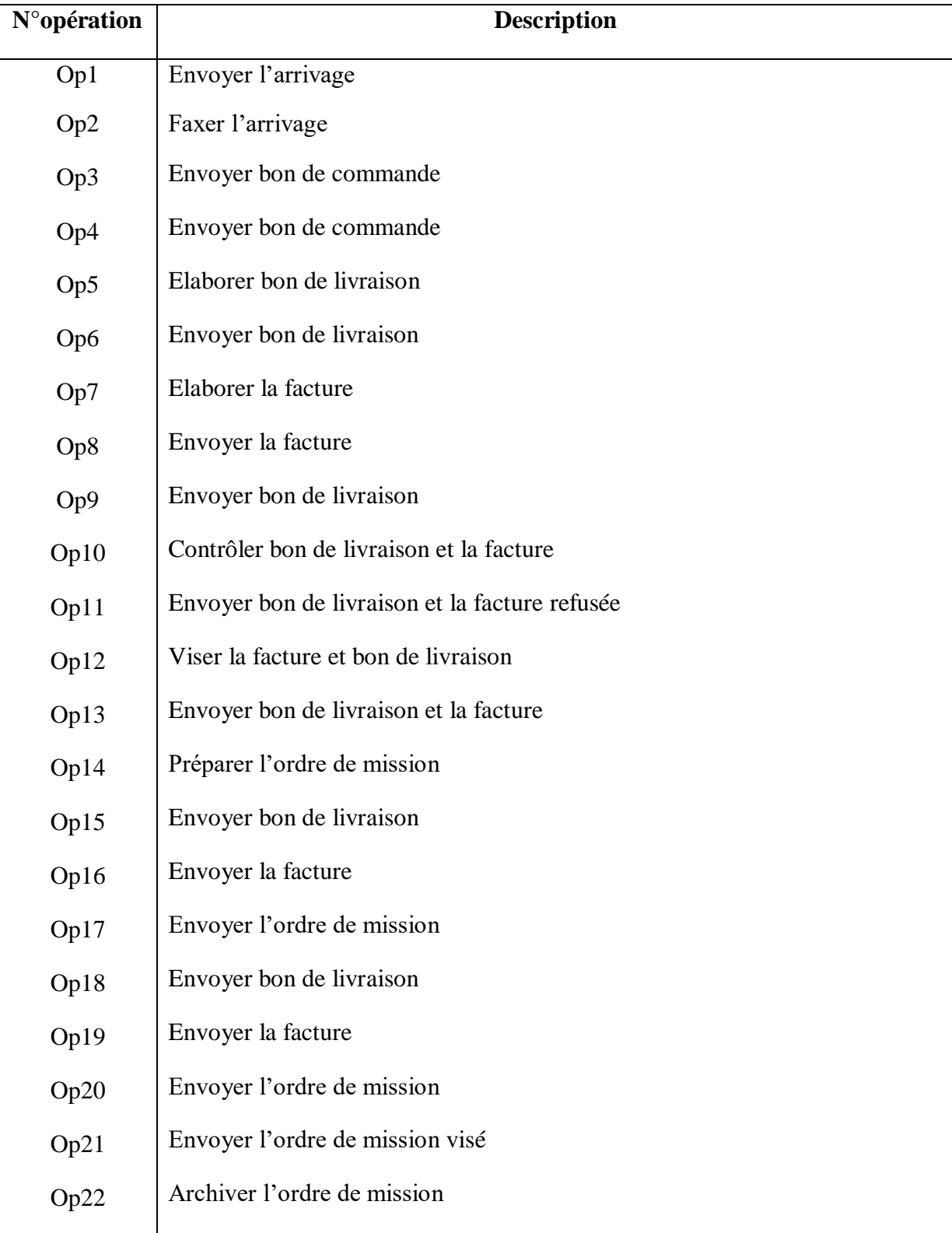

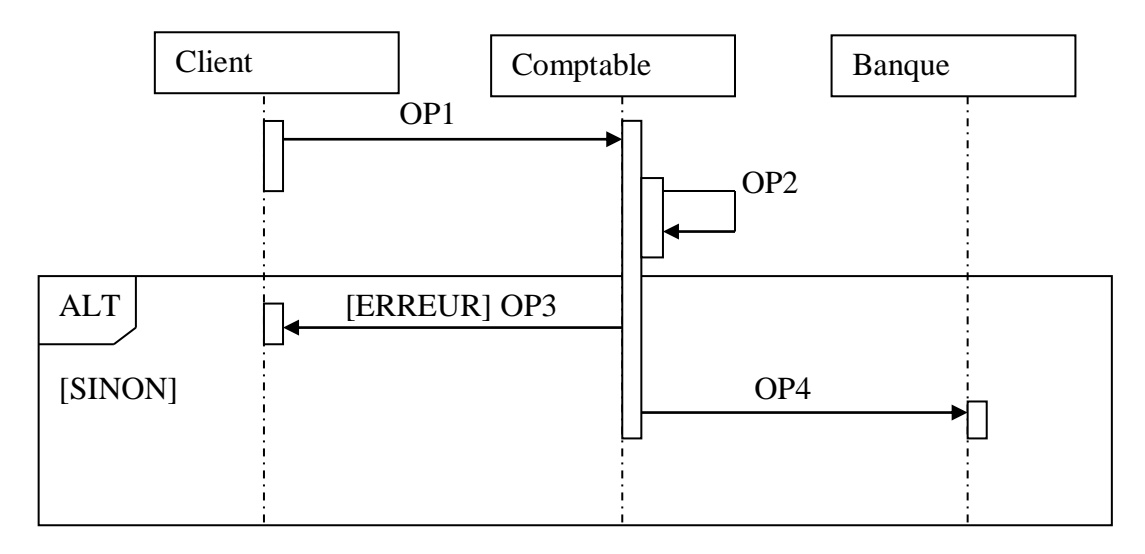

## **FigureV.15: Diagramme de séquence de paiement de vente**

### **Description de diagramme**

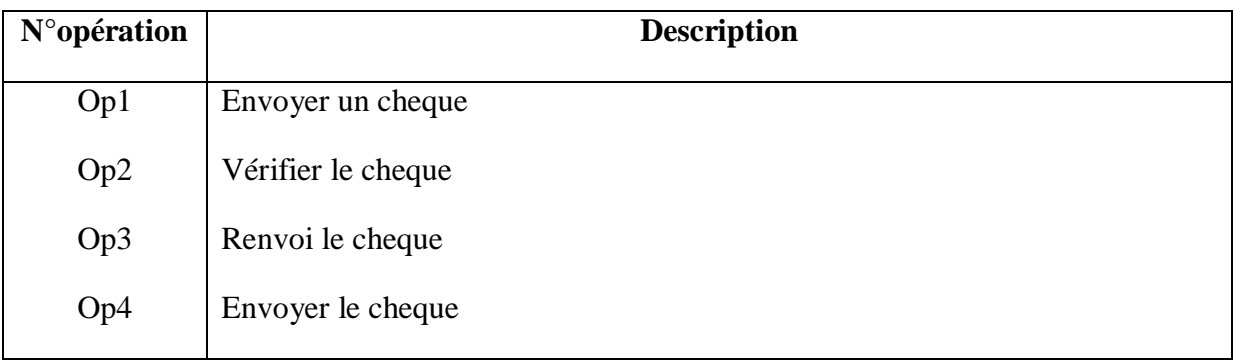

#### **II.2. Diagramme d'activité :**

 **II.2.1. Définition**: Permettra de modéliser les aspects dynamiques du système en donnant une représentation des différents processus faisant intervenir les acteurs concernés et manipulant une activité désigne suite d'actions.

#### **notation graphique**

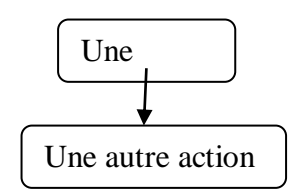

**FigureV.16: Transition automatique entre action**

#### **II.2.2. Décision/fusion**

Le comportement conditionnel est décrit par des décisions/fusion.

-une décision (ou branchement) permet de représenter des transitions conditionnelles en utilisant des gades (expressions booléennes).

-une fusion marque la fin d'un comportement conditionnel.

#### **Formalisme :**

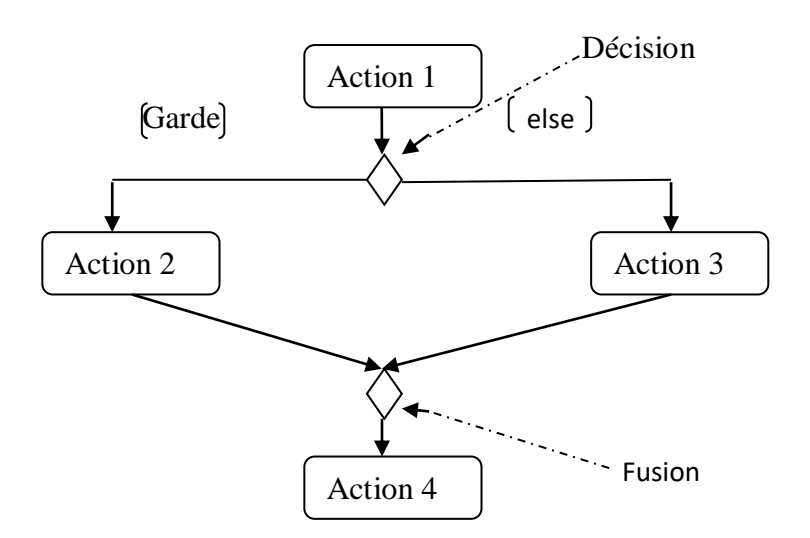

**Figure V.17: Transition conditionnelle**

#### **II.2.3. Débranchement et jonction**

Il est possible de synchroniser les transitions à l'aide des barres de synchronisation. Ces dernières permettent d'ouvrir (débranchement) ou de fermer (jonction) des parallèles au sein d'un flot d'exécution

-**débranchement :** les transitions qui partent d'un débranchement ont lieu en même temps.

**-jonction :** on ne franchit une jonction qu'après réalisation de toutes les transitions qui s'y rattachent.

 **-formalisme :**

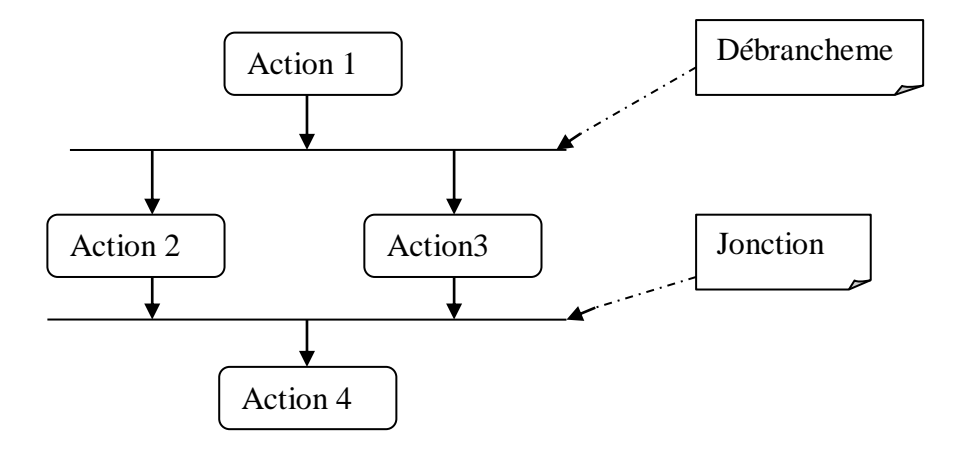

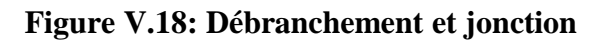

#### **II.2.4. Couloirs d'activités**

Le diagramme d'activités fait intervenir les acteurs de chaque activité. Chaque activité sera placée dans une colonne (couloir) qui correspond à l'acteur.<sup>4</sup>

#### **Formalisme**

 $\overline{a}$ 

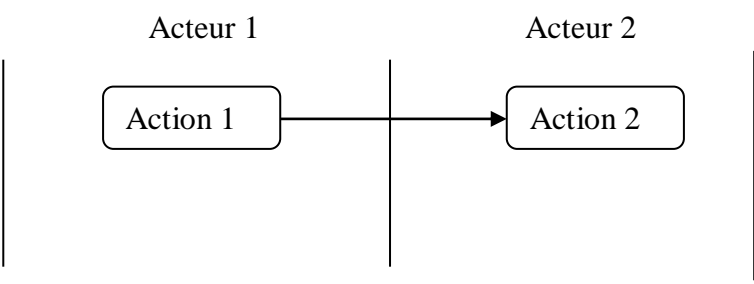

**Figure V.19: Couloirs d'activités**

<sup>4</sup>N.Abdat, L.Mahdaoui, 2007,67.
# **1-Diagramme d'activité d'achat :**

# **\*établissement de bonne commande**

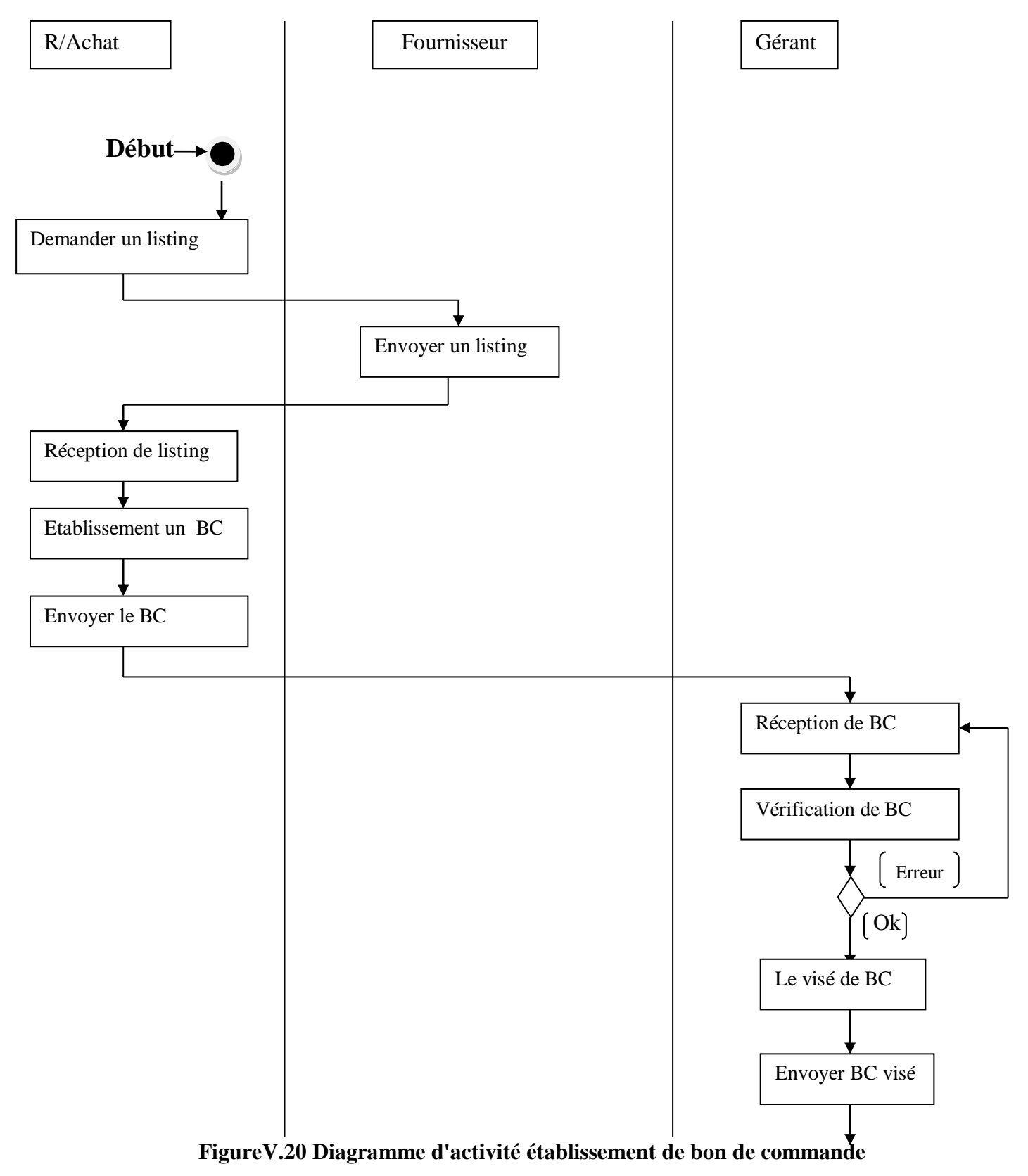

### **\*établissement de facture**

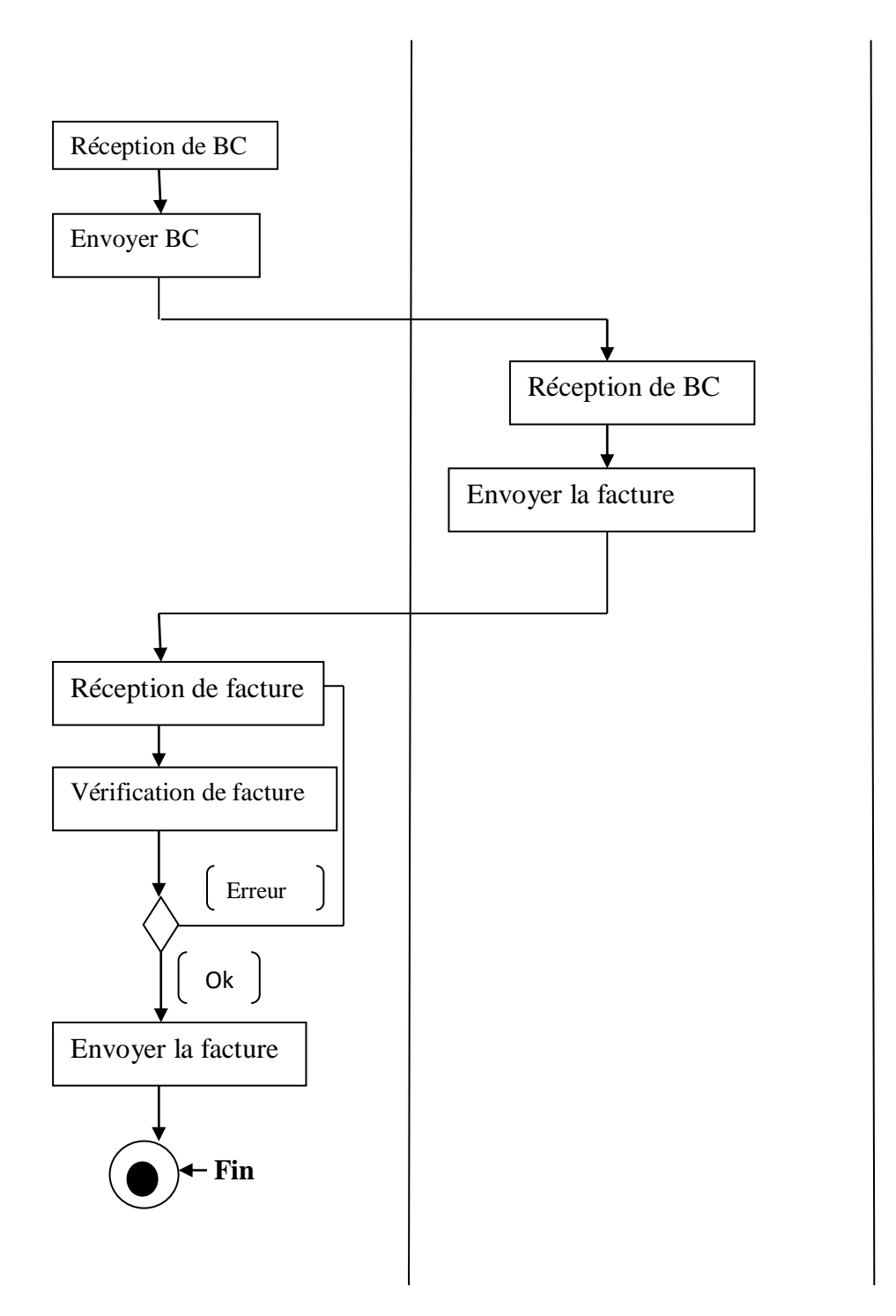

**Figure V.21:Diagramme d'activité établissement de facture** 

# **\*Traitement de la facture**

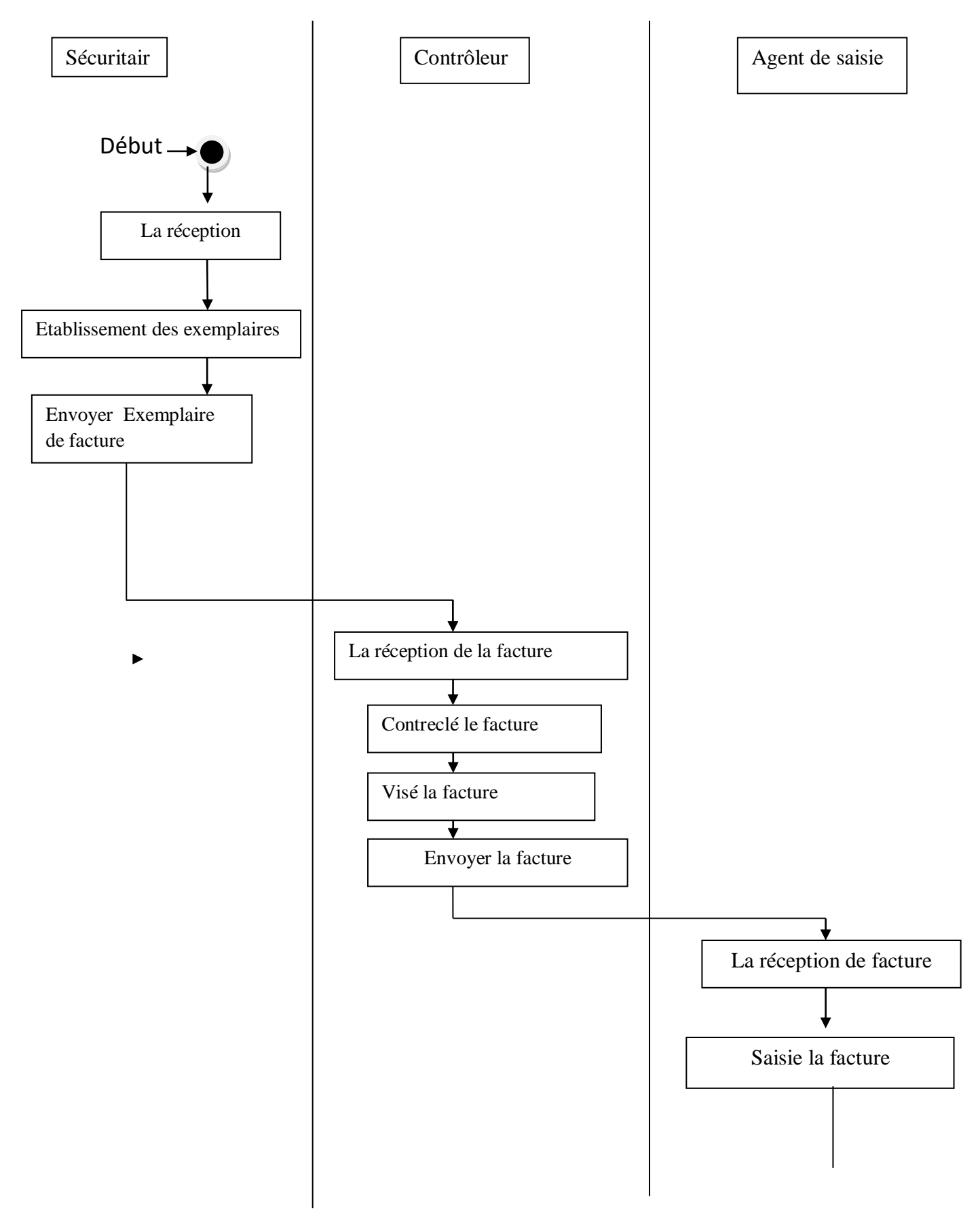

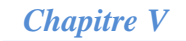

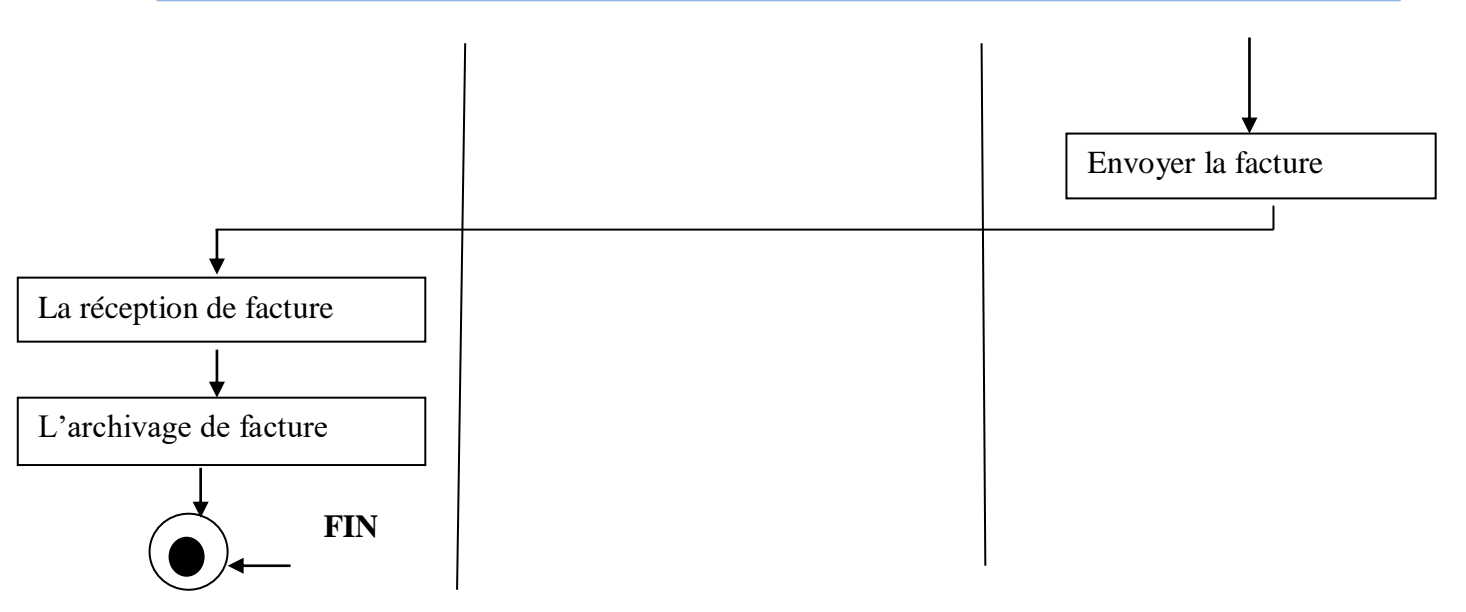

**Figure V.22: Diagramme d'activité traitement de la facture**

### **2-Diagramme d'activité commande livraison :**

### **\*traitement de commande entre entreprise et les clients**

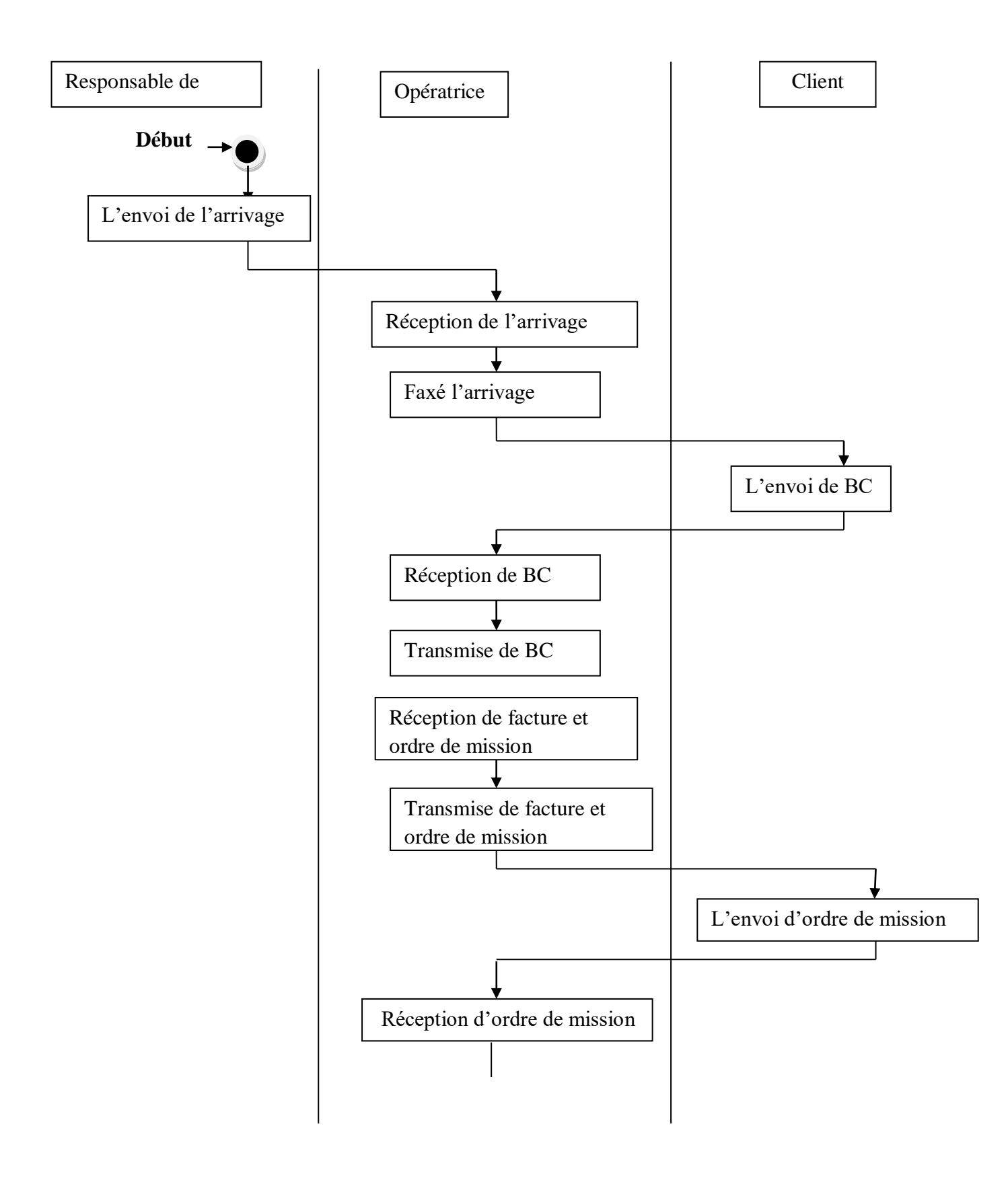

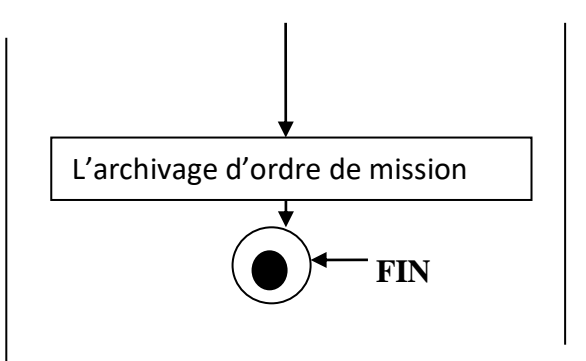

**Figure V.23: Diagramme d'activité traitement de commande entre l'entreprise et les clients**

# **\*préparation de facture**

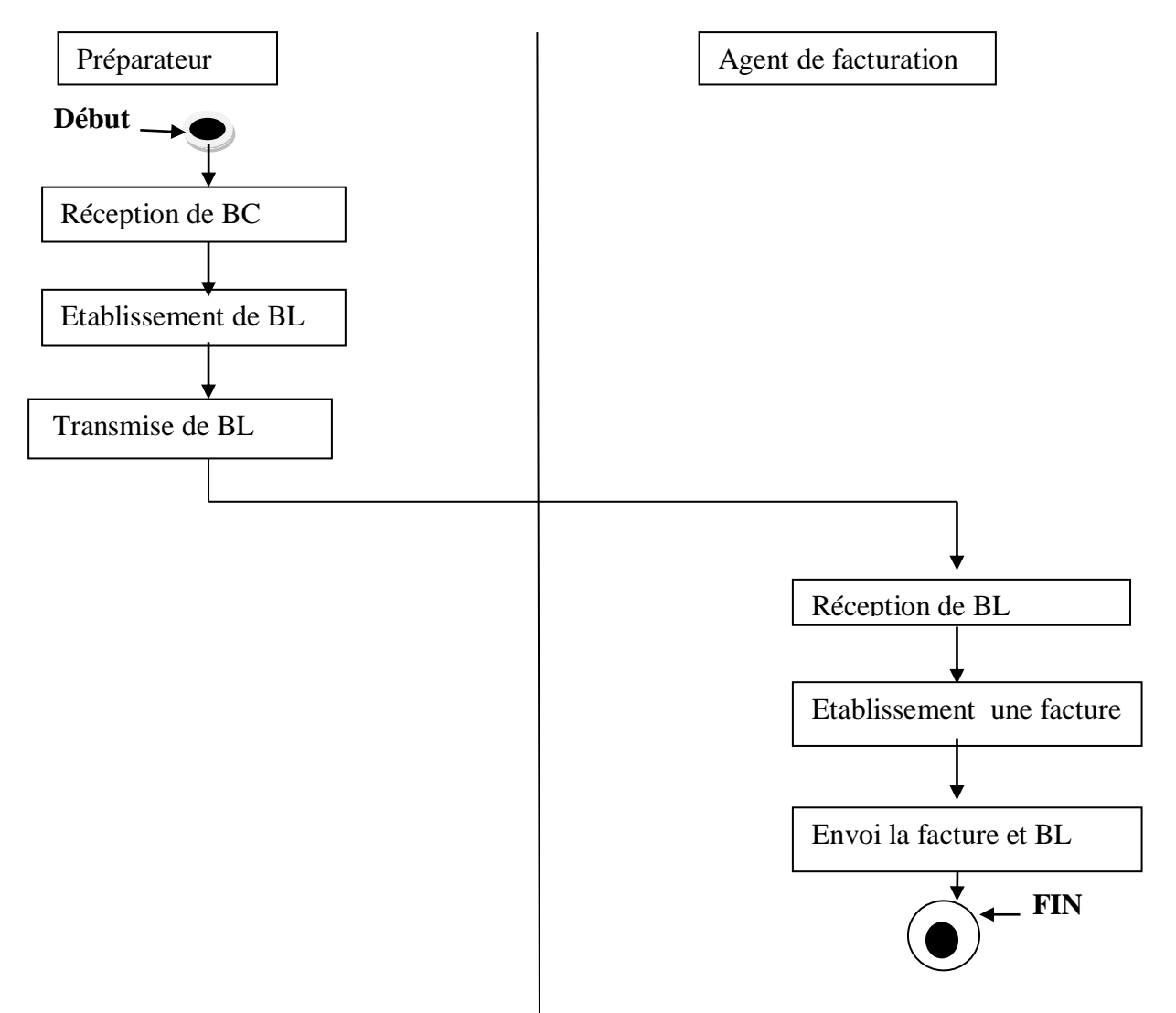

**Figure V.24: Diagramme d'activité préparation de facture**

#### **\*contrôler et vérifier la facture et bon livraison**

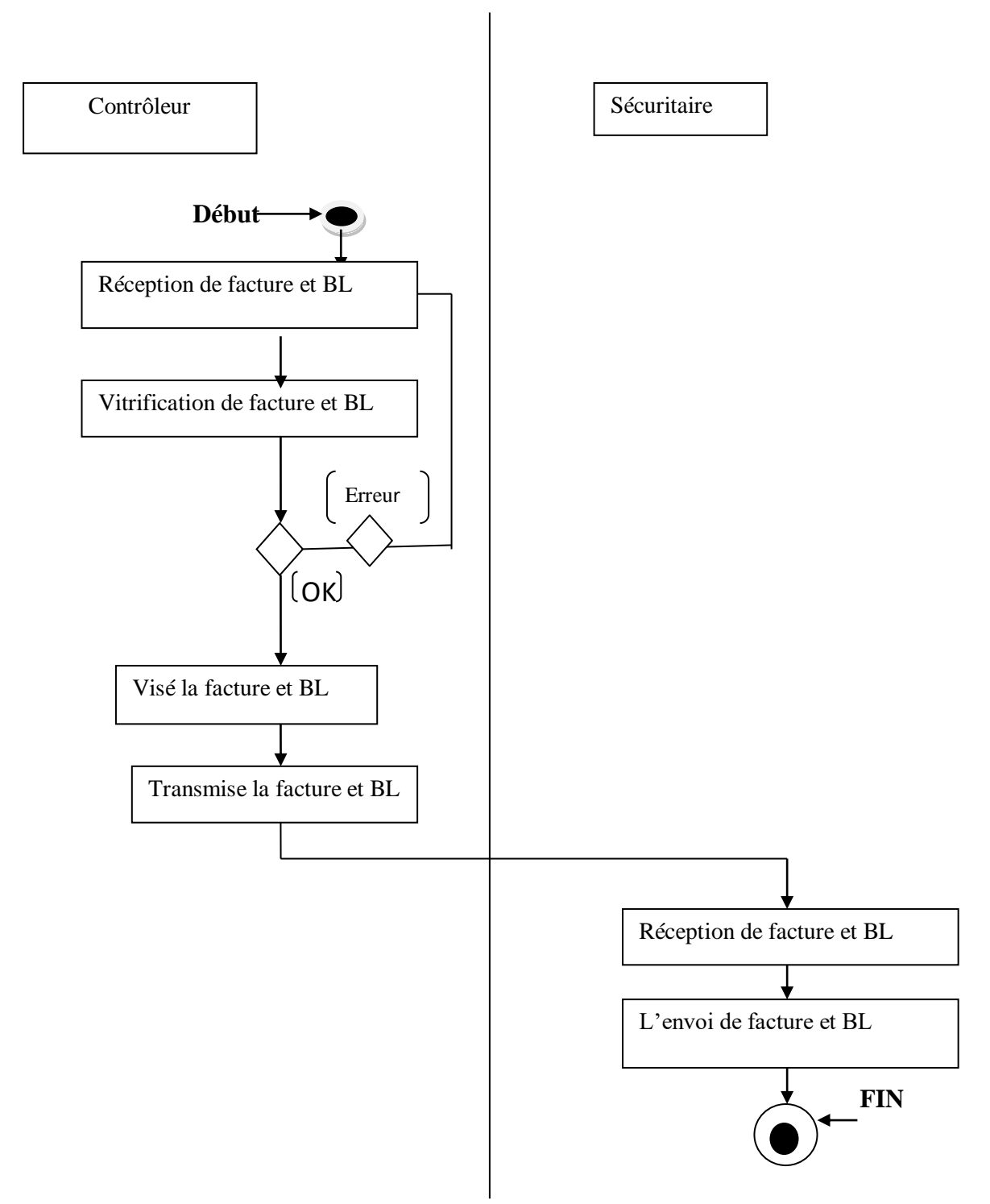

**FigureV.25: Diagramme d'activité contrôler et vérifier la facture et bon livraison**

# **3-Diagramme d'activité payement d'achat**

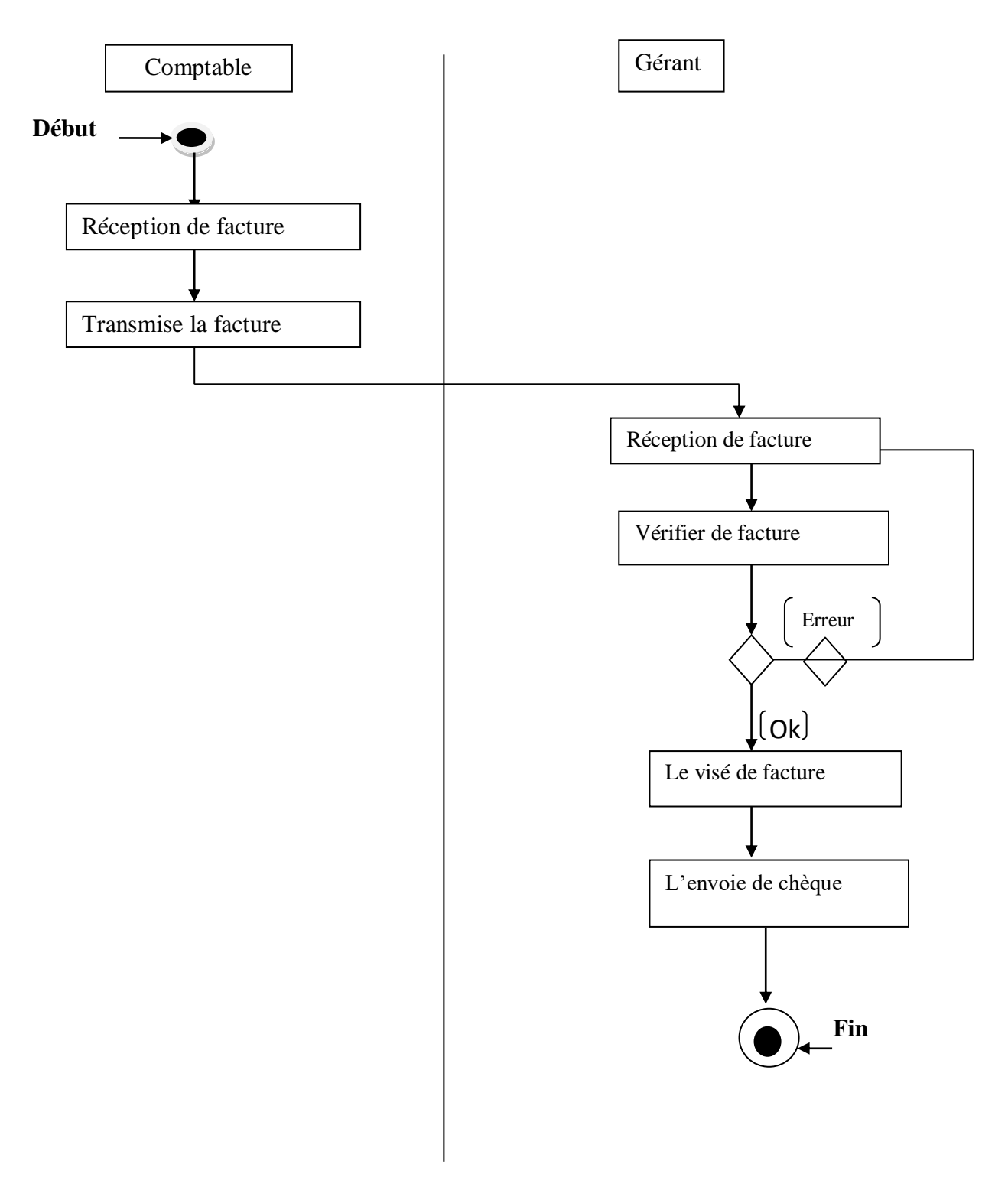

**Figure V.26 : Diagramme d'activité payement d'achat**

# **4-Diagramme d'activité payement de vente**

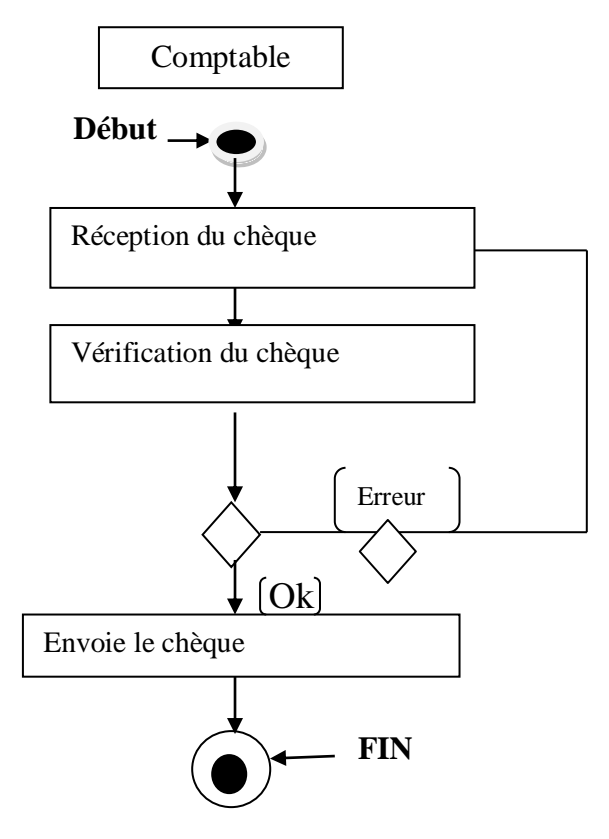

**Figure V.27: Diagramme d'activité paiement de vente**

### **II.3 Diagramme de classe**

#### **II.3.1. Définition**

Les diagrammes de classe sont sans doute les diagrammes les plus utilisés d'UML.ils décrivent les types des objets qui composent un système et les différents types de relations statistiques qui existent entre eux.

Il comporte 5concepts suivant :

\*classe

\*attribut

\*identifiant

\*Relation

\*Opération

#### **La notion de classe**

Une classe est une description abstraite d'un ensemble d'objets du domaine de l'application : elle définit leur structure, leur comportement et leurs relations.

-Formalisme

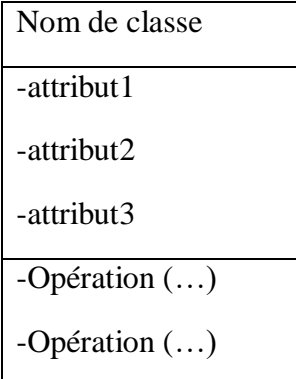

#### **La notion d'attribut**

 Une classe correspond à un concept global d'information et se compose d'un ensemble d'informations élémentaires, appelées attributs de classe.

#### **La notation d'identifiant**

L'identifiant est un attribut particulier, qui permet de repérer de façon unique chaque objet, instance de la classe.

# **La notation d'opération**

 L'opération représente un élément de comportement des objets, défini de manière globale dans la classe.

Une opération est une fonctionnalité assurée par une classe. La description des opérations peut préciser les paramètres d'entrée et de sortie ainsi que les actions élémentaires à exécuter.

# **La notation de relation**

S'il existe des liens entre objet, cela se traduit nécessairement par des relations qui existent entre leurs classes respectives. Les liens entre les objets doivent être considérés comme des instances de relations entre les classes.<sup>5</sup>

### **II.3.2.Description du diagramme de classes**

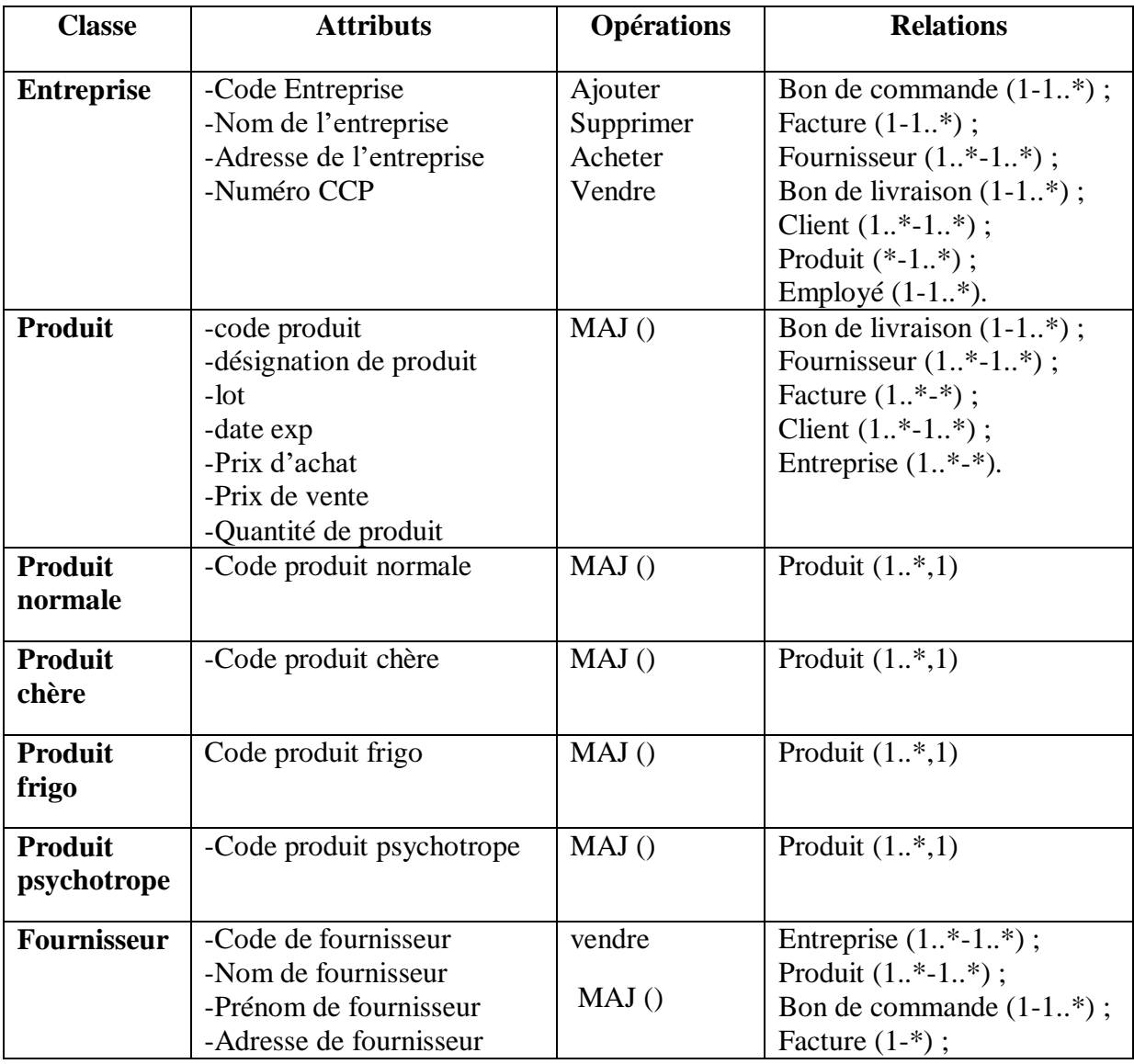

**.** 5N.Abdat, L.Mahdaoui, 2007

|                   | -Fax de fournisseur<br>-Numéro téléphone de |                 |                               |
|-------------------|---------------------------------------------|-----------------|-------------------------------|
|                   | fournisseur                                 |                 |                               |
| <b>Client</b>     | -Code de client                             | Acheter         | Entreprise $(1. * -1.*)$ ;    |
|                   | -Nom de client                              | Vendre          | Produit $(1. * -1.*)$ ;       |
|                   | -Prénom de client                           | MAJ()           | Facture $(1-1.*)$ ;           |
|                   | -Numéro téléphone de client                 |                 | Bon de commande $(1-1, .*)$ . |
|                   | -Adresse de client                          |                 |                               |
|                   | -Fax de client                              |                 |                               |
| <b>Facture</b>    | -Code de la facture                         | Créer la        | Entreprise $(1.$ *-1);        |
|                   | -Date de paiement                           | facture ()      | Fournisseur (*-1);            |
|                   |                                             | MAJ()           | Produit $(*-1,*)$ ;           |
|                   |                                             |                 | Client $(1. * -1)$ .          |
|                   |                                             |                 |                               |
| <b>Facture</b>    | -Code facture d'achat                       | Créer()         | Facture $(1, *, 1)$           |
| d'achat           |                                             | MAJ()           |                               |
| <b>Facture de</b> | -Code facture de vente                      | Créer()         | Facture $(1, *, 1)$           |
| vente             |                                             | MAJ()           |                               |
| <b>Bon</b> de     | -Code bon de livraison                      | Créer le bon de | Entreprise $(1.$ *-1);        |
| livraison         | - Date de livraison                         | livraison ()    | Produit $(1. * -*)$ ;         |
|                   | - Quantité de produite livré                | MAJ()           | Client $(1-1.*)$ ;            |
|                   |                                             |                 |                               |
| <b>Bon</b> de     | -Code bon de commande                       | Créer le bon de | Entreprise $(1.$ *-1);        |
| commande          | -Date de commande                           | commande ()     | Client $(1. * -1)$ ;          |
|                   | -Quantité de produite                       | MAJ()           | Fournisseur $(1.$ *-1);       |
|                   | commandé                                    |                 | Produit $(*-1, **).$          |
| <b>Bon</b> de     | -Code bon de commande                       | Créer()         | Bon de commande $(1,*,1)$     |
| commande          | d'achat                                     | MAJ()           |                               |
| d'achat           |                                             |                 |                               |
| <b>Bon</b> de     | -Code bon de commande de                    | Créer()         | Bon de commande $(1,*,1)$     |
| commande          | vente                                       | MAJ()           |                               |
| de vente          |                                             |                 |                               |
| Employé           | -Code employé                               | travailler ()   | Entreprise $(1. * -1)$ .      |
|                   | -Nom employé                                | démissionner    |                               |
|                   | -Prénom employé                             | $\Omega$        |                               |
|                   | -Adresse employé                            | MAJ()           |                               |
|                   | -Numéro téléphone employé                   |                 |                               |
|                   | -Niveau d'étude                             |                 |                               |

**Tableau V.1 Classes dégagées**

# **II.3.3. Dictionnaire de données**

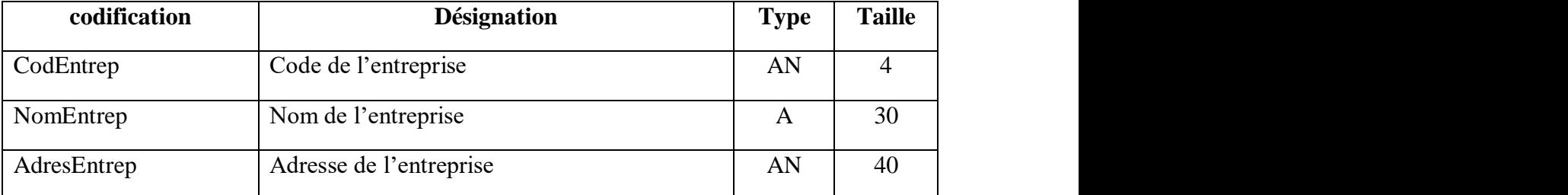

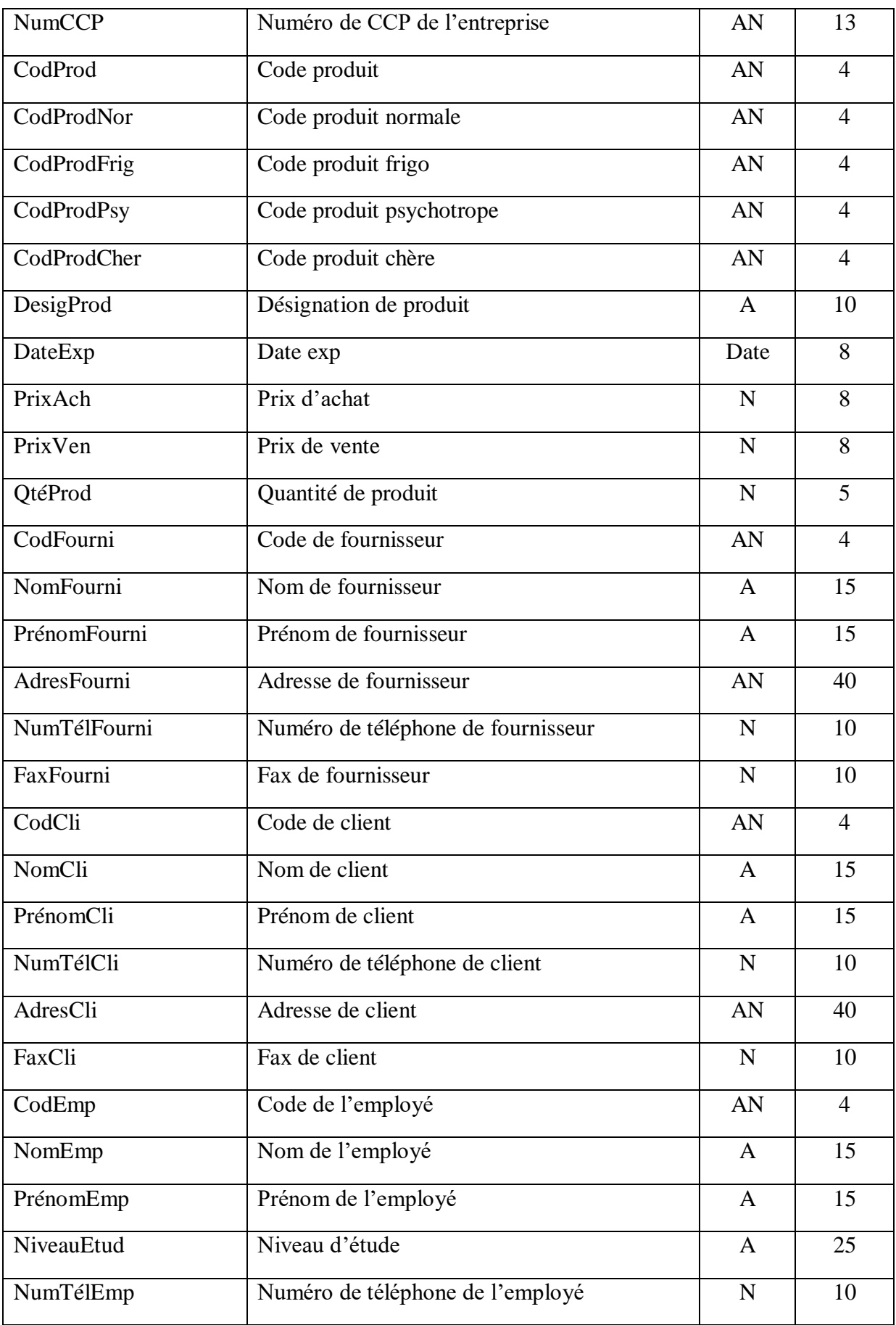

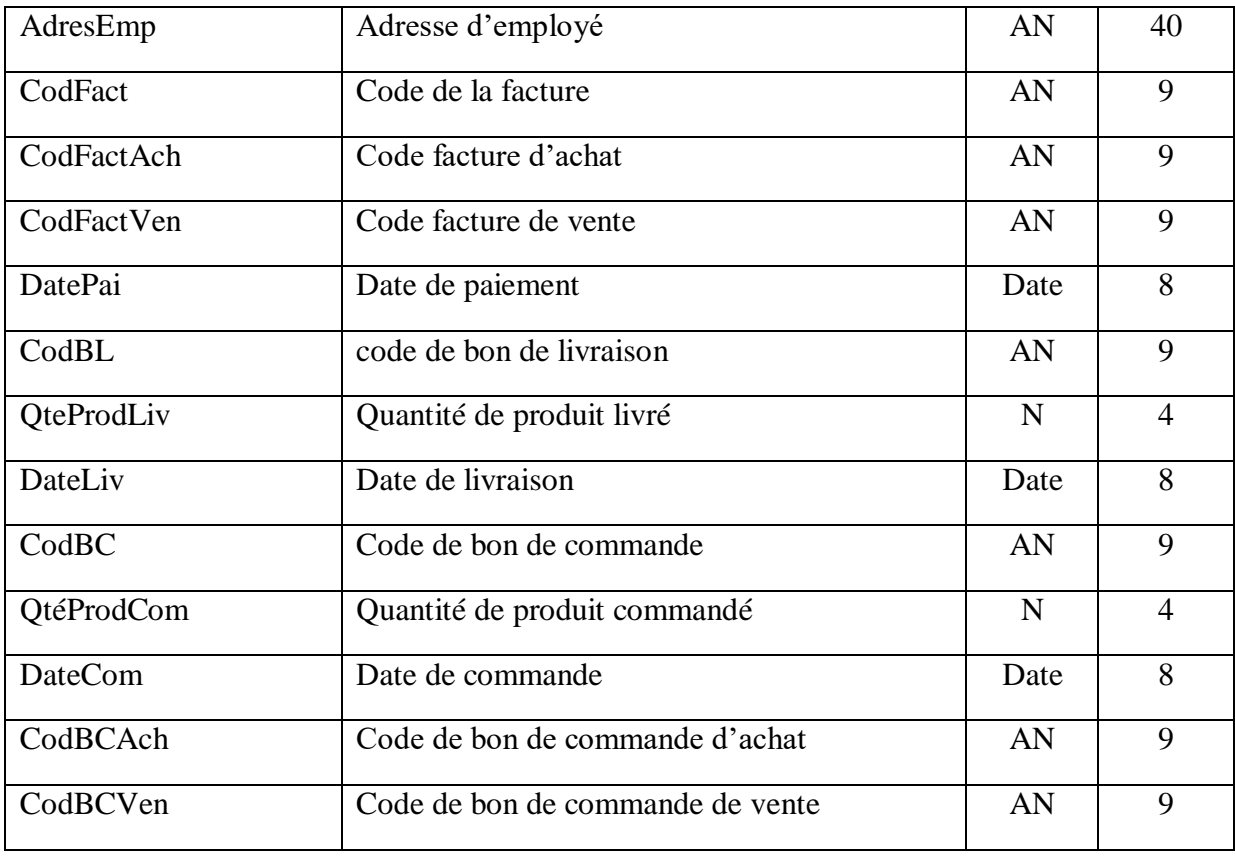

#### **Tableau V.2: dictionnaire de donnée**

### **II.3.4.Identification des relations**

- \* Un bon de livraison comporte au moins un produit
- \* un bon de livraison pour une seule entreprise
- \* bon de commande comporte au moins un produit
- \* chaque fournisseur établi d'un ou plusieurs de bon de commande
- \* bon commande élaboré d'un seul et unique client
- \* le client achète au moins un produit
- \* le produit est acheté par d'un au plusieurs clients
- \* employé travaille dans un seul entreprise
- \* entreprise concerne au moins un employé

#### **II.3.5.diagramme de classe**

*Chapitre V Analyse et conception*

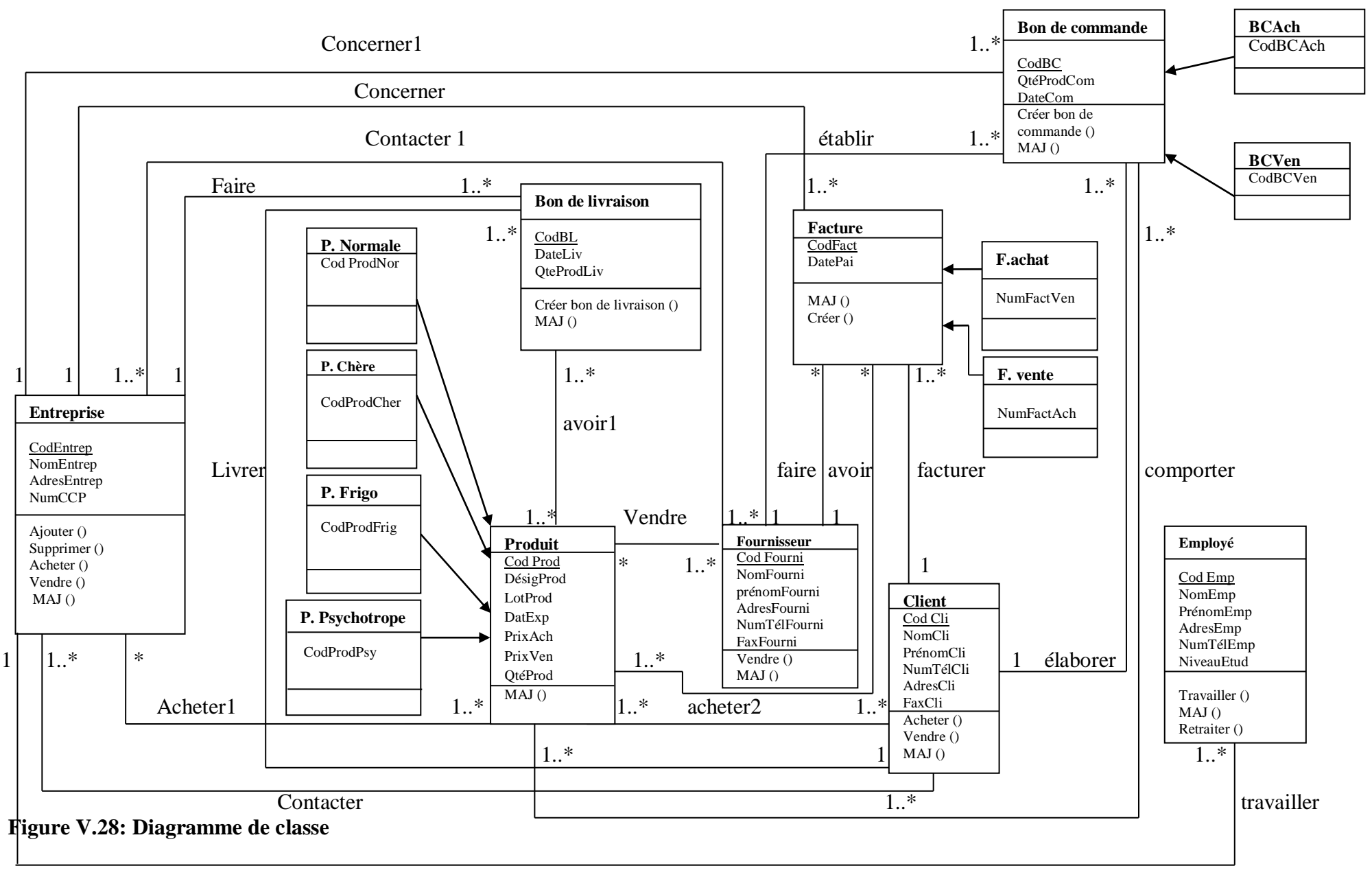

# **II.3.6. Mise en œuvre de la base de données**

La mise en œuvre se base sur les principes survivants :

\*Faire le passage du schéma « diagramme de classe » vers le relationnel pour pouvoir implémenter la base de données en relationnel.

\*Gérer les interfaces logicielles nécessaires inspirées des différents scénarios décrits en conception.

### **a)Le modèle relationnel de base de données**

Sous la forme relationnelle, on aura :

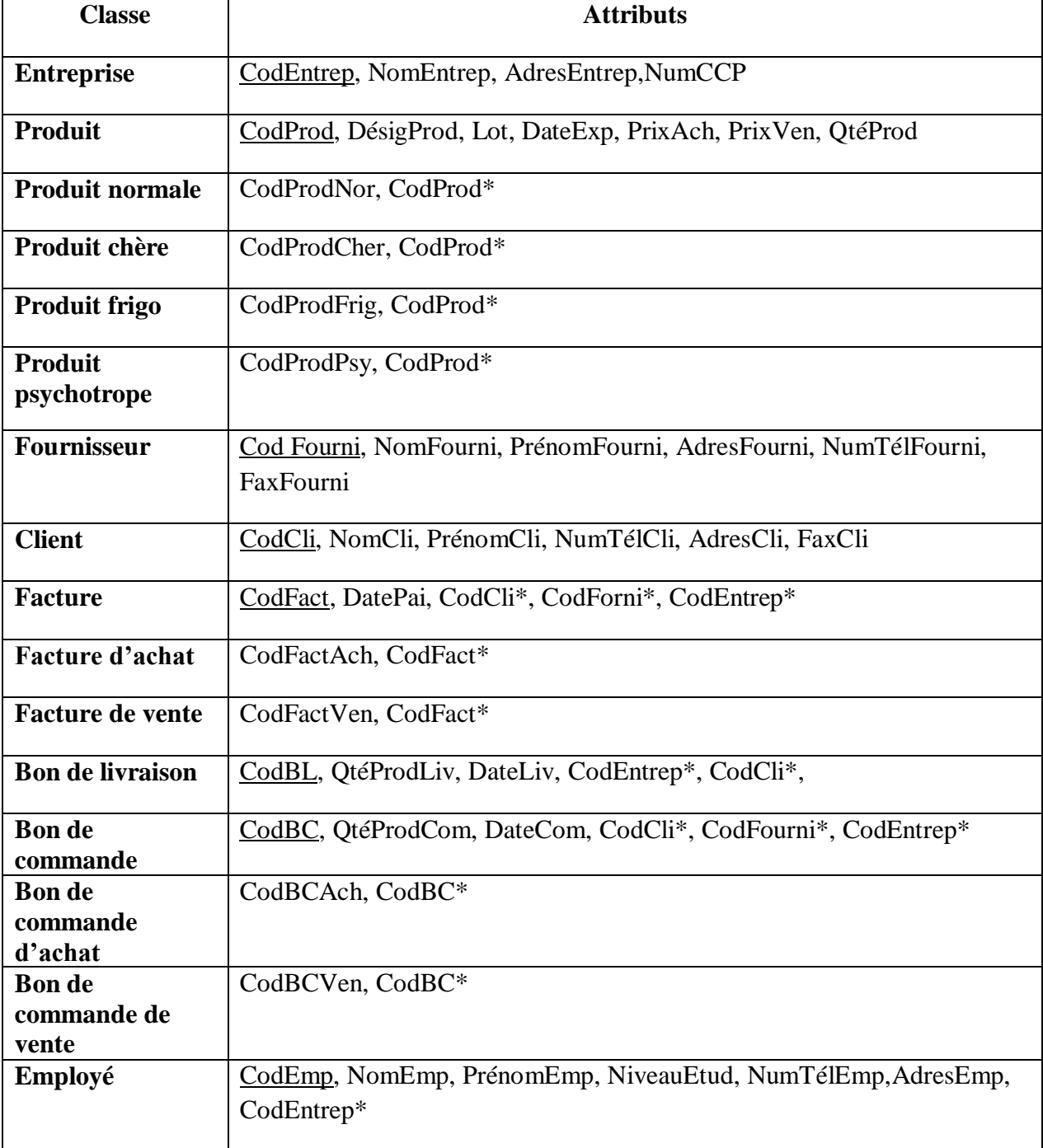

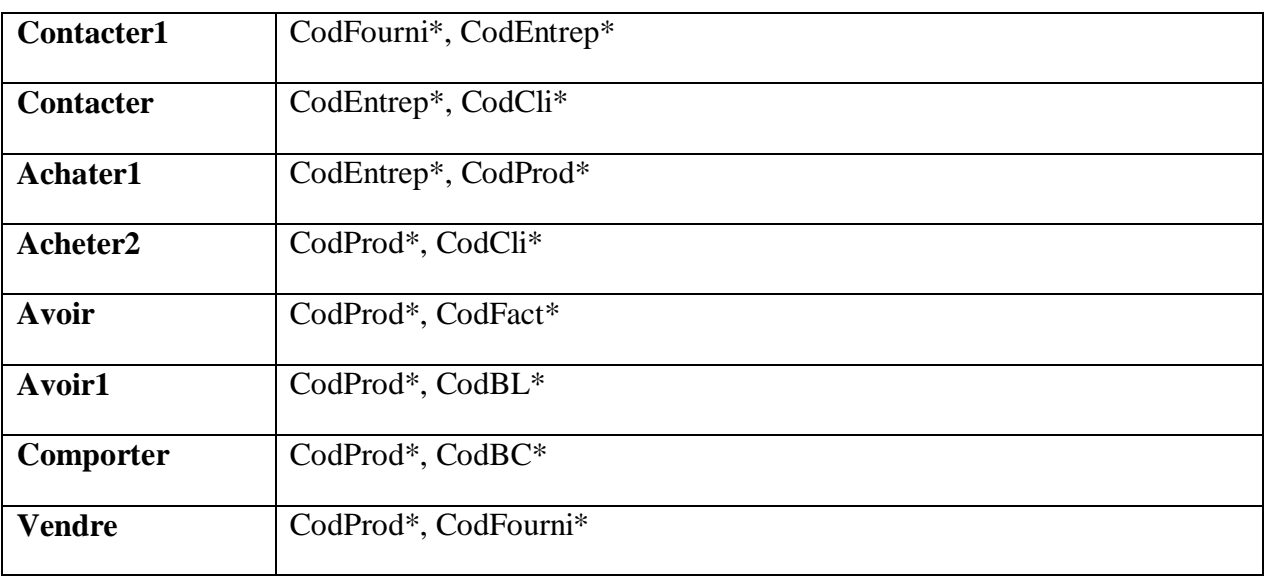

# **Tableau V.3: Modèle relationnel de la base de données**

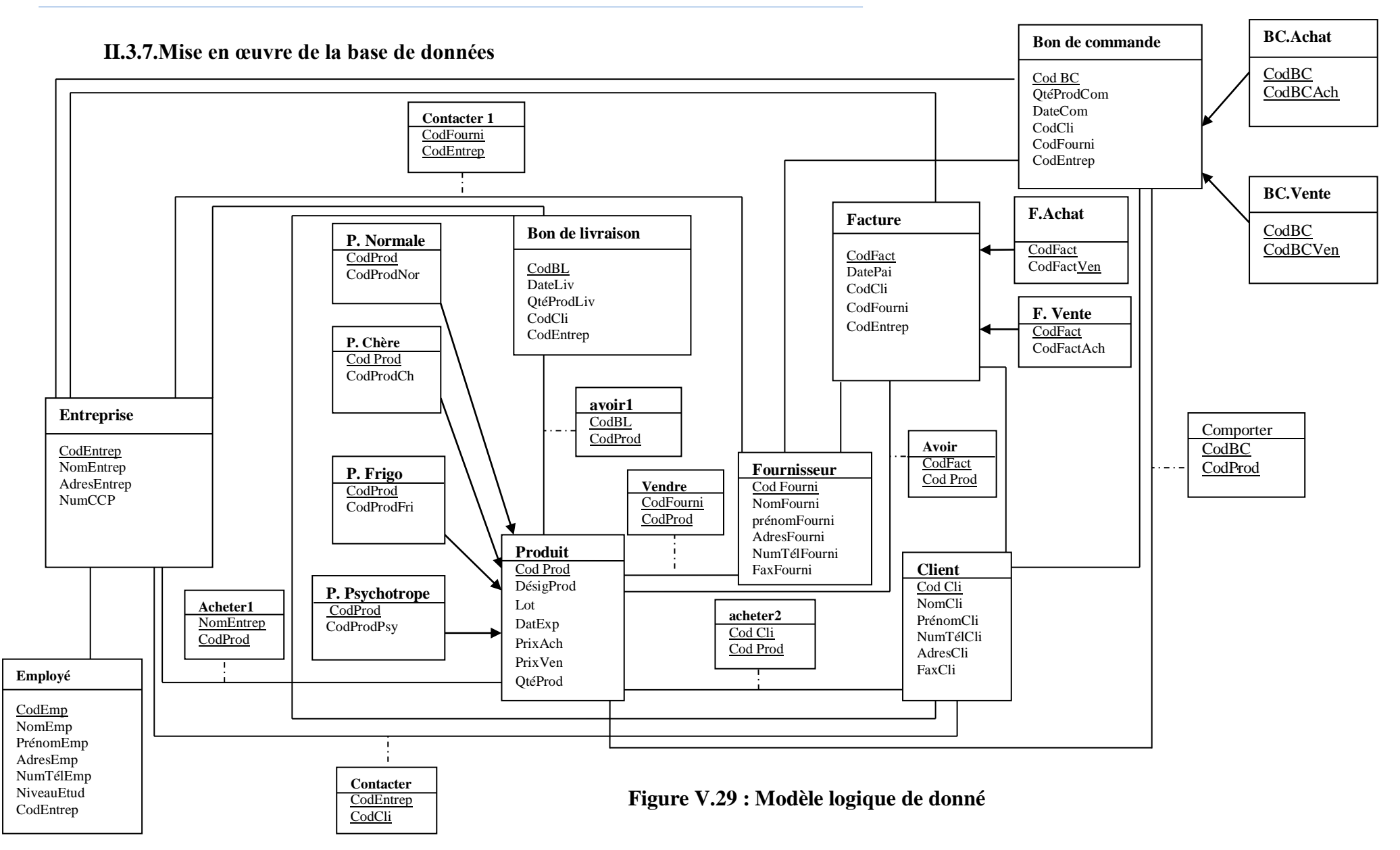

85

### **II.3.8.Codification proposée :**

#### \***code produit :**

**Type :** alphanumérique sur 4 positions

#### **Format :**

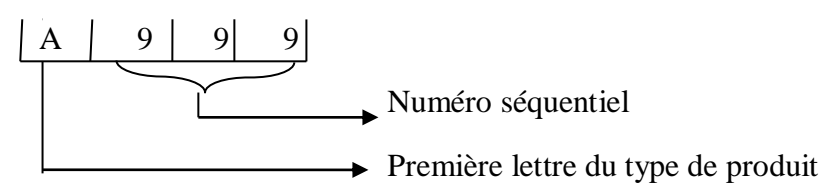

#### \***code fournisseur**

**Type :** alphanumérique sur 4 positions

**Format :**

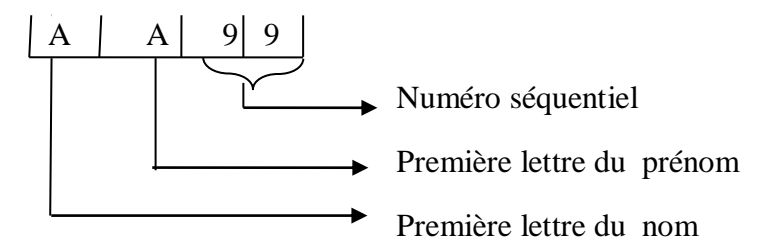

\***code client :**

**Type :** alphanumérique sur 4 positions

#### **Format :**

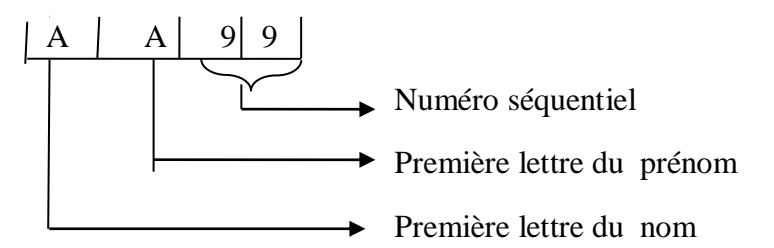

### **\*code facture :**

**Type :** alphanumérique sur 9 positions

### **Format :**

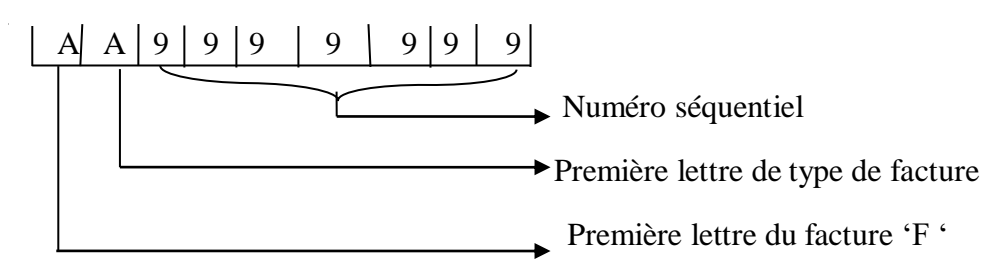

### **\*code bon de livraison :**

**Type :** alphanumérique sur 9 positions

### **Format :**

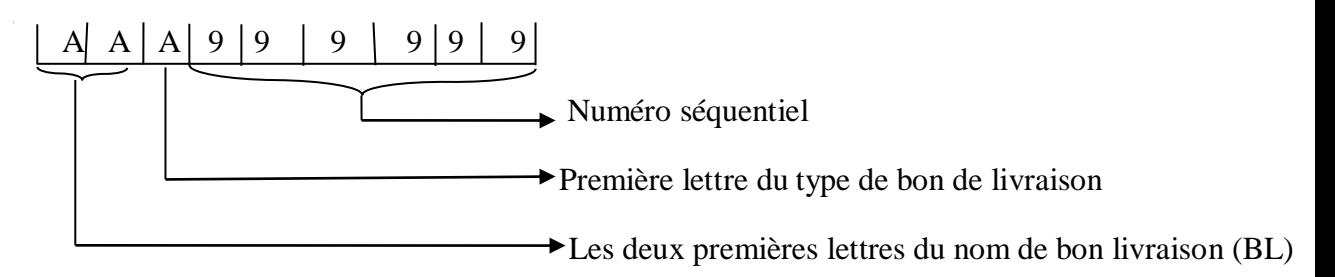

### **\*code bon de commande :**

**Type :** alphanumérique sur 9 positions

#### **Format :**

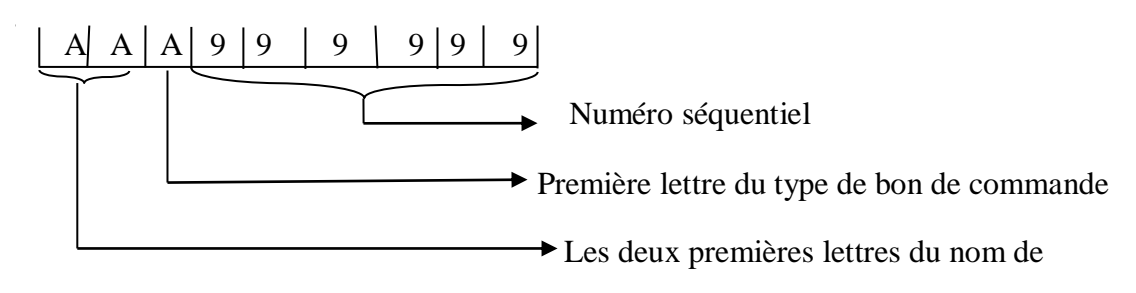

Bon de commande

#### \***code employé :**

**Type :** alphanumérique sur 4 positions

#### **Format :**

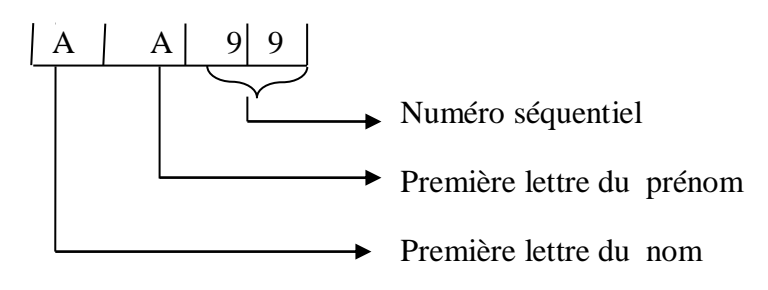

# **\*code de l'entreprise :**

**Type :** alphanumérique sur 4 positions

**Format :**

 $\begin{array}{|c|c|c|c|c|}\hline A & A & A & 9 \\ \hline \hline \end{array}$ ——<br>
→ Numéro séquentiel On utilise les premières lettres du nom de l'entreprise UPG

# **Introduction**

 Dans ce chapitre nous allons détailler l'implémentation physique de la solution que nous avons élaborée.

 Dans un premier temps nous allons parler des environnements que nous avons utilisés, puis la mise en œuvre de l'application.

# **I.Présentation des outils utilisés**

### **I.1. Le langage de programmation Delphi 7**

Delphi 7 est un logiciel de conception d'application fonctionnant sous Windows. Pour ce faire, il utilise deux éléments essentiels:

 \*Une bibliothèque d'objets et de composants qui s'appelle la VCL (Visual Component Libray, c'est-à-dire Bibliothèque des composants visuels).

Cette bibliothèque comporte des composants visuels tels que: bottons, zone, de saisie, listes déroulantes, etc., et des composants non visuels tels que les composants liés à la gestion de fichier.

 \*Un langage de programmation: Le Pascal Objet. Il s'agit d'un ensemble d'extensions orientées objets, issues du Pascal Standard.

Un projet Delphi est généralement constitué de deux éléments essentiels:

 -Une interface: c'est un ensemble de fiches sur lesquelles on positionne des composants qu'on peut déplacer et modifier à souhait.

-Un programme: c'est un ensemble d'instructions écrites en Pascal Objet.

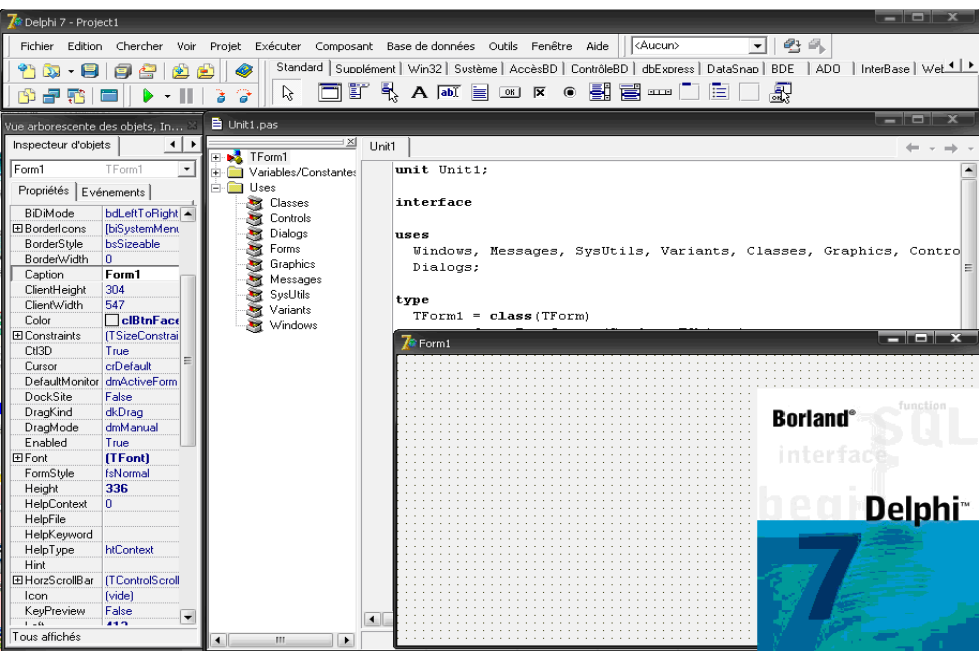

**Figure VI.1 : Interface de Borland Delphi 7**

# **II. Description de la solution proposée**

# **II.1. Présentation les tables de la base de donnée**

# **Table Entreprise**

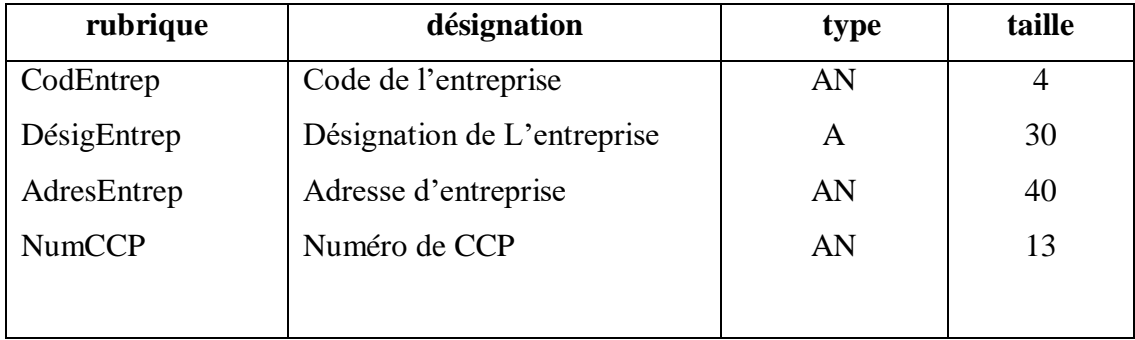

# **Table Client**

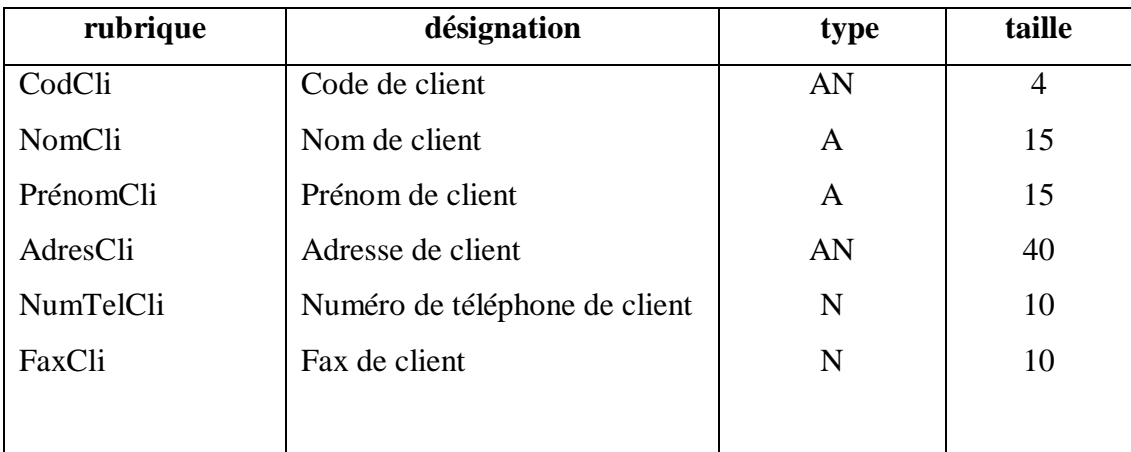

# **Table Fournisseur**

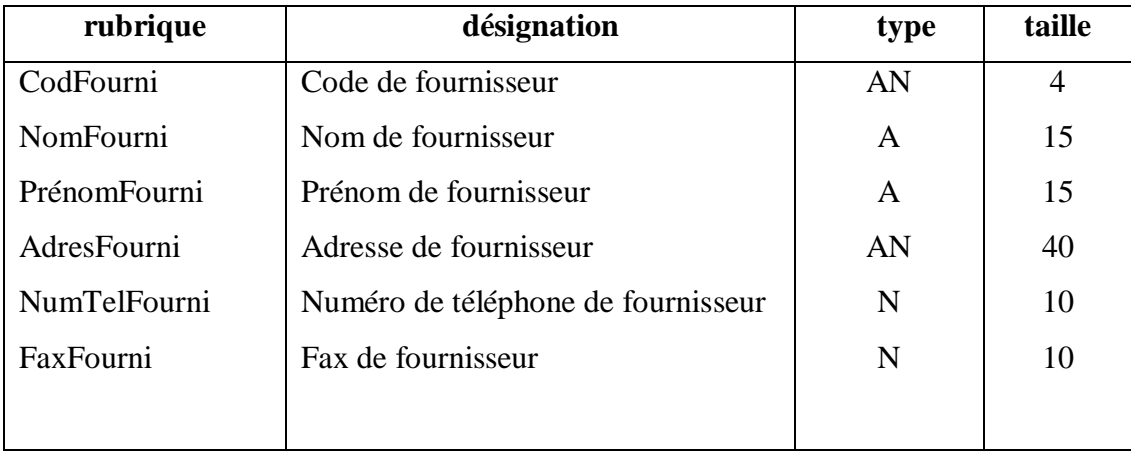

# **Table Employé**

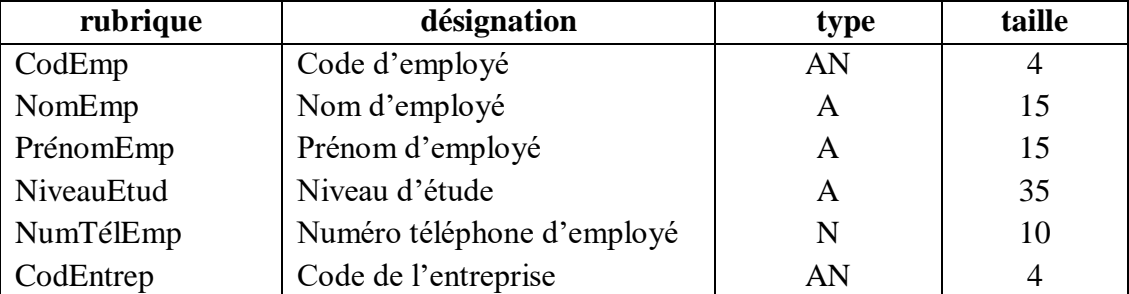

# **Table Facture**

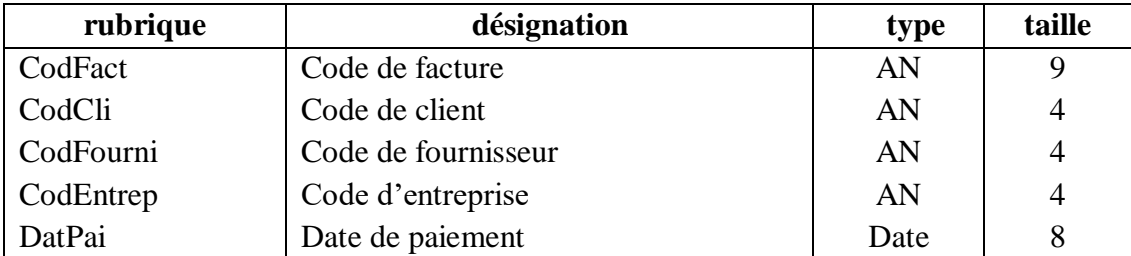

# **Table Facture d'achat**

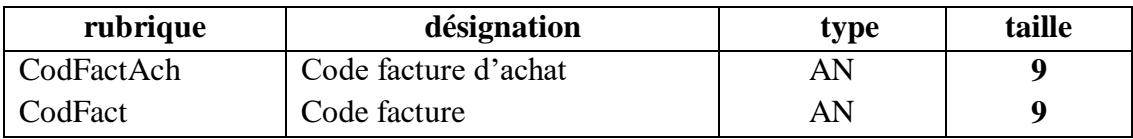

# **Table Facture de vente**

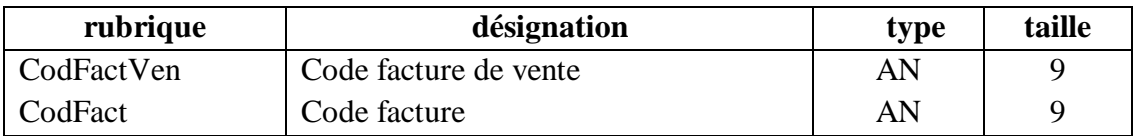

# **Table Bon de livraison**

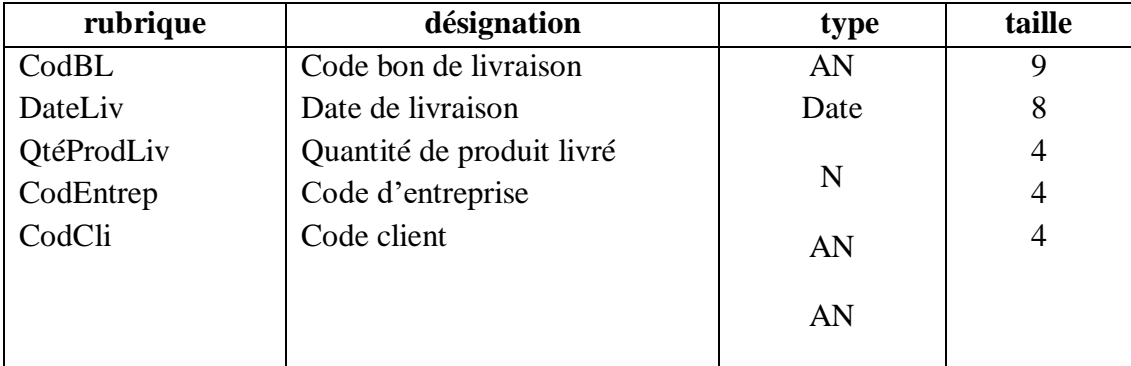

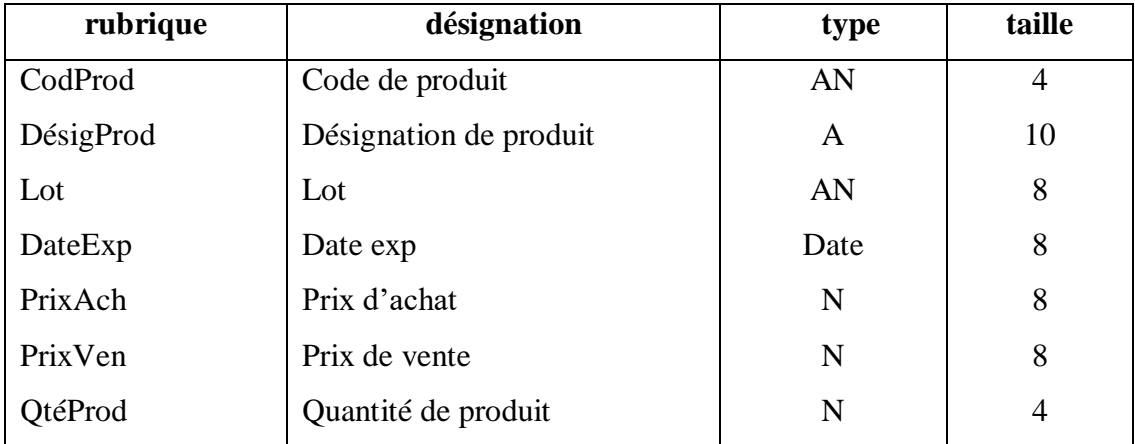

# **Table Produit**

# **Table Produit normal**

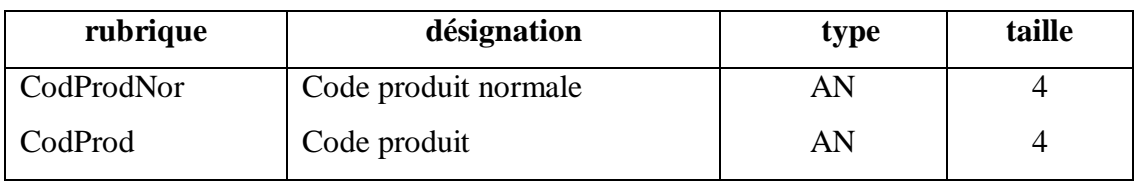

# **Table Produit chère**

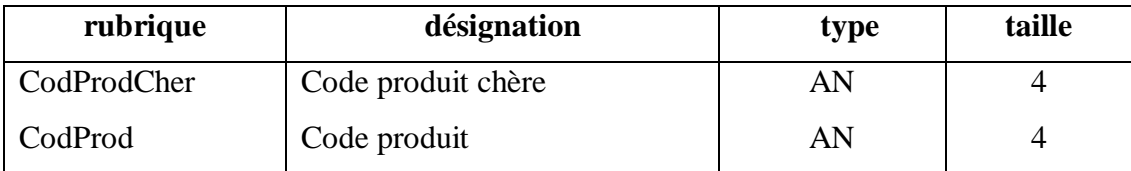

# **Table Produit psychotrope**

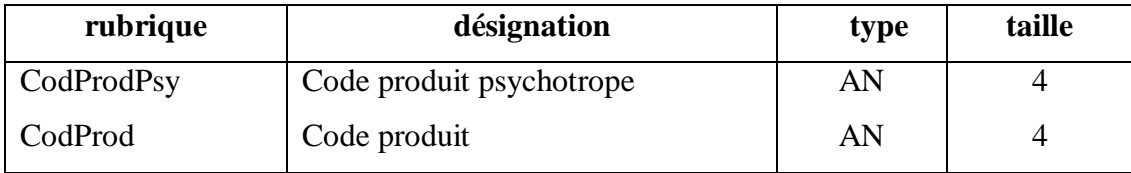

# **Table Produit frigo**

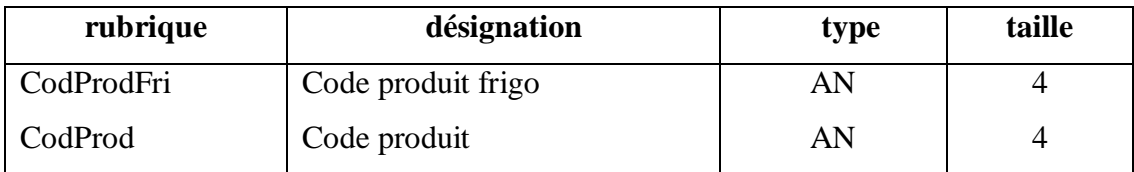

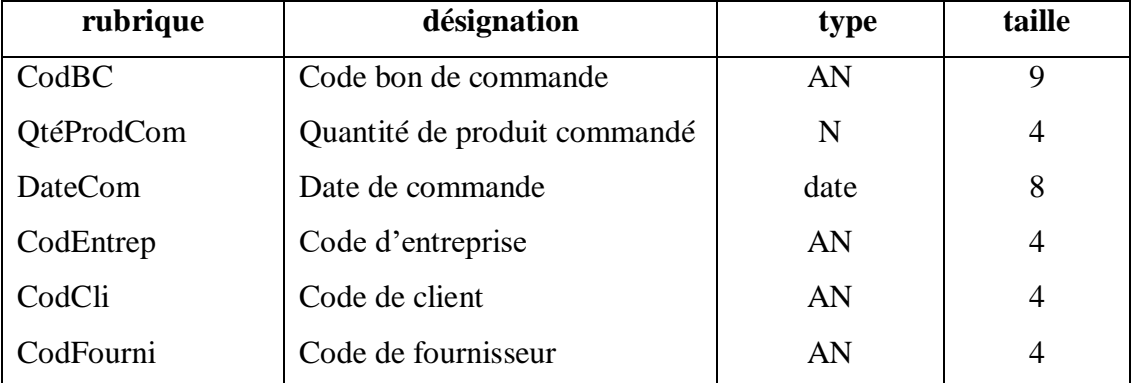

# **Table Bon de commande**

# **Table Bon de commande d'achat**

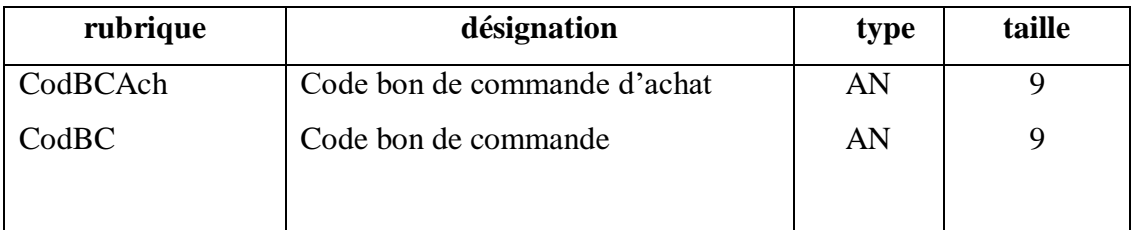

#### **Table Bon de commande de vente**

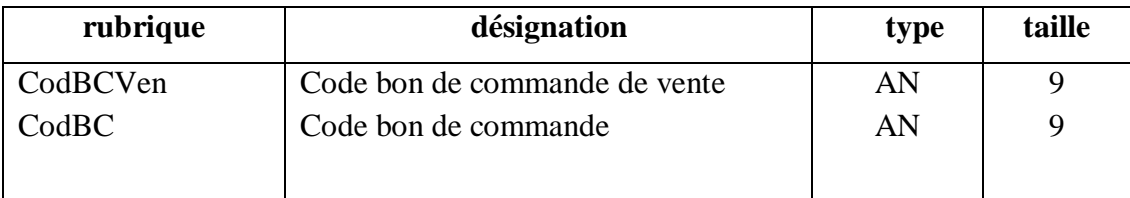

# **Table Contacter**

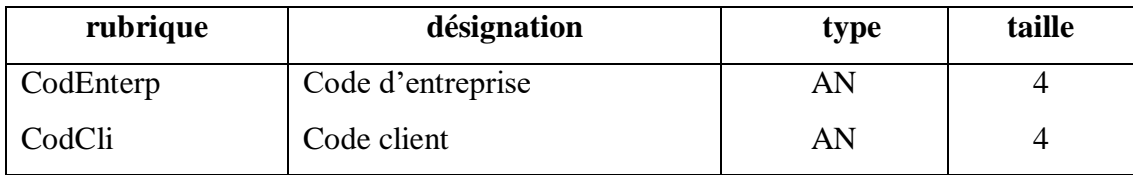

#### **Table contacter1**

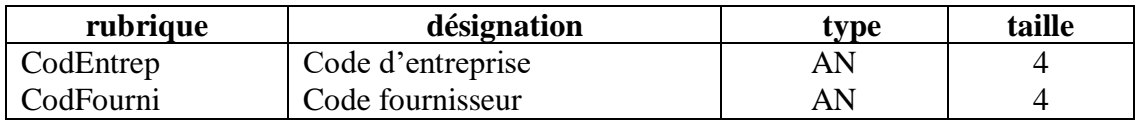

#### **Table Avoir**

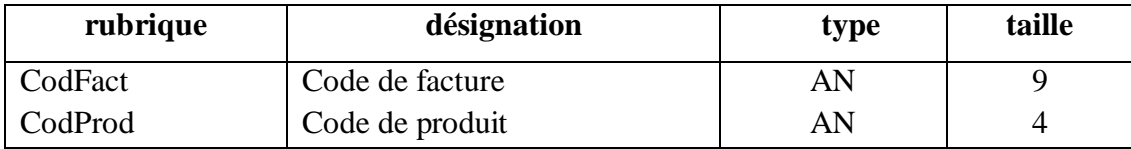

# **Table avoir1**

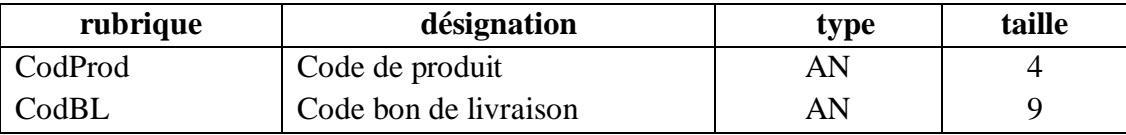

# **Table Acheter1**

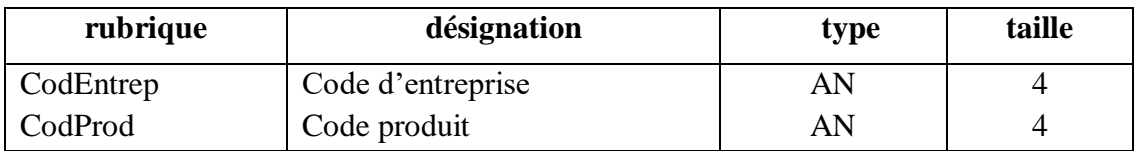

# **Table Acheter2**

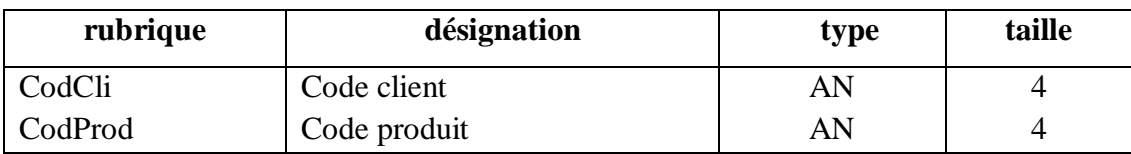

# **Table vendre**

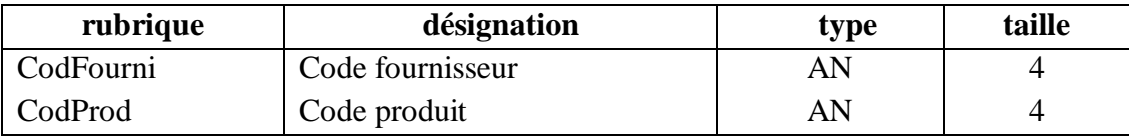

# **Table Comporter**

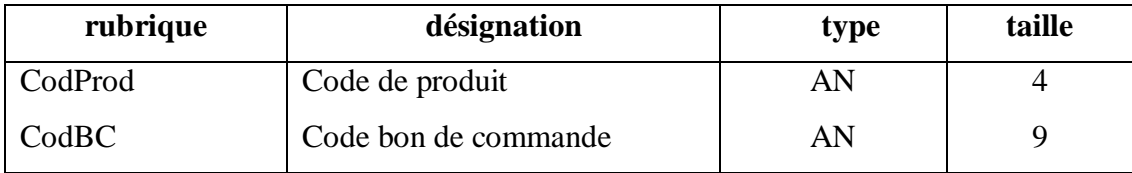

# **II.2. Schéma général de l'application**

### **Fichier :**

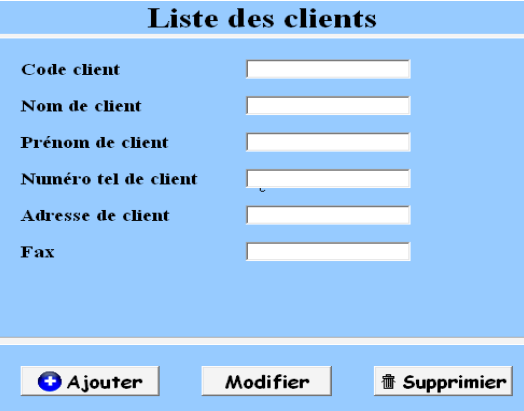

**Figure VI.2 : Interface liste de clients** 

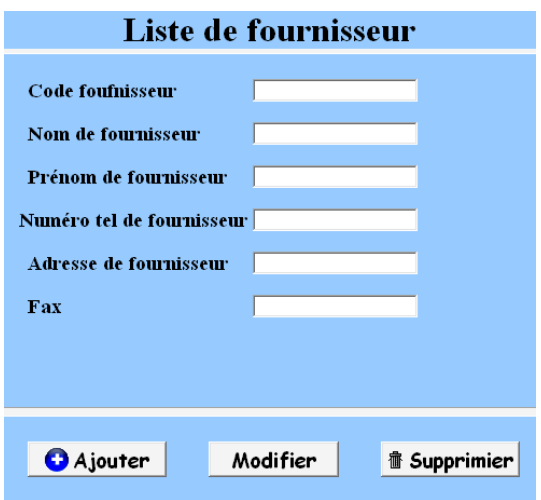

**Figure VI.3 : Interface liste de fournisseur** 

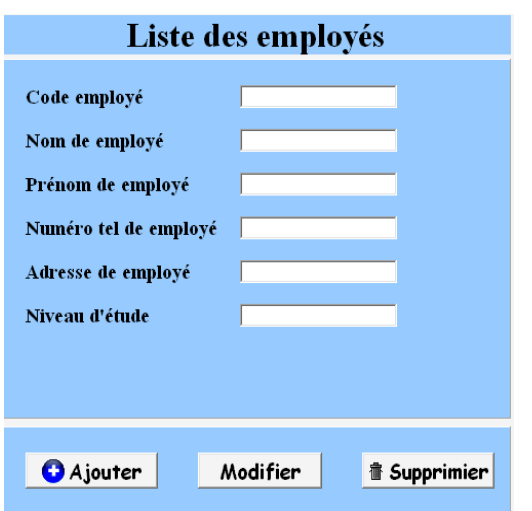

**Figure VI.4 : Interface liste des employés**

# **L'achat :**

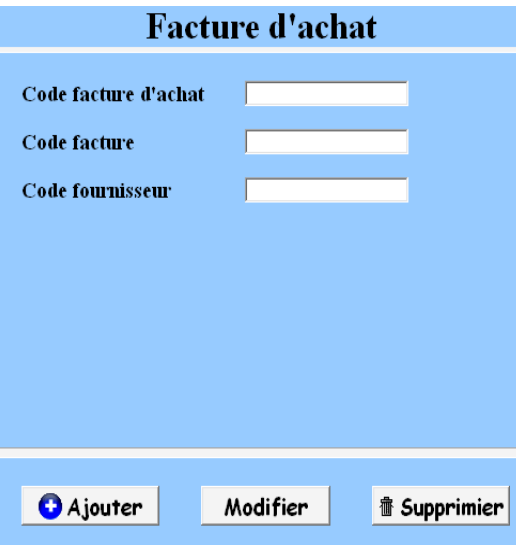

**Figure VI.5 : Interface facture d'achat** 

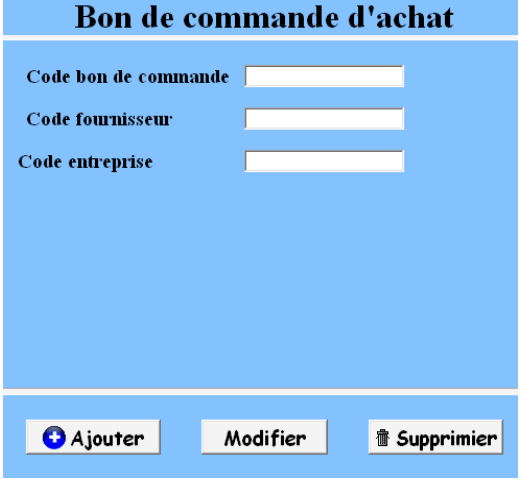

**Figure VI.6 : Interface bon de commanda d'achat** 

**Vente :**

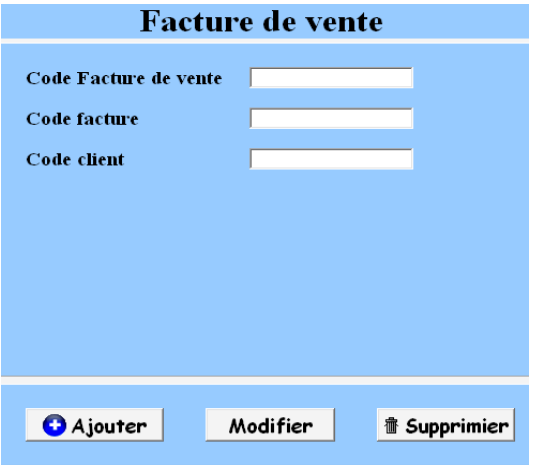

**Figure VI.7 : Interface facture de vente** 

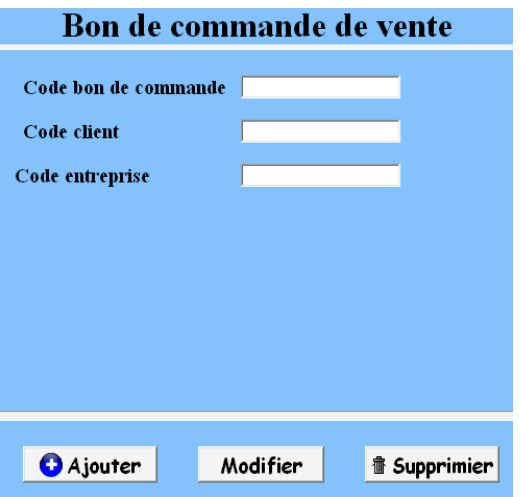

**Figure VI.8 : Interface bon de commande de vente** 

**Stock :**

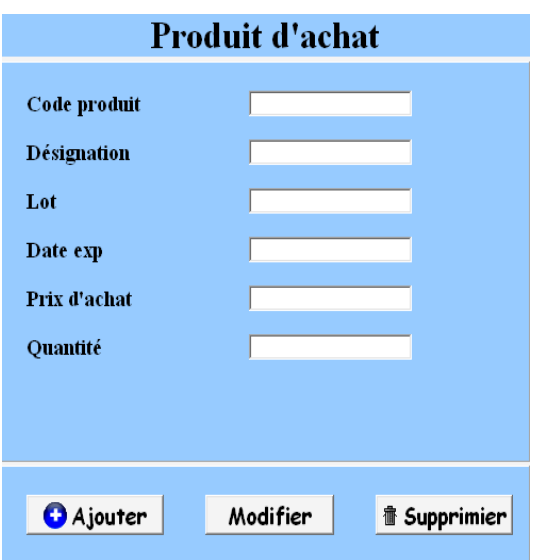

**Figure VI.9 : Interface produit d'achat** 

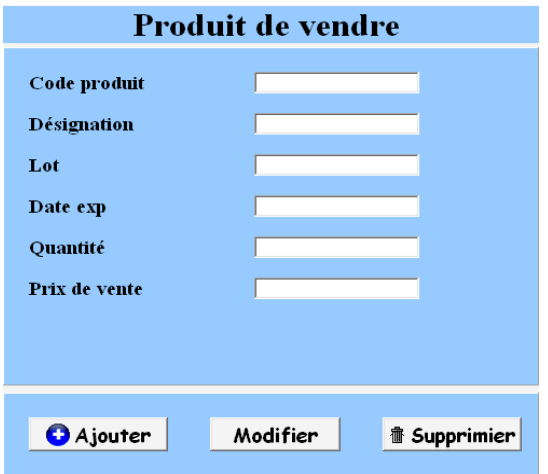

**Figure VI.10 : Interface produit vendre** 

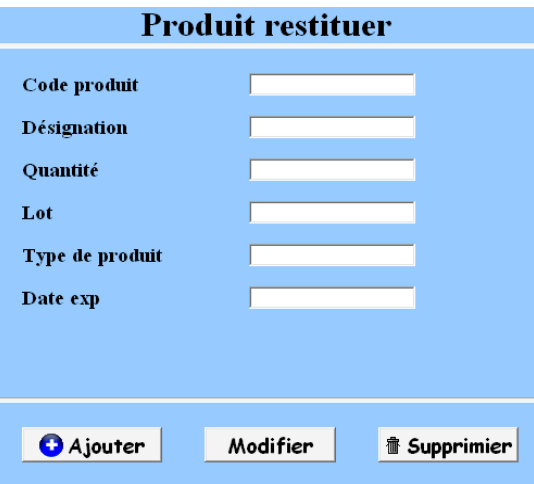

**Figure VI.11 : Interface produit restituer** 

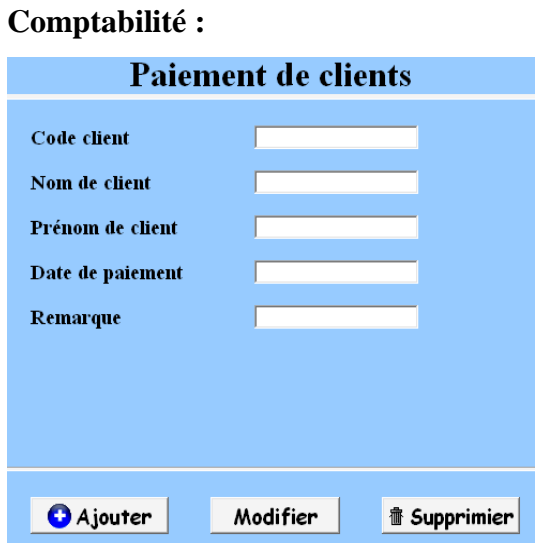

**Figure VI.12 : Interface paiement de client** 

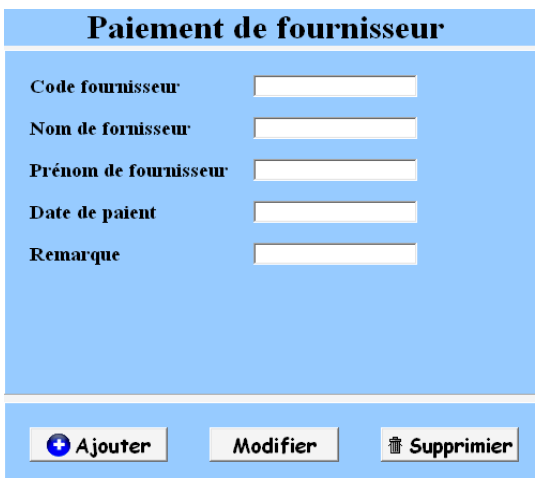

**Figure VI.13 : Interface paiement de fournisseur** 

# **Implémentation**

La figure ci-après représente le menu général de notre application

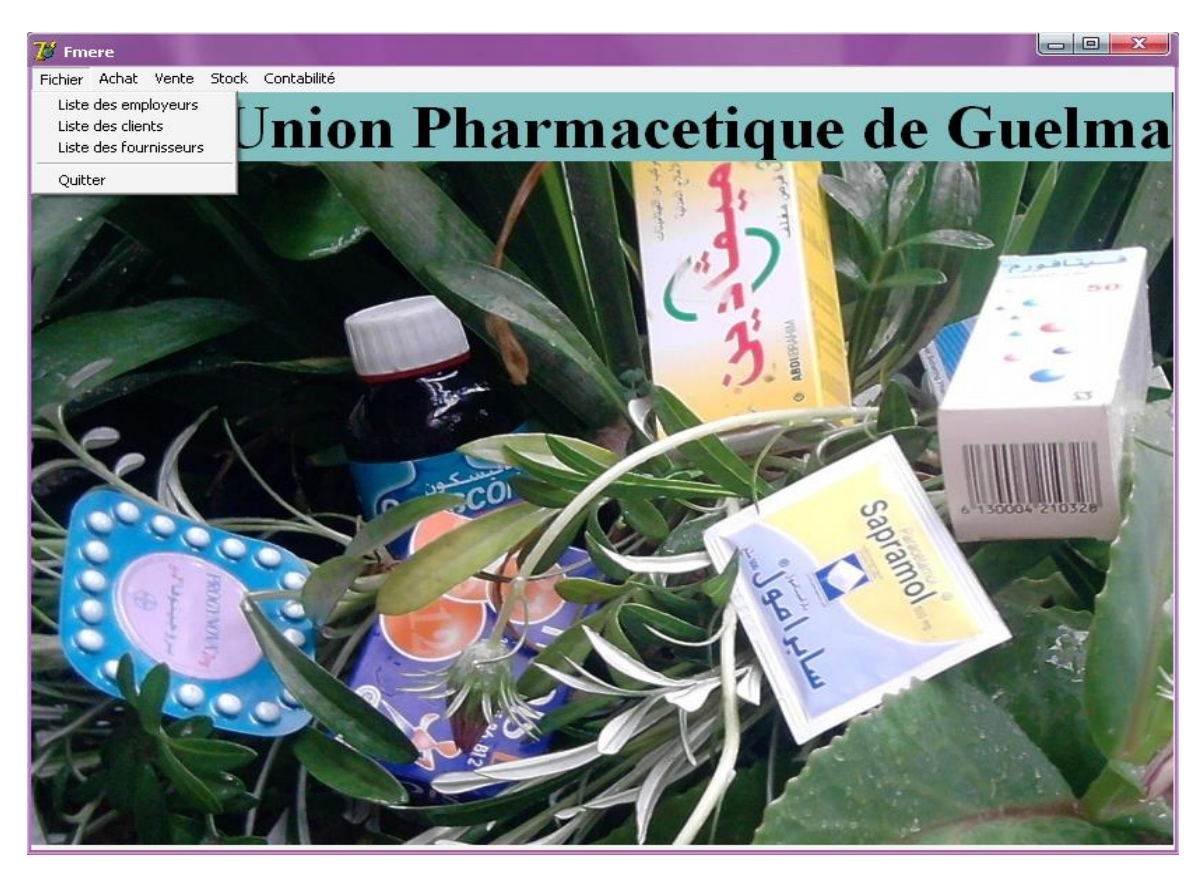

**Figure VI.14: Interface de l'application**

### **III. Contrôle et sécurité**

 Pour protéger les informations et assurer le bon fonctionnement des systèmes, il est nécessaire de maitre des mesures de sécurité.

### **III.1.Contrôle**

Le contrôle se fait sur deux types :

\*Contrôle manuel ; avant la saisie

\*Contrôle automatique ; assurer par le logiciel

### **III.2. Sécurité**

L'objet d'un système de sécurité est la protection des données, on distingue deux types :

\*Sécurité logique qui est assurée par la création d'un mot de passe.

\*Sécurité physique pour éviter la destruction des données, des sauvegardes périodiques sont inévitable.

#### **Conclusion**

Dans cette dernière partie de notre projet, nous avons commencé par présenter l'architecture générale de la solution proposée, puis nous avons présenté les différents outils du développement utilisés, et nous avons détaillé présenté la solution proposée.
## *Conclusion générale*

 Au cours de ce mémoire, nous avons présenté les différentes étapes de la conception et la réalisation de notre application pour la gestion de l'entreprise d'UPG

Afin de satisfaire les besoins des utilisateurs nous avons commencé la conception en utilisant une démarche basée sur le formalisme UML. Puis, une fois cette conception est terminée, la mise en œuvre de bases de données s'est faite avec le gestionnaire de bases de données et la concrétisation de l'application sous l'environnement de programmation Borland Delphi 7.

 Ce projet a fait l'objet d'une expérience intéressante, qui nous a permis d'améliorer nos connaissances et nos compétences dans le domaine de travail d'une part, et d'autre part, dans le monde de la conception et la réalisation des applications informatiques.

Cependant des perspectives d'améliorations de notre application restent envisageable telles que l'enrichissement du menu des statistiques en introduisant des graphes ainsi que l'amélioration de la qualité des renseignements avec une recherche multicritères.

## *Liste des tableaux*

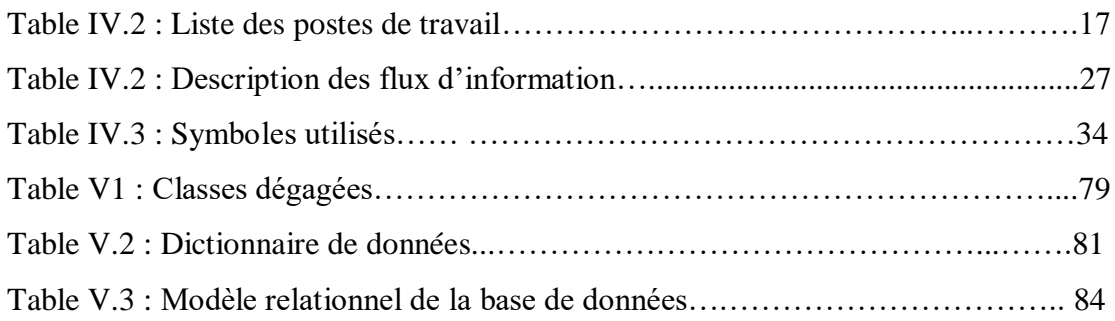

## *Liste des figures*

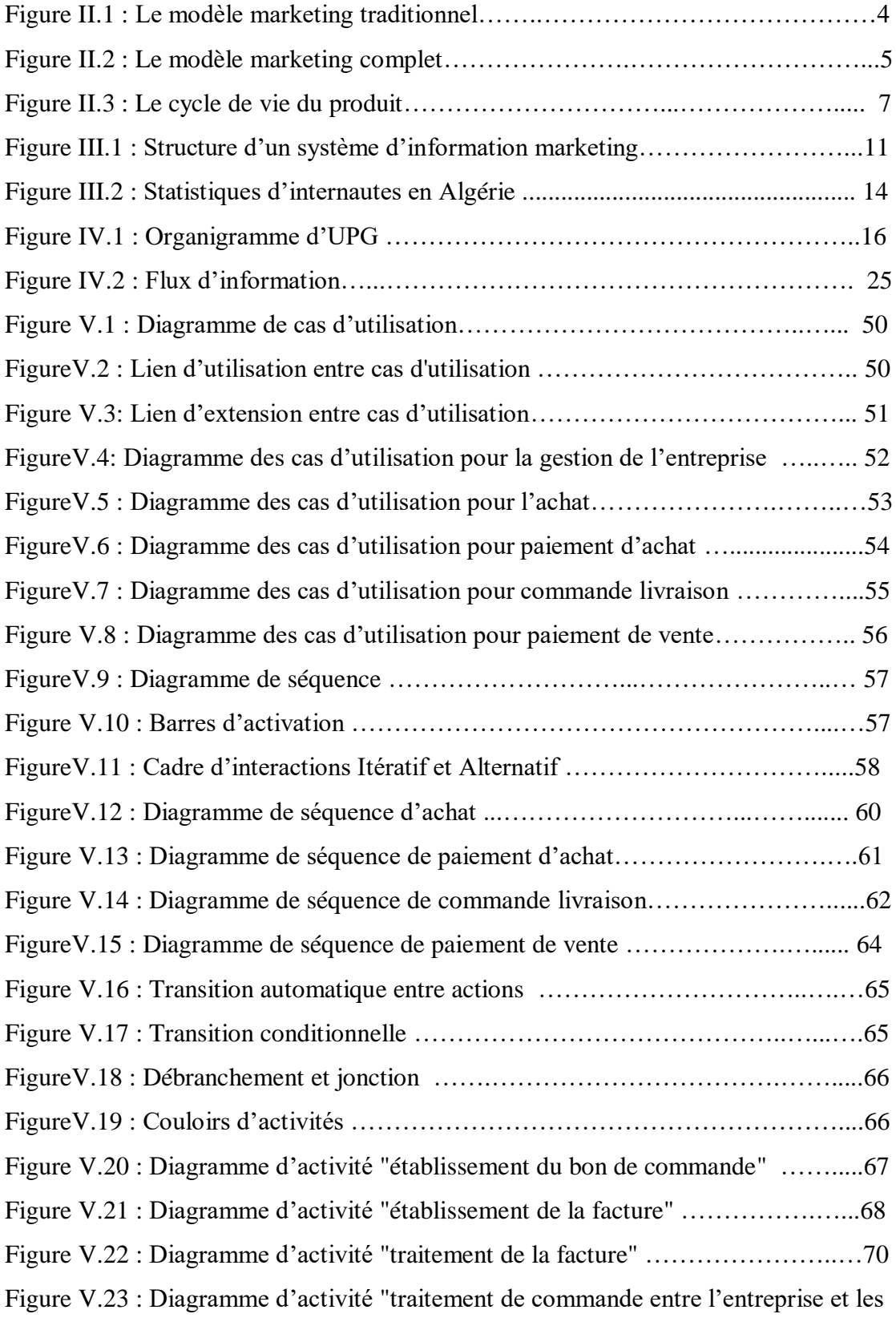

clients" ………………………………………………………………….72

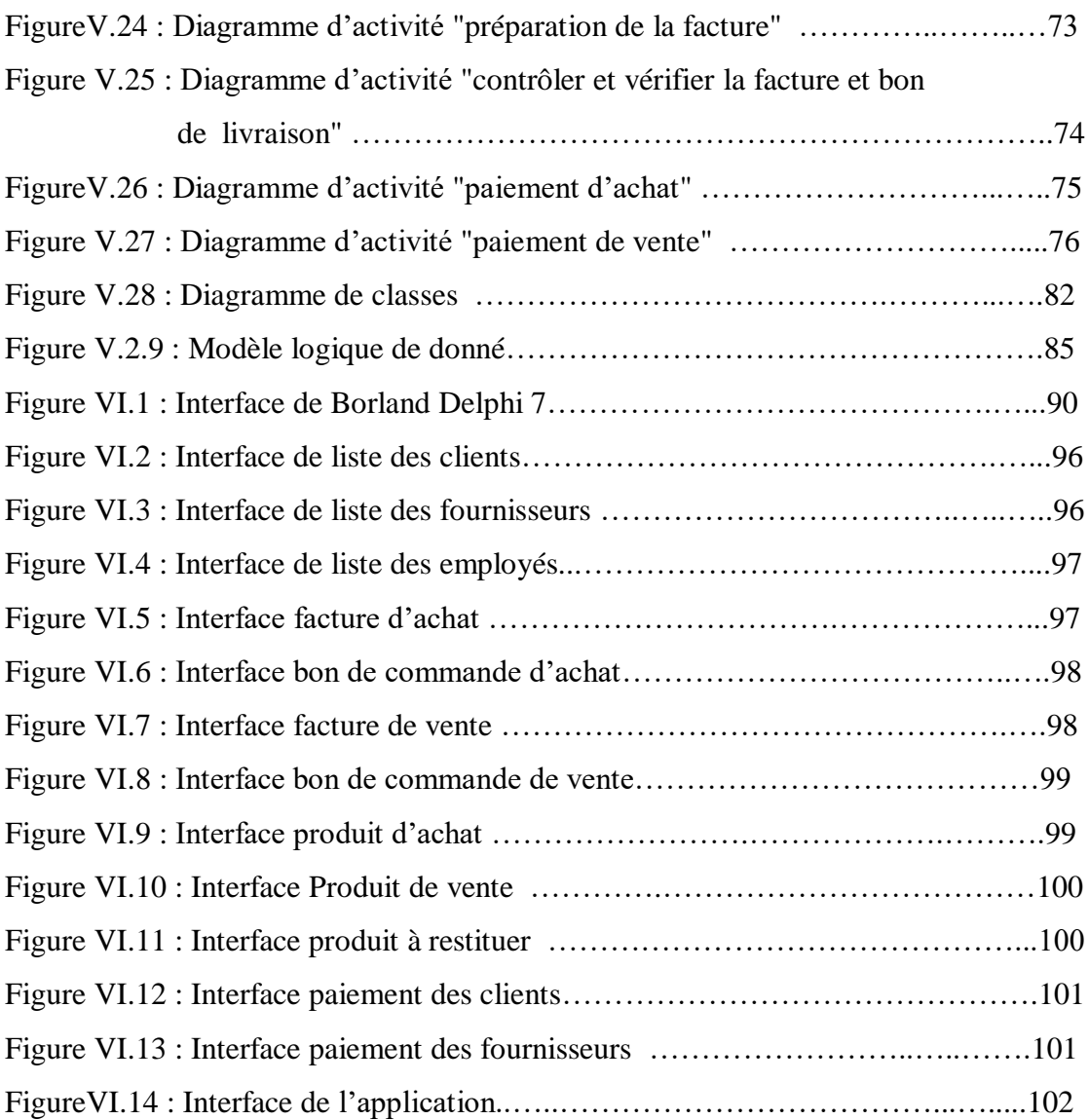